### UNIVERSIDAD NACIONAL DE INGENIERIA

FACULTAD DE INGENIERIA GEOLOGICA, MINERA Y METALURGICA

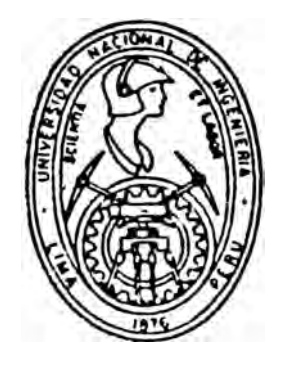

## S**istema de Optimización para la Generación de Paredes Finales Aplícadó\_ .. a Minería Superficial**

# *TESIS*

### *Para Optar El Titulo Profesional De*

*INGENIERO DE MINAS* 

# **EDGARDO DANIEL ORDERIQUE LUPERDI**

**LIMA - PERU 1991** 

*A mi Madre Hilda*  por su *dedicación,*  esmero *y sacrificio*  en *el desarrollo* de *mi*  carrera *profesional* 

*A mi esposa Rossana*  por su constante apoyo *y comprensión* en *el*  desarrollo de esta<br>-*Tesis* 

#### **AGRADECIMIENTO**

Deseo expresar mi agradecimiento sincero a Southern Peru Copper Corporation por el apoyo brindado para llevar a cabo el presente trabajo de Tesis para optar el titulo de Ingeniero de Minas.

Así mismo, hago extensivo mi agradecimiento a los Ingenieros de Minas que laboran en SPCC - Toquepala y Cuajone - que de una u otra forma me brindaron su colaboración.

#### **INDICE**

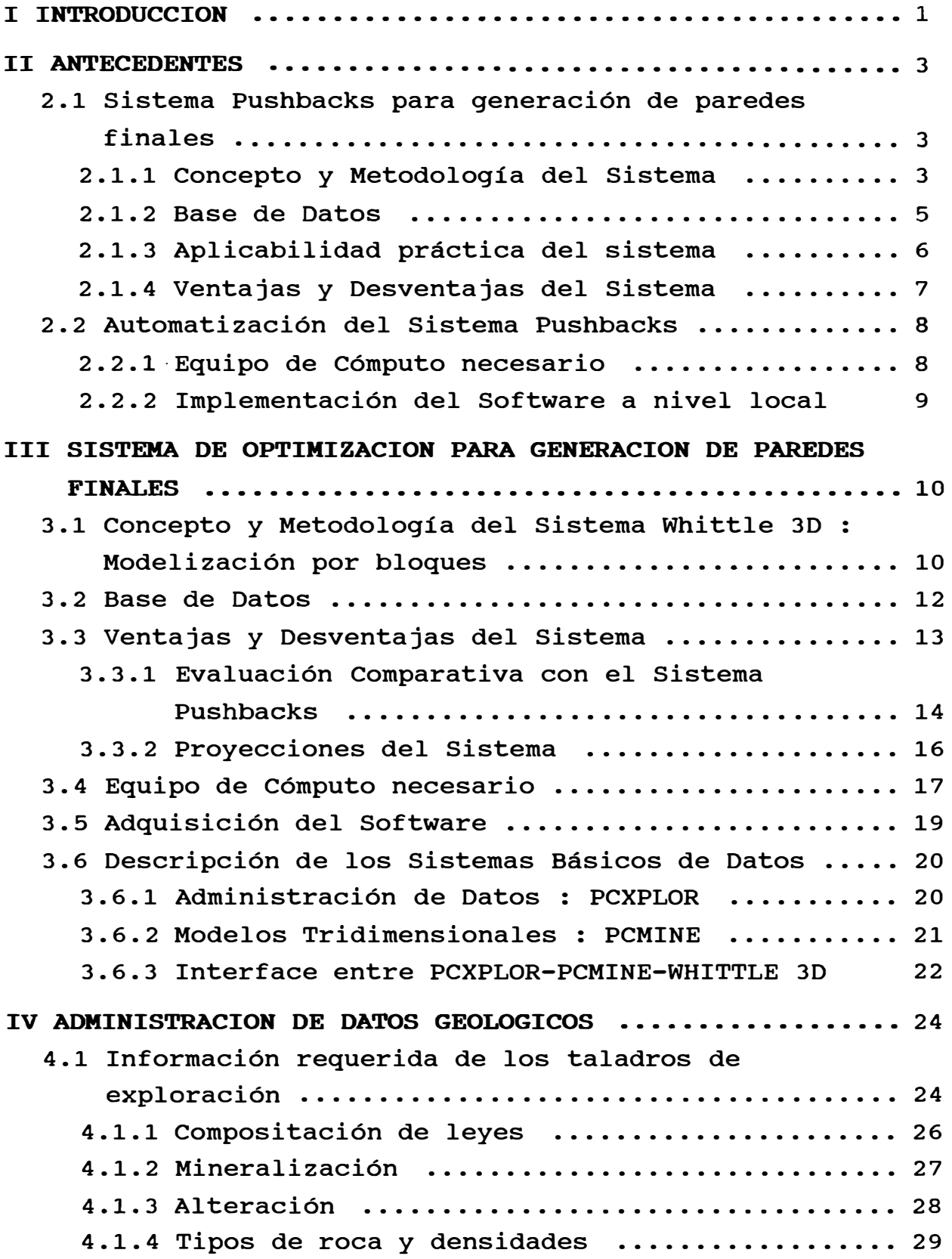

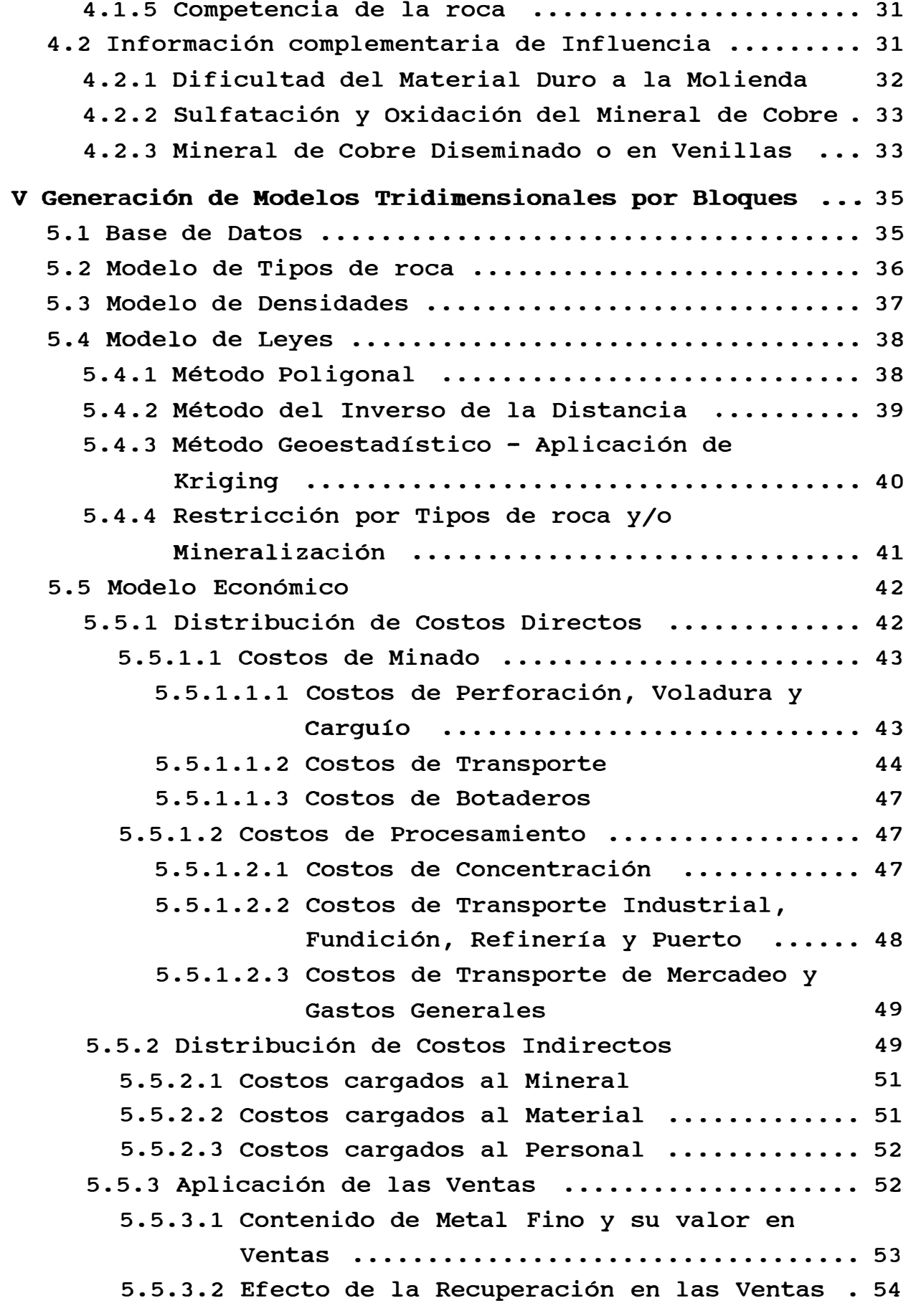

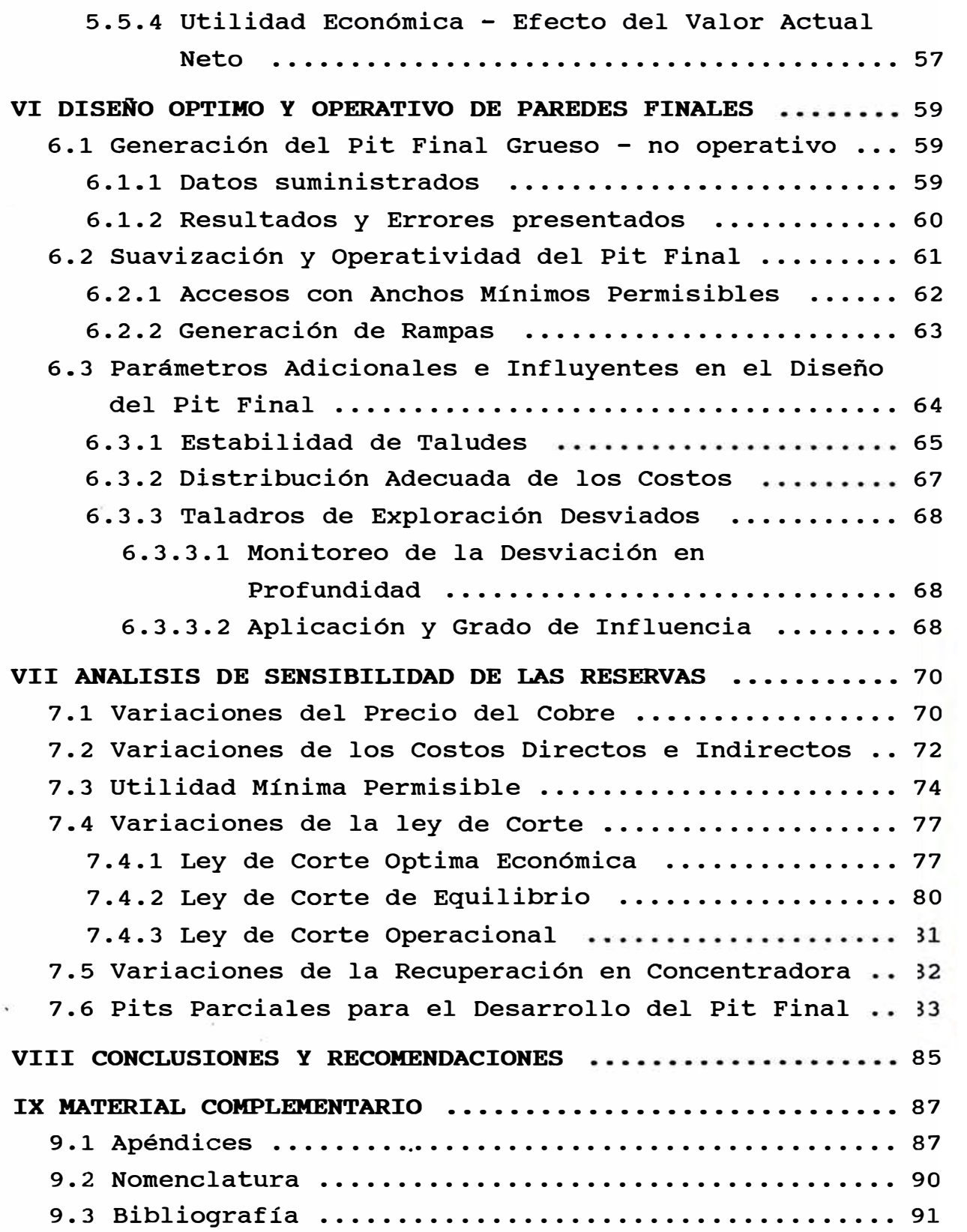

 $\frac{1}{2}$ í.  $\bar{c}$ 

#### **I INTRODUCCION**

En la actualidad, la obtención de un buen diseño de paredes finales en Minería Superficial, es más que un reto, es una Necesidad. El minado de material fuera de las paredes correctas (exceso) nos acarrea pérdidas en tiempo y costo. El minado de material sin llegar a las paredes correctas(defecto) nos acarrea el no-beneficio óptimo de utilidades económicas; es decir, se estaría dejando mineral "pagable'' bajo la tierra.

Es pues necesario, tratar de obtener un sistema que reproduzca la optimización en la generación de paredes finales.

Indudablemente, cualquier sistema por más eficiente que sea, será un fracaso si no tiene el soporte adecuado de la base de datos. Es tarea del Ingeniero de Minas, involucrado en Planeamiento, el definir la entrada adecuada de datos al Sistema.

El objetivo de esta tesis, es dar a conocer un Sistema de Optimización, llamado Whittle 3D, para generación de paredes finales, en la que no sólo se muestra la bondad de este, sino también, la entrada adecuada de la base de datos. Ello, en conjunto, se puede llamar un Sistema Optimizador y se ha llevado a cabo en las minas de Toquepala y Cuajone de SPCC.

Así mismo, se hace una comparación de este sistema con otro sistema que ha tenido vigencia por mucho tiempo, el Sistema "Pushbacks" 6 también llamado "Cono Flotante" para el diseño de Paredes Finales.

También, se especifica las necesidades de material y equipo indispensable para el buen desarrollo de ambos sistemas.

El sistema Pushbacks puede ser llevado a cabo, prácticamente, en forma manual. El sistema Whittle 3D tiene que ser llevado a cabo en forma automatizada. La automatización genera, sin lugar

-1-

a dudas, un resultado más rápido y exento de errores humanos, que son muy comprensibles, cuando se trata de procesos repetitivos y prolongados; pero en este caso, la complejidad del sistema Whittle 3D, que no es sino la Automatización del Algoritmo de Lerchs & Grossmann, exige de la computación, ya que se basa en modelos de 3 dimensiones; sin la cuál, tal vez llevaría años su desarrollo; dependiendo del tamaño del yacimiento.

El sistema Optimizador nos da la oportunidad de contestar rápidamente a la pregunta "Que pasaría si ..• ?". Es una herramienta eficaz que permite resolver preguntas de este tipo, como por ejm : Que pasaría con el pit final si el precio del cobre sube a 1.30 \$/lb o desciende a 0.60 \$/lb, si los costos indirectos caen en 30%, si se considera un nuevo impuesto general a las ventas por cobre, si no se desea minar una zona inestable de taludes, si se cambia de método de asignación de leyes, si se desea obtener una utilidad económica mínima permisible por tonelada de mineral minada, etc.

Toda la secuencia de pasos hasta la obtención del Pit Final por el sistema propuesto, será llevada a cabo considerando un yacimiento hipotético con una determinada superficie inicial (20 años de explotación) y una campaña de exploración diamantina de 280 taladros. Se considera el minado de minerales de cobre y molibdeno y una planta de tratamiento de sulfuros de los mismos metales. Los productos finales son el cobre fino y la molibdenita al 90% de concentración.

El proyecto, en general, será llamado "Hipotética". De esta forma, se podrá evaluar y comparar las bondades del sistema.

 $-2-$ 

#### II **ANTECEDENTES**

Inicialmente, los Pits Finales se referían simplemente a paredes con ángulos de talud que aseguraran la estabilidad de la roca: sin tener otro parámetro, más que el ángulo que conforma el material rocoso minado en los botaderos. Tal es así, que se utilizó este ángulo para diseño de paredes finales, asumido a ° 37 para el caso de Hipotética.

La dimensión del pit se circunscribía a la dimensión del cuerpo mineralizado, proyectando sus lineas del fondo del mineral al desbroce, sin importar cuanta cantidad de material estéril ° era necesario minar. La Fig. N 1 muestra una sección ejemplo de lo antedicho. Este pit carecía de rampas y accesos necesarios para la

operación del minado, es decir, no era un pit operativo.

Posteriormente, se diseñaron pits finales con el sistema de Pushbacks o Cono Flotante, reemplazando al pit mencionado anteriormente.

#### **2.1 Sistema Pushbacks para generación de paredes finales**

Este sistema permite tener un Pit Final con más lógica que el usado anteriormente, ya que se sigue un procedimiento que toma en cuenta el valor económico del empuje (pushback) de las paredes finales.

#### **2.1.1 Concepto y Metodología del Sistema**

Este sistema se basa en la obtención de una pared final por sectores que nos de la máxima rentabilidad económica: ello se consigue moviendo la pared hasta el punto en el cual, comienzan las pérdidas económicas.

 $-3-$ 

La Metodología del sistema consiste en dividir el yacimiento por sectores radiales unidos por un centro arbitrario, que puede ser el centro de la mina; en donde, cada sector tiene un ángulo de talud estable determinado por un estudio de estabilidad de taludes. La Fig. N ° 2 muestra un plano ejemplo con ángulos de talud por sector.

Como se aprecia en el ejemplo, el yacimiento se ha dividido en 10 sectores. A continuación, se divide cada sector por cortes concéntricos determinados por el talud. El conjunto de estos cortes a través de los niveles se llama Pushbacks. Por lo tanto, cada Pushback-nivel-sector es la intersección entre el ángulo del talud del sector y la proyección horizontal del banco. Ello se aprecia en la Fig. N ° 3.

Se necesita la información del tonelaje del mineral, ley de cu y MoS2, tonelaje de desmonte, costos y con ello, se determina la utilidad económica por cada pushback, por nivel y por sector, para obtener la rentabilidad económica de todo un pushback a través de todos sus niveles: para ello, se suma algebraicamente el valor económico por niveles. Ver Fig. N ° 4.

Una vez que se ha obtenido el valor económico del Pushback, se observa si este valor es positivo; es decir, si es rentable. De ser así, se evalua el siguiente y así, hasta encontrar el pushback que nos de la máxima rentabilidad económica acumulada. A continuación, se muestra un ejemplo(de acuerdo a la Fig. N ° 4) para obtener la pared final de un sector determinado.

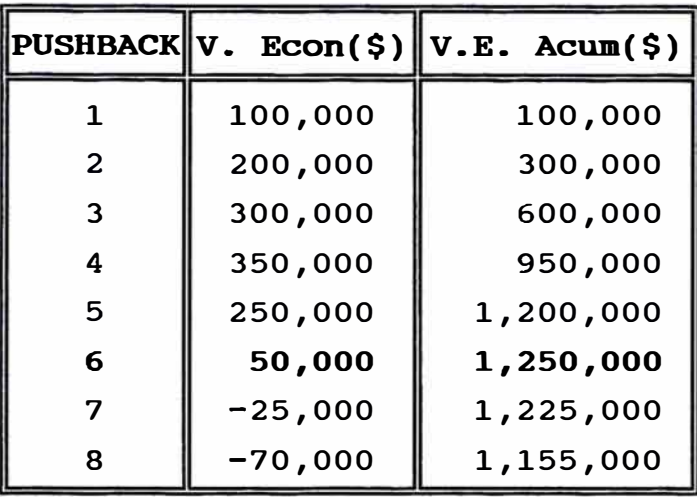

En el ejemplo, el pushback # 6 limita la pared del sector, ya que hasta este pushback se obtiene la máxima rentabilidad económica.

Una vez obtenida la pared final del sector, se continúa con los otros sectores, determinando la pared final económica para cada sector, tal y como se aprecia en la Fig. N ° 5.

A continuación, se hace la suavización o unión de paredes finales, siempre tratando de obtener la mínima pérdida económica.

Una vez que se tiene las paredes finales suavizados para un determinado nivel, se procede al diseño manual de la secuencia de bancos correspondiente por cada nivel, considerando el ángulo de talud por sector. De esta forma, se completa el diseño del pit final, con las rampas y accesos mínimos permisibles. Ver ejemplo de la Fig. N ° 6.

#### **2.1.2 Base de Datos**

Indudablemente, que cualquier sistema de generación de paredes finales no llega a buen éxito, si la base de datos considerada, no es la adecuada.

Este sistema, en particular, permite una base de datos flexible

 $-5-$ 

y deja a criterio del usuario el buen uso de ella.

Antiguamente, la base de datos asumida para la generación de Pits Finales se refería a los siguientes datos :

```
1.- Modelo de Leyes 
2.- Modelo de tipos de roca 
. . No considerada 
3.- Modelo de densidades 
4.- Periodo de costos 
                              . 
. Poligonal 
                            . . Estandar 
                              : 1 año
```
Modelo Económico(Costos) :

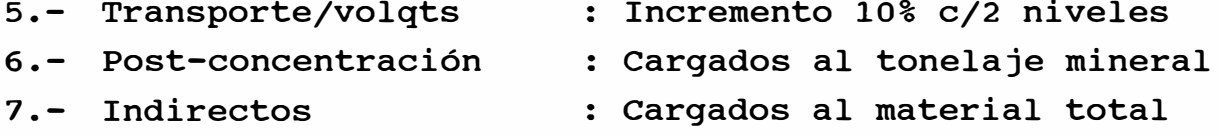

Es decir, se asumieron una serie de generalidades y en algunos casos, se asumió información con una población muy pequeña, que estadísticamente, no es representativo.

Es pues, necesario que se tenga seguridad de la información, que sea representativa y en el caso de los costos, que sea adecuadamente distribuida.

#### **2.1.3 Aplicabilidad práctica del sistema**

En la práctica, este sistema es aplicable cuando no se tienen los recursos necesarios como para adquirir un sistema de mayor envergadura.

Los sistemas computarizados, en cuanto a generación de paredes finales se refiere, no tienen mucho tiempo de iniciado y el caso es más drástico en PCs. Es por eso, que algunas compañías mineras, recientemente han empezado a cambiar de sistema.

Lo cual indica que los "Pushbacks" fueron adecuados a su momento. Más aún, cuando no se contaba con las micro-computadoras o si existían, su uso se limitaba a procesamientos reducidos tales como reportes periódicos.

#### **2.1.4 Ventajas y Desventajas del Sistema**

Cualquier sistema de generación de paredes finales tiene sus ventajas y desventajas (unos en mayor proporción que otros) dependiendo de los recursos de los que se disponga.

Las principales ventajas son :

- 1.- No necesita de un equipo sofisticado de cómputo. En realidad, este sistema puede ser llevado a cabo en forma semi-automatizada; es decir, que gran parte del trabajo puede ser desarrollado en forma manual.
- 2.- Es fácil de desarrollar y manejar; no tiene ninguna complejidad; cualquier centro minero puede tenerla a la mano sólo desarrollando la lógica del sistema.
- 3.- No necesita de una gran inversión

Las principales desventajas son :

- 1.- El centro del pit generado es un centro arbitrario y no necesariamente, corresponde al centro económico.
- 2.- No permite flexibilidad para perseguir el mineral, al considerar cortes longitudinales de acuerdo al talud (Pushbacks); es rígido.
- 3.- La suavización de los sectores para conformar un nivel no posee un criterio que permita la optimización.

$$
-7-
$$

- 4.- No es un método totalmente automatizado.
- 5.- La incorporación de datos y obtención de resultados demora no menos de 3 meses.

#### **2.2 Automatización del Sistema Pushbacks**

Si los trabajos que se mencionan a continuación (en forma secuencial para la obtención del pit final), se hacen en la forma mostrada, el tiempo de duración para cada uno de ellos, seria :

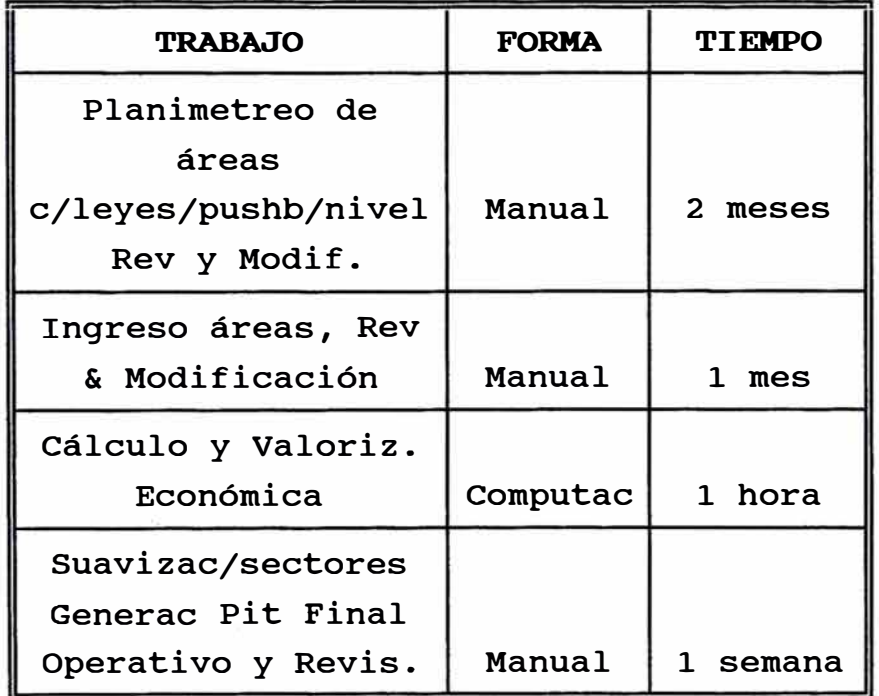

#### **2.2.1 Equipo de Cómputo necesario**

En realidad, este sistema no exige de un equipo de cómputo sofisticado y es fácilmente adaptable a los recursos disponibles de la compañia; dependiendo de la calidad y velocidad con que se requieran los resultados.

Un equipo de computo elemental constaría de una micro-computadora de 640 KB de memoria RAM, de preferencia con lenguajes de programación que puedan ser compilados, como por ejm, Pascal o Fortran; caso contrario, el lenguaje Basic puede ser utilizado. No necesita disco duro, ya que la información puede ser grabada en diskettes de 360 KB. De no hacerse la automatización del cálculo de áreas con leyes por pushback por nivel, se necesitaría de un planímetro manual o electrónico.

#### **2.2.2 Implementación del Software a nivel local**

El software no exige de un algoritmo complicado, ya que su razonamiento es muy sencillo y por lo tanto, éste puede ser desarrollado a nivel local, sin ningún incoveniente.

Sin embargo, como se demostrará más adelante, su desarrollo y menos aún, su adquisición no es aconsejable.

#### **III SISTEMA DE OPTIMIZACION PARA GENERACION DE PAREDES FINALES**

Este sistema, el cual se ha llamado Optimizador: encuentra las paredes finales óptimas económicamente; es decir, que nos da la máxima rentabilidad económica y que puede abastecer todas las necesidades operativas de la mina como establidad de taludes, accesos mínimos, gradientes de rampas, etc..

El sistema, en general, implica el uso del Sistema Whittle 3D para la generación de paredes finales con una adecuada administración de datos.

Obviamente, la idea no es administrar datos optimistas al modelo, de forma que se generen las máximas utilidades económicas: sino, que el sistema en base a datos reales y adecuados, encuentre la mejor alternativa.

Definitivamente, hay factores que ningún sistema de generación de pits finales, ha considerado, tal como asignar una devaluación del dinero en el tiempo (aplicación del valor presente neto) traducida a menos dólares por bloque. Sin embargo, existen formas de "suavizar" este problema, como se verá en el capitulo 5.5.4.

#### **3.1 Concepto y Metodología del Sistema Whittle 3D : Modelización por bloques**

Whittle 3D es un sistema de automatización del algoritmo de Lèrchs & Grossmann en 3 dimensiones para generación de pits finales.

Cualquier sistema necesita como base de datos, el valor económico de bloques regulares o irregulares, divididos del yacimiento. En este caso, Whittle necesita de un modelo tri-dimensional de bloques con valores económicos. Cada bloque

 $-10-$ 

representa la intersección de un nivel, una fila y una columna. La Fig. N° 7 ° 7 muestra un esquema del modelo de bloques en 3 dimensiones.

Cada valor económico, no es sino, la valorización del bloque, guiada por la ley, tipo de roca, mineralización, densidad, costos, ventas, recuperaciones, etc, como se verá en detalle en el capítulo V - Generación de Modelos.

Una vez que se tiene un valor económico para cada bloque de mineral y para cada bloque de desmonte (la clasificación del material es determinada por la ley de corte) se procede a la generación del pit final por Whittle 30.

El sistema de generación de modelos económicos tiene que transferir este modelo del formato y tipo de archivo usado al formato y tipo de archivo de Whittle 30. En este trabajo, se usa el sistema PCMINE como generador de modelos.

El sistema W30 exige de otros datos básicos para la generación del Pit Final como ángulos de talud por sectores de mina, pudiendo ser variables en perfil, superficie base(para eliminar los bloques minados) y grado de precisión en la generación de taludes.

Con estos datos, el sistema inicialmente genera arcos estructurales entre los bloques del modelo; esto significa que para extraer un bloque determinado, los arcos estructurales relacionan los bloques circundantes a éste, y que también tienen que ser extraídos para permitir su extracción. Ello va de acuerdo al ángulo de talud del sector. La Fig. N ° 8 muestra un ejemplo de arcos estructurales.

Una vez establecida la relación entre los bloques, Whittle 30 utiliza el algoritmo de Lerchs-Grossmann para determinar el conjunto de bloques a ser minados y que provean la mayor utilidad económica.

-11-

Cada bloque que puede ser minado es relacionado con sus bloques circundantes (mediante los arcos estructurales) que necesitan ser extraídos, justificando o no su extracción, de acuerdo al valor económico del grupo total de estos bloques; esta evaluación se hace en 3 dimensiones.

Es pués, un análisis bastante detallado y de buena inversión en tiempo, la generación del pit en 3D y que indudablemente, exige el uso de una computadora.

Una vez obtenidos los bloques a ser minados y que definen el pit óptimo, se transfiere esta información al formato y tipo de archivo de PCMINE, con el objeto de obtener las reservas, utilidades económicas, secciones, planos y vistas en perspectiva del pit generado.

Este pit generado no es un pit operativo. Es un pit idealizado; por lo tanto, necesita de accesos, rampas y refinamiento de taludes por sector; es decir, exige del criterio de un Ingeniero de Planeamiento de Minas para tratar de obtener un pit operativo. Se debe tener en cuenta que cualquier modificación que se haga, irá en perjuicio de las utilidades económicas. La definición de un pit operativo, se verá en detalle, más adelante.

#### **3.2 Base de Datos**

La base de datos que necesita Whittle para generar el Pit Final se divide en 3 partes importantes :

- 1.- Modelo Económico
- 2.- Superficie Inicial
- 3.- Parámetros geométricos de diseño

La estructura del seguimiento para la obtención del modelo económico se presenta en el siguiente esquema :

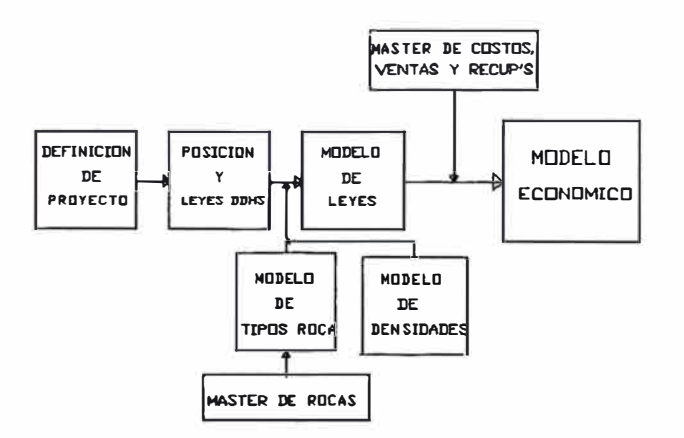

Esta es la estructura a seguir. La construcción de estos modelos se verá en detalle en el capitulo V; en ella, se mencionan los métodos existentes para la generación de modelos, en especial, para la generación del modelo de leyes.

Los otros modelos dependen de cuán correctos son los datos que se proporcionan y cómo están distribuidos.

El modelo de superficie es independiente de la generación de modelos en 30; pero es necesario, para que Whittle considere los bloques que ya han sido minados, como aire.

Los parámetros geométricos de diseño, se refieren a los ángulos de talud por sectores y al grado de precisión que se requiere al generar el pit con estos ángulos. Por ejm., no es aceptable un error de +- 5° para un ángulo de talud requerido de 45° en un sector determinado del pit; debido a que la velocidad de procesamiento se incrementa sustancialmente con el grado de precisión; se tendrá que buscar la combinación más adecuada entre ellos.

#### **3.3 Ventajas y Desventajas del Sistema**

Se puede afirmar con seguridad que las desventajas del sistema Whittle 30, deben ser medidas después de la obtención de resultados. Tal vez una de las supuestas desventajas es el costo

 $-13-$ 

de inversión; pero, como se verá más adelante, ello resulta despreciable, cuando se obtiene la pared final óptima, que permite optimizar reservas y las consecuentes utilidades económicas.

Si el pit generado por Whittle incrementa las reservas sólo en unas cuantas toneladas de mineral (aprox. 1/3 de un bloque de 40x40x15 m **3 ),** el sistema esta pagado.

Una de las reales desventajas de la cual adolece el sistema es que genera un pit final idealizado, sin considerar rampas ni accesos.

Por lo tanto, este pit "ideal" tiene que ser llevado a un pit operativo en forma manual, mediante "pruebas y errores", y tratando de encontrar el pit operativo que minimice las pérdidas económicas.

Otra desventaja es, que este sistema considera el valor del dinero constante en el tiempo; es decir, se pueden tener bloques a ser minados en 20 años, que bajo las condiciones económicas actuales, resulta rentable; pero, no se sabe, con seguridad, si en 20 años lo va a ser; por lo tanto, no considera el efecto del valor presente neto en el tiempo.

En este caso, la peor situación que puede darse, es cuando se genera un pit con una vida en años muy grande y una utilidad económica muy pequeña.

#### **3.3.1 Evaluación Comparativa con el Sistema Pushbacks**

Mayormente, se tiene que las ventajas y deventajas del Sistema Pushbacks, son las desventajas y ventajas del Sistema Whittle 3D, respectivamente.

Individualmente, cada sistema tiene sus ventajas y desventajas; pero, en forma comparativa, el sistema Pushbacks con el Sistema Whittle 3D, se presenta de la siguiente forma :

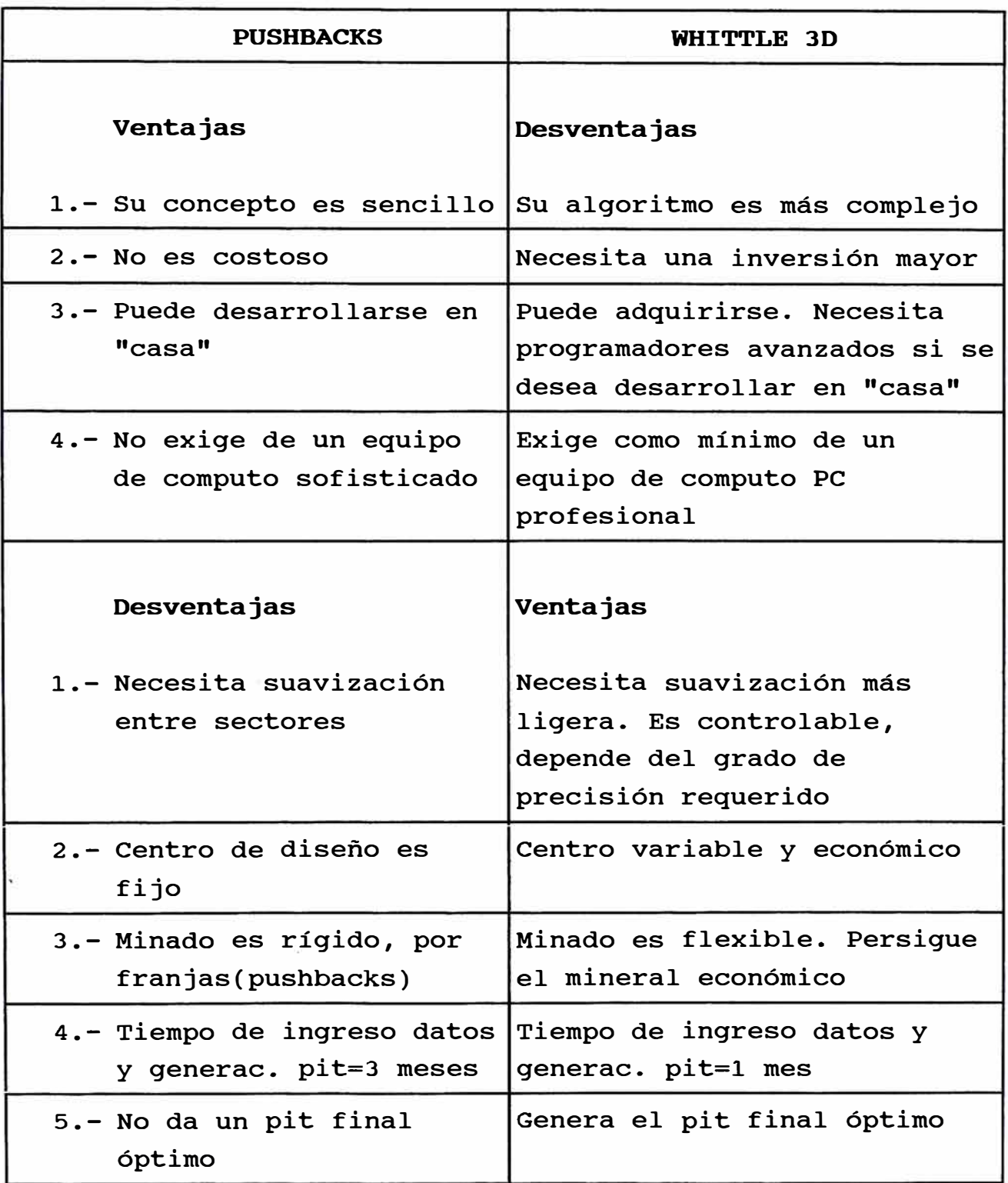

#### **COMPARACION DE VENTAJAS Y DESVENTAJAS**

En general, y de acuerdo a la tabla mostrada, el sistema Whittle 3D tiene mayor razón de ser utilizado comparado con el sistema Pushbacks.

#### 3.3.2 **Proyecciones del Sistema**

Las proyecciones del sistema, no es otra cosa que la superación de sus propias desventajas; sin embargo, no es nada fácil, como es de preveer; por ejemplo, definir el Valor Presente Neto como un parámetro en la generación del pit final.

La primera pregunta sería : Cómo se va a saber en que año va a ser minado un determinado bloque, para aplicar VPN, antes de que se genere el pit ?. Se tendrían que hacer muchas pruebas de la forma "prueba y error" (trial & error). En realidad, se tendría que asumir un VPN para cada bloque, generar el pit final y desarrollar una serie de años de minado para toda la vida del pit y constatar que cada bloque ha sido llevado a su VPN, correctamente.

Lo mencionado, sería, en absoluto tedioso y la generación de un pit final ajustado a VPN, puede tardar demasiado tiempo; inclusive, es posible que nunca se termine.

Lo más práctico y referencial es, mientras no exista un sistema con VPN, asumir un VPN promedio para toda la vida de la mina; lo cuál se verá en el capitulo respectivo.

La otra proyección del sistema es la obtención del pit final óptimo operativo (con rampas y accesos), teniendo como dato la ubicación de la salida de la mina. Existen sistemas que proveen esta alternativa; pero, se tiene que indicar la posición de las rampas. En realidad, se necesita que el sistema provea la ubicación y distribución óptima de rampas, tratando de minimizar la pérdida económica por modificación del pit "idealizado".

Finalmente, una correcta distribución de los costos indirectos para la generación del pit final, sería adecuado; ya que se exige que estos costos sean cargados por mineral o por desmonte. Pero, parte de estos costos sólo son variables con el tiempo, como se verá más adelante.

#### **3.4 Equipo de Cómputo necesario**

 $\sim$  - - -

El equipo de cómputo requerido varía de acuerdo a las necesidades de la compañía. Si se necesitan generar diversas alternativas de pits para diferentes situaciones y combinación de éstas, se va a requerir de un equipo de cómputo con suficiente memoria de almacenamiento en disco duro; ya que los archivos de datos no tendrían espacio en la capacidad dada por un diskette  $(max. 1.6 MB)$ 

Un equipo o configuración de cómputo elemental estaría compuesto por :

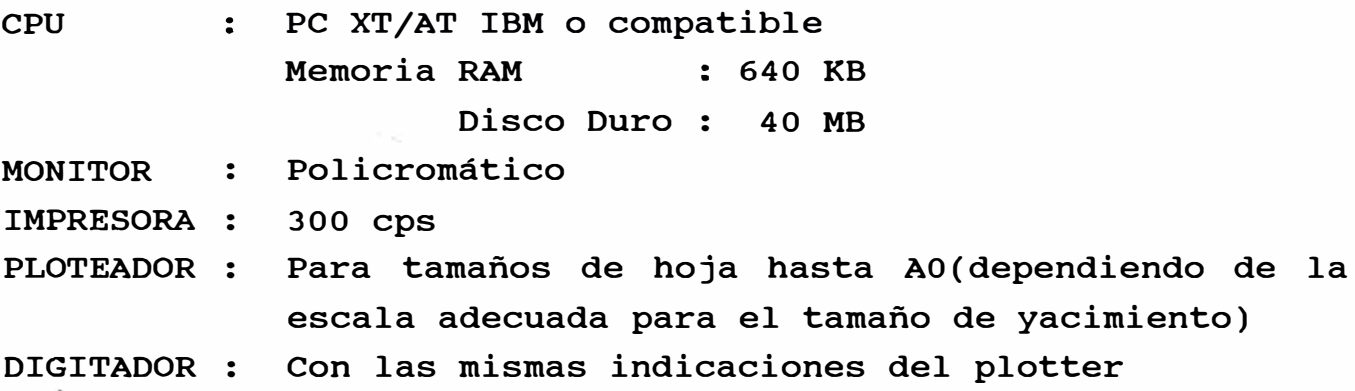

La configuración utilizada para la realización de este trabajo ha sido:

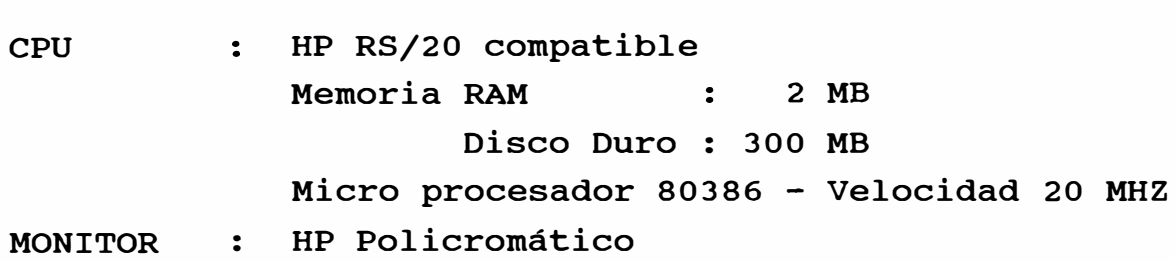

```
IMPRESORA : HP - 300 cps 
PLOTEADOR : HP DRAFTMASTER II(AO) 
DIGITADOR : NUMONICS 2400 (AO)
```
La velocidad y capacidad de almacenamiento alta sólo se debe a una obtención de resultados más rápida y a la posibilidad de generar pits para análisis de sensibilidad de reservas, variando el precio del cobre, ley de corte, costos, etc.

Un monitor policromático es necesario para poder tener una mejor visión, en pantalla, de la variabilidad de las leyes de DDHs o bloques, zonas de mineralización, tipos de roca, niveles de mina con diferente sistema de transporte, superposición y vistas en secciones de varios pits, etc.

Una impresora es necesaria para la impresión y chequeo de los datos ingresados, impresión de resultados finales, tales como reservas (tonelajes y leyes) y utilidades económicas de los pits generados.

El ploteador (plotter) es básico para la obtención en plano, vista en perspectiva o sección a una escala adecuada de los pits generados, aparte del plateo de modelos de bloques 30, DDHs, etc.

Además, es indispensable tener el plano del pit generado por Whittle para poder llevarlo a un pit operativo. La escala y por consiguiente, la capacidad del ploteador para aceptar hojas grandes, es un factor fundamental.

El digitador (digitizer) es importante para la transferencia de datos de posicionamiento, en coordenadas, de los niveles de la superficie inicial, zonificación por tipos de roca y mineralización, ingreso de pits operativos, etc.

#### **3.5 Adquisición del Software**

Un sistema de la naturaleza de Whittle 3D de automatización del algoritmo de Lerchs-Grossmann en 3 dimensiones, necesita adquirirse, debido a que este sistema se encuentra en el mercado y la inversión es, por seguro, recuperable y rentable. Claro que también depende del tamaño del yacimiento. Si se ha usado el peor sistema para estimar el pit final y sus reservas, y éste indica que la vida de la mina no pasa de 2 años, tal vez esta inversión no sea conveniente.

La otra posibilidad para las compañías que piensan que si tienen buenas expectativas de vida de mina, es construir este algoritmo "en casa"; se debe tener en cuenta, que además, del desarrollo de este algoritmo, se necesitan otros sistemas para poder entregar la información requerida por W3D. Ello comprende desde el ingreso primitivo de los DDHs hasta la obtención del modelo económico.

Estos sistemas, que preparan y entregan la información a Whittle 3D, tienen un costo del orden de los 30,000 US\$; sin embargo, el software Whittle 3D bordea los 6,000 US\$. Estos costos estan referidos a Mayo 1991 y no incluyen los impuestos nacionales(importación, IGV, otros) ni entrenamiento y soporte en servicio técnico por parte de los vendedores.

Qué se necesita para desarrollar estos sistemas "en casa" ? ... Un equipo de cómputo, como el mencionado anteriormente, un lenguaje de programación que pueda ser compilado como Fortran, Pascal o "C", un equipo de expertos programadores en estos lenguajes, con conocimientos de Minería y Geologia (el número de personas involucradas en este equipo dependerá del tiempo en que se requieren los resultados) y posiblemente, un director de equipo con experiencia en este sistema.

A pesar de todo este requerimiento para el desarrollo de estos sistemas, el tiempo transcurrido no será menor de 2 años para empezar a usar los sistemas. Se ha consumido tiempo y costo; estos factores tienen que ser pesados contra la adquisición del software.

#### **3.6 Descripción de los Sistemas Básicos de Datos**

Los sistemas básicos de datos que pueden usarse para pasar la información en la forma requerida por W3D son variados. En el presente trabajo, se utilizan los sistemas PCXPLOR y PCMINE para estos fines. Se sabe que cualquier sistema es nulo si la información ingresada no es consistente.

#### **3.6.1 Administración de Datos : PCXPLOR**

Este es un sistema de administración de datos geológicos de exploración. PCXPLOR captura toda la información requerida de DDHs como la ubicación espacial de los intervalos muestreados con sus respectivas leyes de los minerales, tipos de roca, mineralización, etc.

PCXPLOR tiene ciertas facilidades para compositar leyes, clasificarlas y analizar esta información para propósitos estadísticos y geoestadísticos.

La información principal requerida de PCXPLOR son las leyes compósitos con su respectiva ubicación espacial. Las leyes compósitos son variables de acuerdo al rango del compósi to seleccionado, el cual generalmente, es el correspondiente a la altura del banco.

Las leyes compósitos, también, dependen del punto de arranque, desde el collar del taladro; normalmente, cuando se tiene una mina en operación, las leyes compósitos serán las leyes promedio de acuerdo a la altura del banco y a la ubicación de los niveles.

#### **3.6.2 Modelos Tridimensionales : PCMINE**

Este sistema es el generador de modelos tri-dimensionales y emplea diversas técnicas ya que cada modelo necesita un tratamiento especial.

Este sistema toma una base de datos diferente para la generación de cada modelo, como se puede ver a continuación.

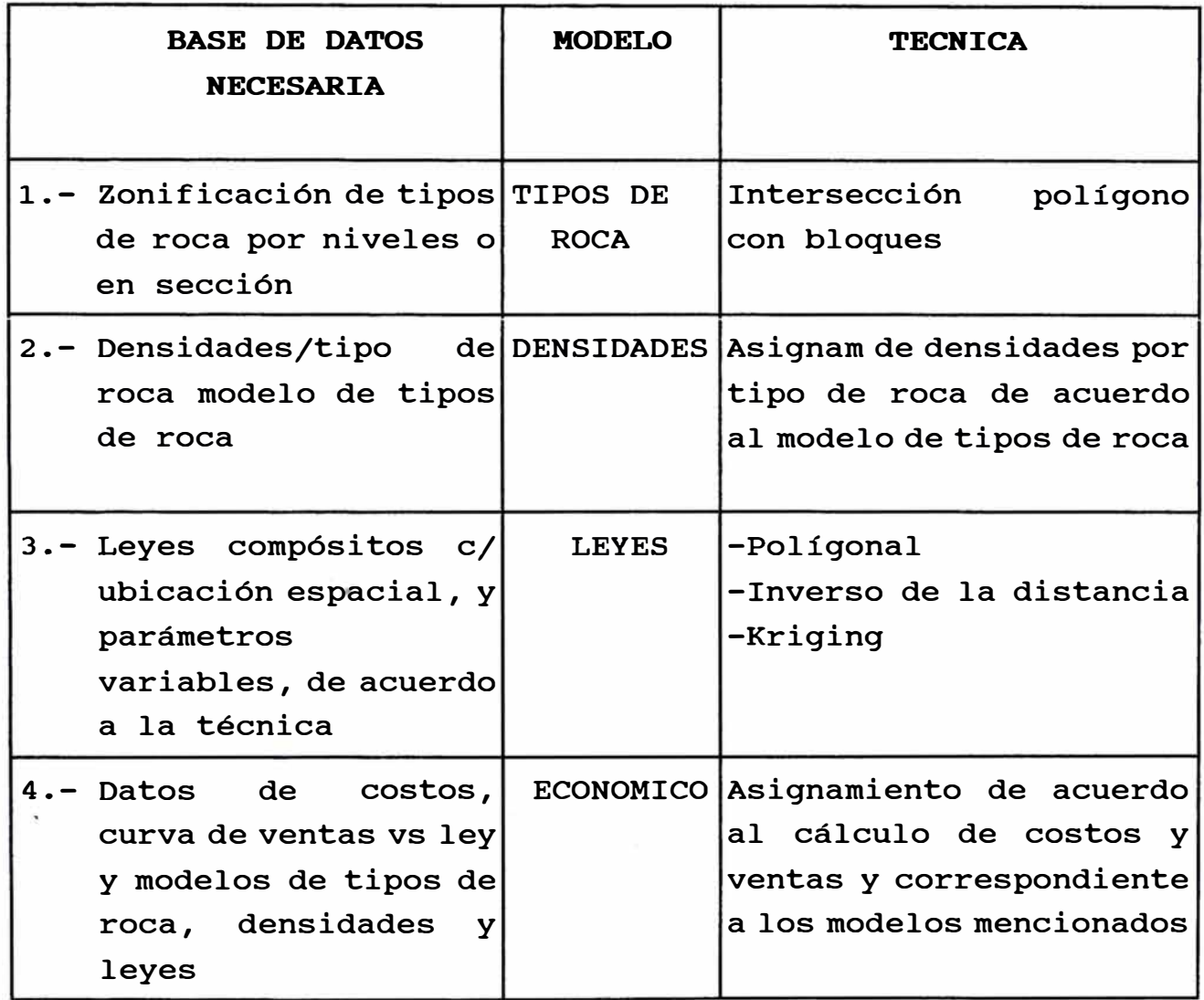

Así mismo, el modelo de la superficie inicial puede ser ingresado, de acuerdo a las coordenadas de los niveles de mina,

vía digitador (digitizer) o en forma manual. El ingreso manual, es por demás, tedioso; por lo cual, realmente, sólo se tiene la alternativa de digitalización.

PCMINE es un sistema muy amigable para la obtención de gráficos como planos, secciones c/DDHs y vistas en perspectiva de pits con diversas alternativas y combinaciones. También, se obtienen las reservas y utilidades económicas contenidas entre 2 o más pits.

Normalmente, la información del pit generado por W3D es transferida a PCMINE para hacer uso de las facilidades mencionadas. La información que PCMINE envía a W3D, en el formato respectivo, es el modelo final generado o sea el económico y el modelo de la superficie inicial.

#### **3.6.3 Interface entre PCXPLOR-PCMINE-WHITTLE 3D**

Los 3 sistemas descritos tienen ambientes propios, pero pueden comunicarse en el orden mostrado, mediante la transferencia de información de archivos.

No existe comunicación entre PCXPLOR Y W3D; pero, tampoco es necesaria, dada la característica y objetivo de ambos sistemas.

#### **PCXPLOR -> PCMINE**

La transferencia de cualquier tipo de información, almacenado en la base de datos de PCXPLOR, a PCMINE puede ser hecha mediante un archivo, que es compatible con ambos sistemas. En este archivo, se puede almacenar sólo la información que necesita PCMINE .

Como se ha mencionado anteriormente, la principal base de datos que requiere PCMINE de PCXPLOR son las leyes compósitos con sus ubicaciones espaciales para generar el modelo de leyes.

No existe información que requiera PCXPLOR de PCMINE, puesto que PCXPLOR trata los datos originales y PCMINE los manipula y convierte en modelos 3D.

#### **PCMINE -> WHITTLE 3D**

La información que necesita W3D de PCMINE, es el modelo económico y el pit de superficie inicial y la información que necesita PCMINE de W3D es el pit generado. Ambas situaciones son dadas, normalmente, ya que pueden comunicarse recíprocamente y además, por ser una necesidad.

PCMINE transfiere la información requerida por W3D de archivos binarios a archivos ASCII y con la estructura adecuada, en el caso del modelo de bloques económicos. El modelo de bloques de PCMINE es un arreglo (array) de 3D y necesita transferirse como un arreglo de una sola dimensión.

PCMINE toma la información del pit Whittle generado(archivo ASCII) y la transfiere como archivo binario y a la estructura de vectores de 3 dimensiones, aceptable por el mismo sistema PCMINE.

La Fig. N ° 9 muestra un esquema didáctico de comunicación entre los 3 sistemas.

#### **IV ADMINISTRACION DE DATOS GEOLOGICOS**

A partir de este capitulo, se describirán todos los parámetros que deben y/o pueden ser considerados, desde la administración de datos geológicos (tema del presente), hasta la obtención del pit final.

Además, se presentarán todos los datos ingresados (o una muestra de ellos, cuando la población sea muy grande) para la generación de paredes finales de Hipotética. En este estudio, se han usado todos los factores condicionantes para la generación del pit final, mas no algunos factores adicionales (aunque si se describen), que dependiendo del yacimiento, pueden tener real importancia.

Los datos geológicos representan el punto de partida de todo el proceso; de la forma cómo se administre y se entregue la información, dependerá, también, la credibilidad de los resultados posteriores.

Estos datos geológicos representan básicamente a los DDHs con una serie de informaciones, alguna necesaria y otra opcional. En todo caso, la información opcional puede pasar a necesaria, si ello es comprobado.

#### **4.1 Información requerida de los taladros de exploración**

Previo al ingreso de información de DDHs, se debe analizar qué datos geológicos tienen cierta incidencia en la ley y /o producción. Los datos obvios son las leyes de los minerales presentes y sus ubicaciones desde el collar hasta la profundidad del taladro, en intervalos del logeo realizado.

Se debe recurrir a los registros del logeo de los testigos de DDHs para obtener esta información y si se considera que alguna

información extra que no se encuentra disponible en dichos registros, es necesaria, se tendría que analizar los testigos historicos, si estos, todavía se encontrasen disponibles.

Se está considerando el yacimiento Hipotética con una malla de perforación de 280 DDHs distribuidos en forma irregular en todo el yacimiento. La Fig. N ° 10 muestra una zona, en plano, de distribución de DDHs para el nivel 3265. Como se ha dicho anteriormente, Hipotética es explotada por cobre y molibdenita. La planta concentradora procesa sulfuros de cobre (como bornita, calcosita y calcopirita) y molibdenita.

La Fig. N ° 11 muestra una sección (W-E mirando al Norte) de DDHs con sus respectivas leyes de cobre del yacimiento Hipotética. Notese que hay algunos DDHs que, total o parcialmente, ya han sido minados.

Las leyes de los DDHs son necesarias, básicamente, para estimar la ley de los bloques que comprenden el modelo.

La precisión para estimar una ley de un bloque pequeño, por el cual atraviesa un DDH, es bastante buena, ya que la información se encuentra dentro del área pequeña del bloque. Sin embargo, cuando se estime la ley de un bloque, por el cual no atraviesa ningún taladro (este es el caso más común), se debe tomar en cuenta algunos datos referenciales y que inciden en la ley del bloque por asignarse.

Básicamente, se debe asegurar que el ambiente en el cual se encuentra el bloque, por estimarse, sea el mismo de las muestras de DDHs circundantes a éste, ya que éstas sirven para la estimación.

Por lo tanto, se prefiere que el bloque y sus muestras circundantes se encuentren en la misma mineralización, tipo de roca y alteración y que además, no se encuentren separados por fracturas o fallas.

 $-25-$ 

Ahora, puede ser que esta condición no sea importante; pero en todo caso, se debe demostrar y se puede demostrar, haciendo las asignaciones de leyes/bloque con la consideración de las restricciones geológicas mencionadas, para una zona minada y además, comparando los resultados con las leyes de los bloques minados; si no se encuentra mayor diferencia, pues no se considera. Lo más probable, es que algunas restricciones permanezcan y otras pueden obviarse.

Por ejemplo, si se tiene una concentradora que trata sulfuros de cobre, es importante considerar el porcentaje de sulfatos y óxidos por cada muestra de DDH; ya que éstos, merman la recuperación y ley del concentrado.

Si el tipo de roca y/o alteración en que se encuentra una gran parte de la zona mineralizada, produce un cierto reciclaje en los molinos de la planta concentradora, tal que se va a necesitar un mayor tiempo de molienda para moler este material, ello repercutirá en una reducción en la producción de mineral molido por unidad de tiempo; por lo tanto, este factor podría considerarse.

En los siguientes subcapitulos, se detalla la información que puede ser necesaria considerarse de los DDHs.

#### **4.1.1 Compositación de leyes**

'La compositación de leyes se da normalmente para calcular la ley promedio correspondiente a una determinada longitud; en otras palabras, es el proceso de llevar leyes individuales de longitudes cortas a longitudes más largas, usando técnicas de promedio pesado.

Estas longitudes más largas corresponden, generalmente a la altura del banco, de tal forma que tengamos leyes distribuídas a lo largo del yacimiento banco a banco; es conveniente, ya que

-26-

el minado se realiza por bancos o niveles.

Si las leyes de las longitudes cortas han sido obtenidas a un intervalo constante, las leyes compósitos serán calculadas con el promedio pesado de intervalos constantes, lo que equivaldría a leyes promedio :

$$
Ley_{\text{prom}} = \frac{(x l^* h + x 2^* h + ... + X n^* h)}{\sum(h)} = \frac{h^*(x l + x 2^* ... + x n)}{n^* h}
$$

*Ley prom pesacta* **=** *Ley promarttm�ttca* 

También, es posible calcular leyes compósitos considerando una ley de corte o ley limitante; ya que en la práctica se utiliza la ley de corte para clasificar el mineral y el desmonte; con esta limitación, lo más probable, es que se pueda estimar mejor la ley a minarse y tratarse, en las zonas donde el mineral y el

desmonte se encuentren entre-mezclados, pero, se sobre-estimará la producción.

La ley compósito variará de acuerdo a la longitud de los rangos escogidos (posible altura de bancos) y a la posición de éstos. Ver un ejemplo en la Fig. N ° 12.

Las leyes compósitos de los DDHs son la base para la estimación de leyes por bloques en un modelo general de 3 dimensiones, ya que los DDHs se encuentran distribuidos dejando zonas en blanco, sin.información y es necesario la estimación de leyes en estas zonas.

#### **4.1.2 Mineralización**

El yacimiento diseminado de cobre de Hipotética, tiene zonas marcadas de mineralización, tales como el Enriquecimiento Primario, Secundario, Transicional, Oxidos y Material Lixiviado; estas normalmente varían en profundidad.

Cada una de estas zonas presenta un mayor o menor contenido (tal vez nulo) de minerales, de acuerdo a los minerales característicos asociados a estas zonas.

Puede también darse el hecho que en una determinada zona, por ejm, óxidos, se tengan leyes altas de cobre; pero, ya que la Planta Concentradora trata sulfuros (debido a que es el mineral de predominancia), éstos no pueden ser considerados como mineral o por lo menos, no como mineral de Planta.

Por ello, es importante considerar las leyes compósitos con su respectiva mineralización; de tal forma, que cuando se asignen leyes a bloques, no se utilice información que tiene una mineralización diferente a la del bloque; en todo caso, se puede demostrar si ésta es restrictiva o no lo es.

Por ejemplo, si tenemos DDHs con minerales de la zona enriquecida como calcosita y covelita y que además, se sabe que tienen un buen contenido de cobre, no deberían ser considerados para el cálculo de la ley de un bloque que se encuentre en la zona primaria con minerales como calcopirita, bornita y enargita, que tienen un menor contenido de cobre.

#### **4.1.3 Alteración**

La alteración, por la cual han sido afectadas las rocas, no es más que referencial, propia en *si* misma; pero, es esta alteración la que puede hacer suave o dura a la roca virgen y que, definitivamente, tienen efecto diferente en el disparo, fragmentación, carguio, transporte y en su tratamiento.

Las alteraciones que corresponden al yacimiento de Hipotética son : Filica, Propilitica, Argilitización y Silicificación; estas 2 últimas alteraciones han sido las más importantes y decisivas para la obtención de rocas suaves, medias y duras.

-28-

La consideración de la alteración no es determinante en el cálculo de la ley; pero si lo es, en cuanto a la producción y costos operativos, mencionados anteriormente.

Una roca díficil o dura, fuertemente silicificada, necesitará un menor espaciamiento entre taladros, tal vez una mayor carga explosiva y ello redundará en un carguío más lento, un transporte que no llevará una carga óptima (muchos intersticios entre rocas o factor de esponjamiento alto) y un tratamiento que tal vez necesite mayor tiempo para ser molido.

Una roca suave tendrá mucho más flexibilidad de ser manipulada y tratada con el correspondiente incremento de producción y reducción de costos.

Una roca excesivamente arcillosa y húmeda puede apelmazarse en los molinos y tendría que reciclarse con la consecuente merma en la producción.

En el Planeamiento de Minado, se tratará de proyectar una mezcla adecuada de material alterado para mantener una producción promedio diaria o semanal.

Pero, para poder planear esto, se necesita la información de los bloques simulados con leyes y sus respectivos tipos de roca con alteraciones; el ejemplo mostrado es un caso en particular, ya que pueden existir yacimientos que no necesiten considerar la alteración debido a que no existe en importancia o ella no influye considerablemente.

#### **4.1.4 Tipos de roca y densidades**

En un yacimiento, normalmente se van a tener diversos tipos de roca, algunos relacionados con la mineralización o ley y otros

sin relación alguna. Es posible que se tengan rocas que son posteriores a la mineralización, de tal forma, que puedan convertir a estéril una zona mineralizada.

r

Existen tipos de roca, en donde, definitivamente, no se va a encontrar ni un gramo de cobre. Esta debe ser restrictiva cuando se calcula la ley de un bloque que se encuentra en una zona mineralizada con un tipo de roca que frecuenta el cobre.

El otro efecto que tienen los diferentes tipos de rocas, es la densidad; el cual es importante para calcular el tonelaje de los bloques correspondientes a un determinado tipo de roca; una densidad promedio para el depósito es aceptable, siempre y cuando la desviación estandar con respecto a todos los tipos de roca no sea muy alta.

De igual forma, que con la alteración, el tipo de roca puede tener efecto en los costos de explotación y tratamiento y en la tasa de producción, medidos mayormente por el rendimiento de los equipos.

A continuación, se muestran los tipos de roca considerados para este estudio con sus respectivas densidades:

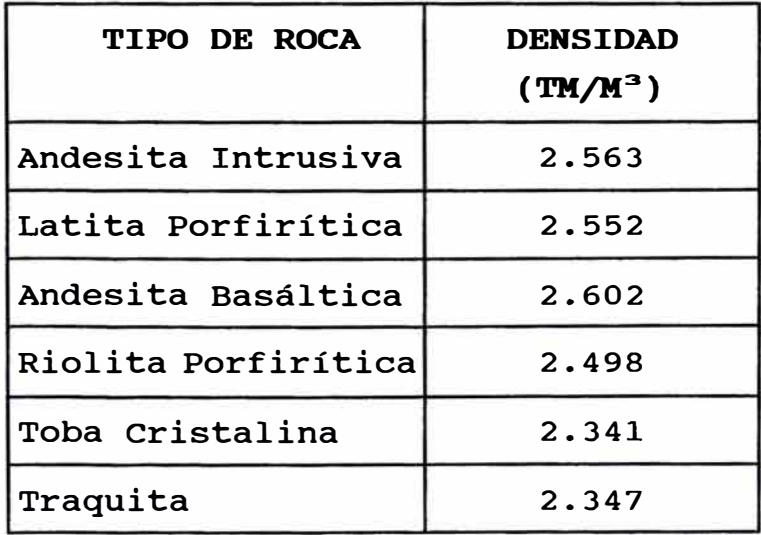
Los zoneamientos de estos tipos de roca se muestran en la Fig. N ° 13, para una parte del nivel 3265.

### **4.1.5 Competencia de 1a roca**

Este punto se refiere a la consideración de la alteración de la roca, ya mencionada, en adición a la estructura de la misma, ya que ésta puede estar fallada, cizallada o fracturada (RQD bajo) o simplemente es una roca competente (RQD alto).

La forma en que puede afectar la competencia de la roca se da en 2 casos :

1.- Zonas de rocas totalmente fracturada o con planos de falla determinados con posibles deslizamientos, tales que no permitan el acceso al minado o el peligro de minarse sea alto.

2.- La densidad de este material fracturado, es definitivamente más bajo con respecto a la misma roca fresca; por lo cual, este hecho debería de considerarse.

El punto 1 debe ser considerado para limitar el pit final, en el sector, donde el minado no sea posible por un probable colapso del material fracturado o si el material se encuentra encima de una falla de deslizamiento. Se puede considerar su minado si el pit generado va más allá del plano de falla o zona de fracturamiento, de tal forma que toda la zona en peligro sea minada ( Ello sólo puede ser definido en base a taladros geotécnicos que determinen el plano de falla).

# **4.2 Información comp1ementaria de Inf1uencia**

Existe otra información complementaria que puede tener cierta influencia en la ley y/o producción estimada de mineral o concentrado; siempre tomando como punto de partida el hecho de que la información de DDHs se utiliza para estimar la ley y producción (reservas) del yacimiento entero o modelo.

# **4.2.1 Dificultad del Material Duro a la Molienda**

Para poder indentificar el material duro que genera dificultad en el proceso de molienda (mayor tiempo de molienda para obtener el tamaño de producto adecuado) es necesario clasificar los tipos de roca para analizar su comportamiento en dicho proceso. Es posible simular los procesos de chancado y molienda a nivel de una pequeña planta piloto.

Una forma de medir dicha dificultad es mediante la cantidad de energia necesaria para moler un determinado tipo de roca, y éste es dado por el indice de trabajo (Work Index), en Kwh/ton. Un mayor WI significa que el material ha demorado más tiempo en ser molido por su correspondiente consumo de energia (recirculación de material en los molinos) y de igual forma, un WI bajo, indicaría que el material no tuvo dificultad a la molienda y su tiempo de molienda ha sido menor.

Una vez que se tiene la clasificación de tipos de roca/WI, se recurre a la información estadística, para determinar una ecuación de regresión que nos relacione WI con la producción de molinos(TM/Hr). Si el coeficiente de determinación es bajo, se debe buscar cuál o cuáles son los otros factores que influyen en la producción de molienda, como puede ser la fragmentación del material; la ecuación de regresión, en este caso, *seria* múltiple.

En un plan de minado, se tienen diversos tipos de roca que contienen el mineral a tratarse para cumplir con la cuota mensual o anual. Se determina el WI promedio y ponderado con los porcentajes de presencia de cada tipo de roca; para con ello estimar la

producción de molienda, en base a la ecuación hallada; si esta producción no satisface las expectativas, se deberá "re-planear" el minado, hasta encontrar la producción adecuada.

Entonces, un factor de medición de dificultad del material al proceso de molienda tal como el WI puede ser incluido en la información de DDHs para fines de estimación de la producción.

# **4.2.2 Sulfatación y Oxidación del Mineral de Cobre**

Teniendo en cuenta que la Planta Concentradora recupera el cobre de los sulfuros, es importante saber qué cantidad de sulfato y/u óxido de cobre está presente en los minerales recuperables por cobre.

Las zonas abandonadas de la mina en donde el sulfuro de cobre se ha dejado al descubierto o cercano a la superficie, son zonas potenciales de oxidación, y posteriormente, de sulfatación. El aqua de las lluvias, principalmente, y el intemperismo, son factores que intervienen en este proceso. El grado de oxidación y/o sulfatación en profundidad es variable y dependerá del lapso de tiempo expuesto.

Se puede considerar la información de porcentajes de óxidos y sulfatos de cobre de los DDHs y ser descontados del Cu total recuperable; a su vez, se deberia mantener (actualizar) esta información con respecto al minado ya que las zonas de sulfuros pueden convertirse en zonas con cierta preponderancia de óxidos y/o sulfatos.

# **4.2.3 Mineral de Cobre Diseminado o en Venillas**

Este factor es de menor importancia; pero puede ser considerado, si se desea. Siempre hablando de cobre, éste puede presentarse en minerales, rellenando fracturas en forma de venillas o en forma diseminada y tal vez, en otras formas de presentación.

Cuando el cobre se encuentra en venillas, la captura de las partículas de cobre, es más fácil de obtener y su flotación es buena; ya que en la molienda estas partículas tienen mayor preponderancia a separarse que cuando se encuentran diseminadas.

Las partículas del cobre diseminado tienen mayor dificultad a separarse en la molienda, teniendo que reciclarse hasta encontrar el tamaño adecuado de separación o talvez, pueda pasarse sin el tamaño adecuado; pero, con la consiguiente merma en la flotación. Entonces, se puede castigar la producción estimada con algún factor, determinado estadísticamente, al mineral con cobre diseminado.

### **V Generación de Modelos Tridimensionales por Bloques**

Como se ha mencionado anteriormente, el objetivo de los modelos tri-dimensionales es asignar determinados valores a bloques de un conjunto total de bloques, conformado por filas, columnas y ni veles. Cada bloque será la intersección de una fila, una columna y un nivel; tal como se apreció en la Fig. N ° 7 (paralelepípedo).

El modelo final es el económico y se obtiene a raíz de los otros modelos y de datos económicos suministrados. El orden en que se presentan los modelos en los siguientes puntos, es el orden en que se deben generar los mismos; previamente a ello, se necesita definir los límites y algunas características del proyecto a evaluar.

### **5.1 Base de Datos**

La base de datos a ingresar para la generación de los modelos es amplia y cada modelo necesita de una base de datos propia; por esa razón, esta va a ser descrita en la parte correspondiente a la generación de cada modelo.

El proyecto de la Mina Hipotética se define a continuación:

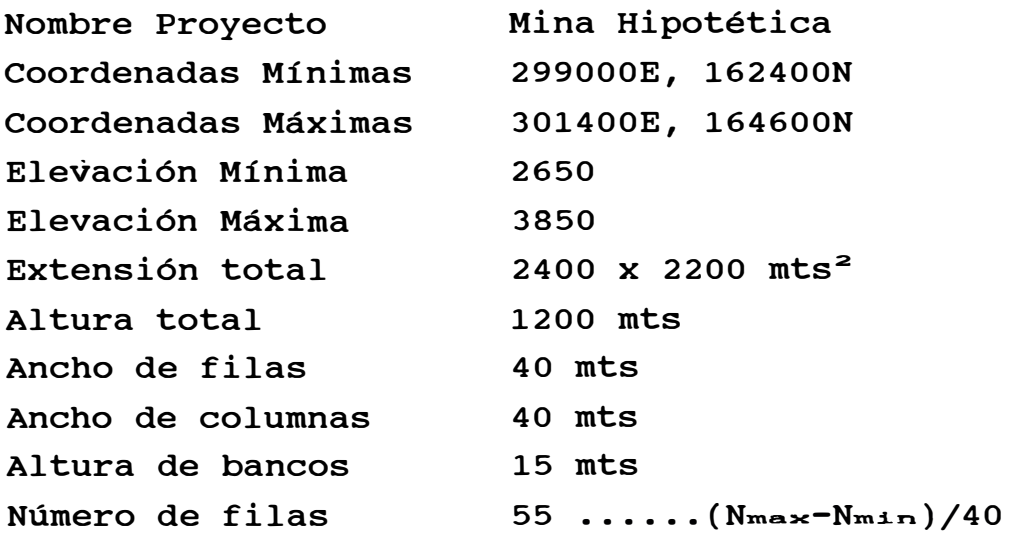

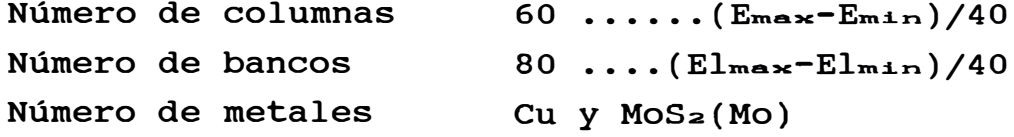

Por lo tanto, se está considerando un modelo de 55 filas x 60 columnas x 80 niveles (2400x2200x1200), en donde cada bloque posee un tamaño de 40x40x15. El yacimiento considera la explotación de minerales por Cu y MoS<sub>2</sub>.

Se debe tener en cuenta que el tamaño del modelo indicado es el tamaño considerado como la máxima probabilidad de expansión del pit; pero, que no tiene ninguna relación con las reservas.

# **5.2 Modelo de Tipos de roca**

La generación de este primer modelo consiste en asignar los tipos de roca y/o mineralización, representado por códigos, a todos los bloques del modelo, mediante la intersección de los polígonos o zonas de tipos de roca con los bloques.

Para obtener este modelo se necesita la información de la propiedad, los tipos de roca con sus códigos por zonas o polígonos (inferencia de DDHs), por niveles o en secciones transversales.

En la hoja adjunta se muestran los tipos de roca con sus respectivos códigos.

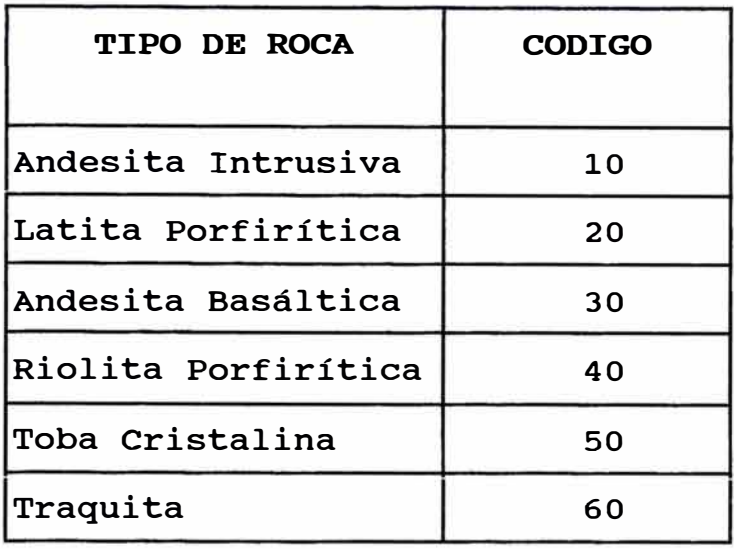

r

El punto central del bloque es probado para determinar si éste cae dentro o fuera de un polígono de roca específico; si éste cae dentro, el bloque, en total, es asignado con el código del tipo de roca. Por lo tanto, en este traba jo, no se ha considerado bloques parciales.

Inicialmente, se asigna un tipo de roca general (background) a todo el modelo, para posteriormente, sobre-escribir los tipos de roca siguientes; de tal forma, que los bloques que no fueran intersectados con ningún polígono de tipo de roca, mantienen su código general seleccionado.

La Fig. N ° 14 muestra una parte del modelo de tipos de roca generado para el NV 3265.

# 5.3 **Modelo de Densidades**

El segundo modelo a ser construido en orden consecutivo es el modelo de densidades; este modelo es construido utilizando los valores de densidad por cada tipo de roca (código). En vista de que ya se ha generado el modelo de tipos de roca, el trabajo es sólo asignar la densidad a cada bloque del modelo en base al código de tipo de roca de ese bloque.

Los valores de densidades han sido mostrados en el punto 4.1.4. Para tener una idea del modelo de densidades, simplemente habría que reemplazar los valores mencionados para cada código de tipo de roca en la Fig. N ° 14.

#### **5.4 Modelo de Leyes**

De los 3 métodos para asignamiento de leyes que se describen a continuación, se ha usado el método del inverso de la distancia para la generación del modelo de leyes de cobre y molibdenita para la Mina Hipotética; pero, se ha podido usar cualquiera de los tres.

En vista de que estos métodos de estimación son ampliamente conocidos, sólo se hará una breve referencia de ellos; obviamente, el método que asigne mejor la ley, debe ser escogido; para ello, se puede comparar asignamientos con leyes minadas.

La información requerida para generar el modelo de leyes proviene de los taladros diamantinos (Cap. IV) y del modelo de tipos de roca; si hubieren restricciones, estas son :

- Posicionamiento espacial de las leyes compósitos
- Leyes compósitos de Cu y MoS2
- Tipos de roca y/o mineralización por ley compósito

### **5.4.\_1 Método Poligonal**

El método poligonal consiste en ampliar la influencia de la ley desde la posición de cada DDH hasta la intersección con la ampliación de los taladros circundantes. Esto se realiza en plano, por niveles; normalmente, se le da un radio de influencia máximo, razón por la cual, pueden quedar zonas vacías si los DDHs están muy distanciados.

Es un método que tiene muchas desventajas; pero, que puede realizarse manualmente. Como su nombre lo indica, este método forma polígonos de leyes, cuya forma es casi siempre variable con cada taladro y dependiente de la distribución de los DDHs.

El único caso en que los polígonos pueden ser bloques regulares de igual dimensión es cuando la distribución de los DDHs representa 1 una malla regular, a espacios constantes en todas las direcciones.

El yacimiento Hipotética posee una malla irregular de DDHs (como se apreció en la Fig. N ° 10); por lo tanto, los polígonos de leyes son irregulares; sin embargo, con el modelo de bloques de leyes se puede simular los polígonos irregulares con un pequeño porcentaje de error; ello se consigue cuando se usa el método del inverso de la distancia con una potencia elevada (>50) y con un radio de influencia planar.

El resultado es que los bloques más cercanos a un determinado taladro diamantino hasta un radio igual al radio de influencia del polígono poseen la misma ley. Los bloques con leyes iguales conforman prácticamente el polígono. La Fig N ° 15 muestra claramente como se logra esto. Indudablemente que, con bloques más pequeños, este método se aproxima más a la forma del polígono.

### **5.4.2 Método del Inverso de la Distancia**

Este método que se basa principalmente, en que la ley en un determinado punto es inversamente proporcional a la distancia de las leyes circundantes, es el que ha sido usado para Hipotética.

A diferencia del método poligonal, para la estimación de la ley en un bloque, intervienen las leyes de los DDHs circundantes a éste, en forma esférica (1 radio de influencia) o elipsoidal (3 radios de influencia). su fórmula está representada por :

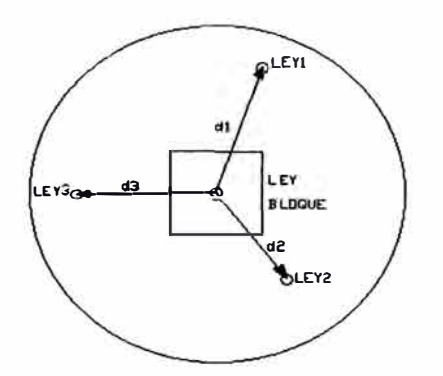

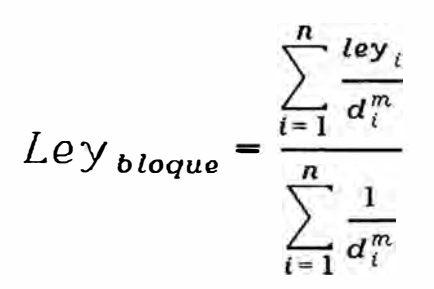

- leyi : Leyes circundantes con distancias < R
- di : Distancia de la ley i al centro del bloque
- m : Exponente de d
- R : Radio de influencia

Como se puede apreciar, para determinar la ley del bloque se pueden variar el radio de influencia, la potencia (m) y la forma del área de influencia; la combinación de estos parámetros que nos genere el menor error cuando se compara leyes asignadas con leyes verdaderas, será el se que deba usar.

Para este proyecto, se ha usado m=2.8, influencia esférica y radio de influencia igual a 80 mts. La tabla # 1 muestra un ejemplo de un bloque calculado por este método.

La Fig N ° 16 muestra el modelo de leyes, generados por el inverso de la distancia, para la zona tomada como ejemplo.

# **5.4.3 Método Geoestadistico - Aplicación de Kriging**

Este método, que es el que posee una mejor base científica, se basa en el estudio de variables regionalizadas, el cual postula la homogeneidad de cualquier fenómeno cuantificable en el espacio y se formula en términos probabilísticos.

Básicamente, trata de encontrar una fórmula adecuada para el yacimiento en cuanto al asignamiento de leyes; la distribución de leyes y los variogramas, como se sabe, dan los parámetros necesarios para la aplicación de Kriging (asignamiento de leyes) a raiz de la evaluación del comportamiento de la ley expresada en modelos matemáticos.

La principal diferencia con el método del inverso de la distancia es que este último, relaciona las muestras circundantes alrededor del bloque a calcular en forma independiente; es decir, cada muestra tiene relación solamente con el bloque a calcular y es independiente de las otras muestras dentro del área de influencia; mientras, que por geoestadística, todas las muestras alrededor del bloque tienen un grado de dependencia entre *si.*

# **5.4.4 Restricción por Tipos de roca y/o Mineralización**

En la generación del modelo de leyes, es importante considerar que al calcular la ley de un determinado bloque que se encuentra en un determinado ambiente (tipo de roca y/o mineralización), las leyes compósitos circundantes que se encuentran dentro del área de influencia y que nos sirven para este asignamiento, también deben estar dentro del mismo ambiente (tipo de roca y/o mineralización) o en un ambiente compatible.

Por ejemplo, un bloque que se encuentra en una roca de latita porf�rítica debe tomar sólo muestras de leyes compósitos dentro del área de influencia de rocas de latita porfiritica, andesita basáltica y andesita intrusiva, debido a que estas rocas no presentan ninguna irregularidad de leyes con respecto a la latita porfiritica; es decir tienen un ambiente similar.

El ejemplo anterior es válido siempre y cuando el tipo de mineralización para estas rocas sea el mismo; ya que no existe uniformidad de leyes cuando se trata de Enriquecimiento Primario,

Secundario o Transicional. Por lo tanto, se debe tener en cuenta que la mineralización predomina sobre el tipo de roca, cuando se aplique restricciones en la generación del modelo de leyes.

#### **5.5 Modelo Económico**

El modelo económico es el modelo resultante de los modelos de tipos de roca, densidades, leyes y datos sobre costos y ventas, el cual consiste en asignar un valor económico ( utilidad o pérdida económica para mineral y costo para desmonte) a cada bloque del modelo; el cual es calculado, específicamente, como una función de leyes de Cu y MoS2, recuperaciones metalúrgicas, leyes de corte, densidad del bloque, costos, ventas y ubicación del bloque.

En cuanto a costos, se tiene que recurrir a la información estadística para proyectarse a futuro. Se debe considerar una base sólida de costos, lo cual significa, tomar, por lo menos, las estadísticas de los últimos 6 años; ya que los costos de cada año pueden ser consecuencia de efectos individuales y diferentes como política salarial, impuestos a las exportaciones, huelgas, etc. El promedio de costos de varios años tiende a balancear los mismos.

A continuación, se describen y cuantifican los costos directos (dependientes de la producción) y los costos indirectos (independientes de la producción).

# **5.5.1 Distribución de Costos Directos**

Los costos directos, frecuentemente llamados costos variables, son los que �varían directamente con los niveles de producción. Por tal razón, éstos se dan en costos por unidad de producción **(\$/TM** o **\$/M <sup>3</sup> ).**

### **5.5.1.1 Costos de Minado**

Todos los costos relacionados al proceso de extracción de mineral o desmonte de mina estan comprendidos dentro de este punto.

# **5.5.1.1.1 Costos de Perforación, Voladura y Carguio**

Estos costos han sido considerados como costos por unidad volumétrica y no son variables con respecto a la ubicación del bloque. Pueden ser variables con respecto al tipo de roca.

En otras palabras, un bloque situado en el NV 3265 posee el mismo costo de perforación, voladura y carguío que otro bloque en el NV 3415, siempre y cuando posean el mismo tipo de roca.

De poseer tipos de roca diferentes, este costo puede ser variable; pero no necesariamente; depende del manipuleo que tienen estos tipos de roca, en cuanto a malla de perforación, cantidad de explosivo y granulometría resultante.

En este estudio, se considera que la perforación es hecha con perforadoras de diámetro de broca de 9" y malla de perforación variable con el tipo de roca. El explosivo usado es el **ANFO** con iniciadores como boosters de 1 lb.

El carguío es realizado con palas eléctricas de cables de 15 yd<sup>3</sup> de capacidad de cuchara.

Los costos considerados son :

Costo de Perforación : 0.11 \$/m<sup>3</sup> Costo de Voladura : 0.09 \$/m<sup>3</sup> Costo de Carguío : 0.45 \$/m<sup>3</sup>

Las actividades mencionadas, también acarrean costos de reparación y mantenimiento mecánico-eléctrico de equipos, incluyendo al equipo de transporte, el cual es llevado a cabo por los talleres respectivos. Este costo se denominará como Talleres y el valor asumido es de :

Costo de Talleres :  $0.42$  \$/m<sup>3</sup>

# **5.5.1.1.2 Costos de Transporte**

Se ha considerado los costos de transporte por volquetes y trenes, dependiendo de la zona donde se encuentre ubicado un bloque determinado (Los volquetes se asumen con una capacidad de 100 TM y los trenes con 65 TM por vagón).

Del nivel 3355 hacia el fondo, corresponde a la zona de transferencia, donde las palas cargan a los volquetes que acarrean el material de mina hasta las tolvas de transferencia. Ahí este material es descargado a trenes que llevan este material a botaderos o chancadora, dependiendo de si lleva desmonte o mineral, respectivamente.

Del nivel 3370 al 3460, las palas cargan a los trenes, que llevan el material directo a botaderos de tren o chancadora, según sea el caso. Y finalmente, del nivel 3475 hacia los niveles superiores, las palas cargan a los volquetes que acarrean el material directo a botaderos o a chancadora. Se considera que esta última zona se encuentra, normalmente, en zona de desbroce (material estéril). Por lo tanto, el material es acarreado, casi totalmente, a botaderos.

La Fig. N º 17 muestra un esquema del sistema de acarreo considerado para las tres zonas de la mina.

Para cada zona, se han determinado los costos horizontales y verticales. Se considera que el costo de transporte horizontal es variable sólo en superficie, cuando el equipo de transporte se dirige a chancadora o a botaderos; pero, se considera como un promedio fijo, dentro de mina, ya que éste depende de la ubicación del bloque con respecto a la rampa de salida.

En cambio, el costo de transporte vertical es variable y depende de la ubicación del bloque en su posición vertical.

A continuación, se muestran los costos unitarios de transporte y algunas elevaciones necesarias para el cálculo del transporte total.

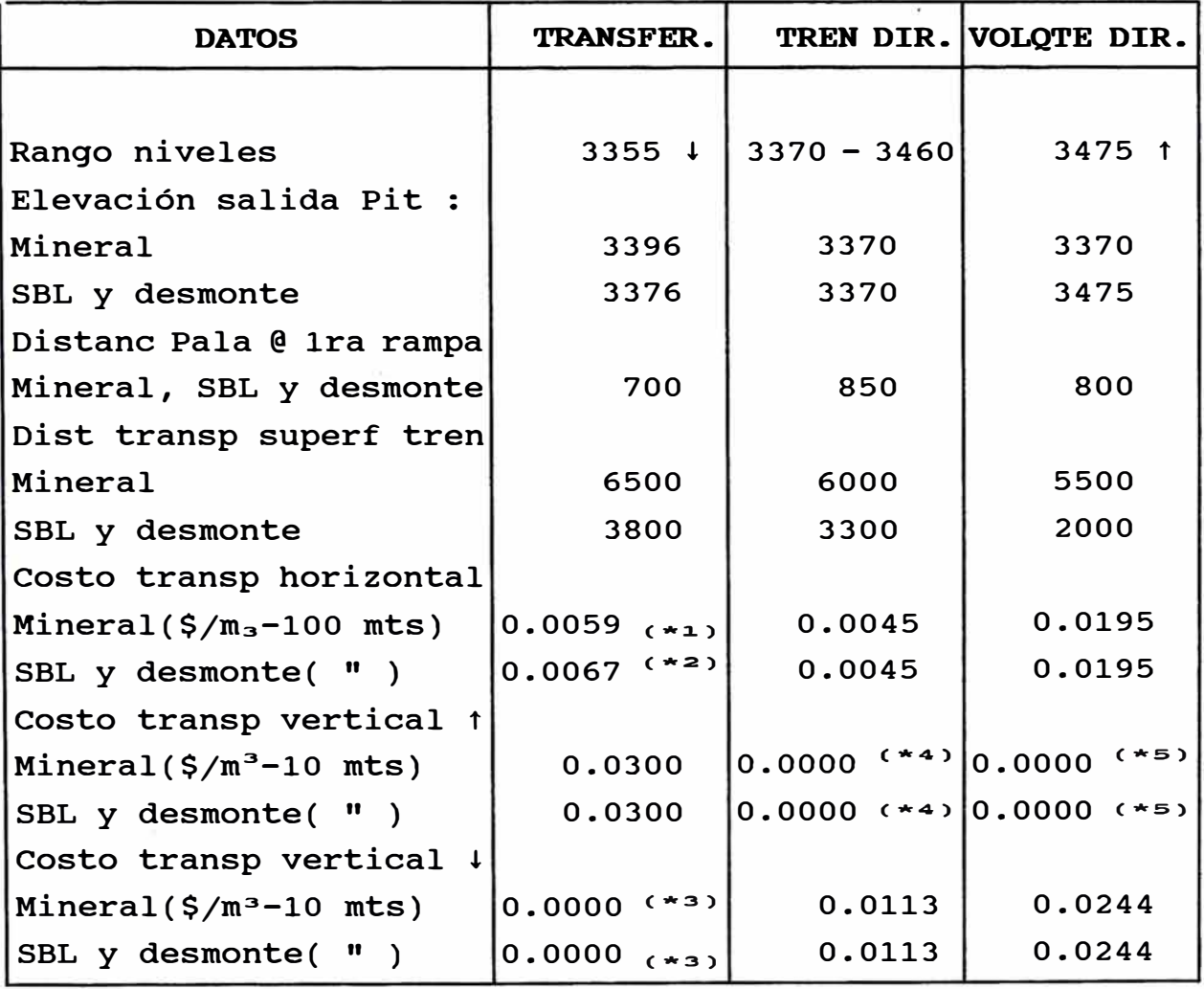

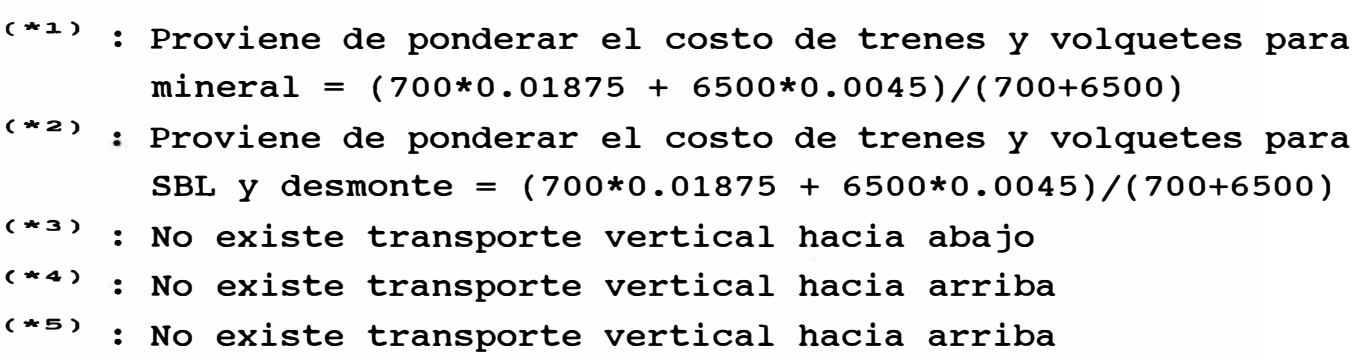

A continuación, se muestra ejemplos de cálculos de costos de transporte para diversos bloques, en las 3 zonas :

# *Zona Transferencia* - *NV 3265* - *Mineral*

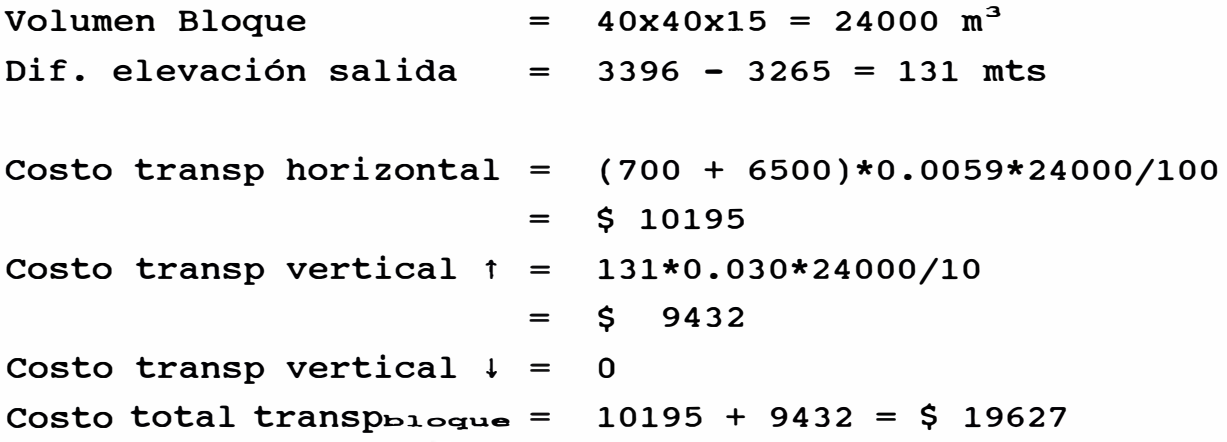

### *Zona Tren Directo* - *NV 3430* - *Desmonte*

Dif. elevación salida = 3430 - 3370 = 60 mts Costo transp horizontal = (850 + 3300)\*0.0045\*24000/100  $=$  \$ 4482 Costo transp vertical  $t = 0$ Costo transp vertical  $\downarrow$  =  $60*0.0113*24000/10$  $=$  \$ 1627  $\omega$ Costo total transprioque =  $4482 + 1627 = $6109$ 

# *Zona Volquete Directo* - *NV 3505* - *Desmonte*

```
Dif. elevación salida 
Costo transp horizontal 
= 
(800 + 2000)*0.0195*24000/100 
Costo transp vertical t
= 
Costo transp vertical \downarrow = 30*0.0244*24000/10Costo total transp1:>1oqu.e 
13104 + 1757 = $ 14861 
                          = 3505 - 3475 = 30 mts 
                          = 
                          = 
                          = 
                             $ 13104 
                             o 
                             $ 1757
```
### **5.5.1.1.3 Costos de Botaderos**

Este es el costo por mantenimiento de botaderos para material de SBL y desmonte. Por lo tanto, es aplicado sólo a los bloques que contengan este material.

Existe una pequeña diferencia cuando se trata de botaderos para volquetes y botaderos para trenes. Para los fines del presente trabajo, se ha considerado un promedio.

Costo de Botaderos =  $0.090 \div m^3$ 

### **5.5.1.2 Costos de Procesamiento**

Estos costos que son aplicados sólo a los bloques de mineral comprenden todo el tratamiento posterior al minado hasta la obtención de libras de cobre fino y su comercialización. Como se verá más adelante, los costos de las diferentes etapas de tratamiento son dependientes del producto que procesan.

# **5.5.1.2.1 Costos de Concentración**

Se considera que la concentradora sólo procesa minerales de sulfuro de cobre y además, molibdenita.

En este estudio se considera un grado de concentración de 0.9% (promedio de ley de cabeza) a 25% de cobre. La molibdenita se concentra de 0.05% (promedio)MoS2 a 90% MoS2.

Los costos de concentración de cobre y molibdenita forman un solo costo. En vista de que este costo procesa solamente mineral, el costo de concentración ha sido cargado al tonelaje de mineral:

Costo de Concentración : 2.3 \$/TM mineral

# **5.5.1.2.2 Costos de Transporte Industrial, Fundición, Refinería y Puerto**

Se considera que la mina y la concentradora estan ubicados en la misma localidad y que existe un transporte industrial del concentrado hasta una nueva localidad, donde se encuentran la Fundición, Refinería y Puerto de embarque para la comercialización del cobre fino.

Se tiene la necesidad de llevar estos costos a cada bloque de mineral del modelo económico. No se les puede cargar contra el tonelaje del mineral, ya que estos son dependientes de la ley de cobre.

El costo de tratamiento de post-concentración no es el mismo para un bloque de una ley de cobre de 0.60% que de otro de 1.2%, ya que el primero genera  $60000*0.60/100 = 360$  tons de cobre fino y el segundo, 60000\*1.2/l00 = 720 tons de cobre fino. Lo más probable es que el segundo exija un costo de post-concentración igual al doble del primero.

El transporte industrial (FFRR) transporta concentrados, la Fundición funde concentrados, la Refinería refina cobre blister y los gastos de puerto estan referidos a concentrados, blister y cobre fino.

 $-48-$ 

En vista de que las actividades mencionadas son variables con respecto a las fases posteriores del concentrado de cobre, en donde la producción ya ha sido afectada por la ley de mina, todos los costos referidos a estos items han sido cargados al producto final, o sea a las libras de cobre fino. Los costos considerados, son :

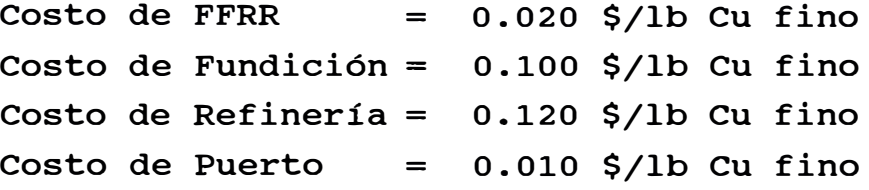

#### **5.5.1.2.3 Costos de Transporte de Mercadeo y Gastos Generales**

Al igual que los costos anteriores, el costo de transporte para comercialización (vía marítima) y los gastos generales comprendido por las oficinas administrativas y gerenciales, que no se encuentran en las localidades de producción, se han cargado contra las lbs de cobre fino.

Costo Transp Mercadeo y Gastos Generales = 0.03 \$/lb cu fino

Todos los costos considerados como una carga contra las libras de cobre fino, han sido descontados del precio del cobre, ya que para el cálculo de las ventas, éste se obtiene con las libras de cobre fino. Como se puede ver, en total, estos suman 0.28 \$/lb cu fino, lo que equivale a un precio de cobre neto de 0.52 \$/lb para un precio de 80 Cvs.

# 5.5.2 Distribución de Costos Indirectos

La distribución de los costos indirectos tiene una gran influencia en el diseño del pit final; sobretodo, si éstos representan un gran porcentaje del costo total. En países como el Perú, los costos indirectos tienen una gran representación en el costo total y por ello, se debe asegurar el buen tratamiento de los mismos.

Los costos indirectos están definidos como costos que no varían con el nivel de producción; esto significa que a un nivel de producción de cero, sólo los costos indirectos son incurridos.

Un ejemplo clásico es la operación de un vehículo motorizado. Los pagos del carro por seguro, licencia y registros son costos indirectos (probablemente sujetos a inflación, devaluación, etc) independientes de cuantas millas han sido recorridas. La gasolina, llantas, aceite y mantenimiento son costos directos, que varían con las millas recorridas.

Se puede conseguir la determinación de los costos indirectos, respondiendo a la siguiente pregunta : Si la producción parase por un periodo de tiempo y asumiendo que no hay deterioración en la capacidad para producir, qué costos, todavía, serán incurridos?.

En realidad, cada mina tendrá respuestas diferentes, ya que cada una representa realidades diferentes.

Una vez que se hayan definido los costos indirectos, la pregunta es Dónde se deben cargar estos?. El sistema presentado de generación de paredes finales sólo tiene 3 opciones : Cargarlos al mineral (a bloques de mineral), cargarlos al material total de mina (a todos los bloques del modelo) o cargarlos a ambos bloques en diferentes proporciones, tal que sea sustentado por algún método.

En el presente trabajo, se está considerando como costos indirectos a : Gerencias, Indemnizaciones, Hospital, Colegios, Relaciones Industriales y Campamentos; y se ha optado por cargarlos a los bloques de mineral.

 $-50-$ 

### **5.5.2.1 Costos cargados al Mineral**

La lógica de esta asignación es que considera los costos indirectos como costos fijos por año, ya que probablemente su comportamiento ha sido más o menos constante en los años minados, y son cargados contra el mineral, porque también, posee una producción anual fija.

El problema de este método, es que no siempre todos los costos indirectos son fijos en una base anual; ellos pueden cambiar en el tiempo, de acuerdo a la inflación, devaluación de la moneda, políticas del gobierno o de la empresa. Las indemnizaciones de los trabajadores, por ejemplo, son totalmente escalables en el tiempo.

El costo indirecto considerado es : 3.4 **\$/TM** mineral

#### **5.5.2.2 Costos cargados al Material**

Este se sustenta en que a cada bloque del modelo debe, de considerársele un costo indirecto, ya que el hecho de cargar sólo los indirectos al mineral, abarata el desmonte.

Con este método se garantiza de que cada bloque de mineral o desmonte, posean el mismo costo directo de minado (en un mismo tipo de roca y nivel) y el mismo costo indirecto.

su limitación es que, normalmente, en las minas a tajo abierto cuyo mineral se encuentra en profundidad y el desbroce ( stripping) en las zonas superiores, la relación desmonte a mineral disminuye a través de los años. Ello significa que a una tasa de producción anual de mineral constante, el material total a extraer, también disminuye. Por lo tanto, con este método, los costos indirectos bajarían en la misma proporción; lo cual puede ser parcialmente cierto, pero no en forma absoluta.

-51-

5.5.2.3 **Costos cargados al Personal** 

**Este método es prácticamente una combinación de los 2 anteriores; en el cual, no se acepta que todos los costos indirectos sean cargados al material o al mineral, en forma absoluta.** 

**Se basa en que la causa de los costos indirectos es el personal y se hace un análisis detallado para determinar la proporción de cada costo indirecto, que debe ir cargado contra los costos de concentradora o de mina, en base a la proporción del personal.** 

**Por ejemplo, el Hospital es un servicio de salud, tanto para los trabajadores de mina como los de concentradora; pero, del total de trabajadores el 60% pertenece a mina y el 40% pertenece a concentradora.** 

**Por lo tanto, el costo indirecto Hospital es cargado en las mismas proporciones indicadas contra concentradora y mina; de tal forma, que la parte del costo que le corresponda a concentradora es cargado contra el mineral y la parte del costo de mina, es cargado contra el material total ( todos los bloques) . Ello debido a que la concentradora trabaja con mineral y la mina con material (mineral + desmonte).** 

### 5.5.3 **Aplicación de las Ventas**

**Las ventas son aplicadas por cobre y molibdenita. El cobre es el que genera el mayor margen de ganancias, en una relación promedio de 10 a 1 comparado con la molibdenita; sin embargo, este último es importante ya que influye en la determinación de la ley de corte, al convertir bloques de cobre no económicos de leyes marginales en bloques rentables.** 

**Las ventas son dependientes de la ley de cabeza del mineral y de las recuperaciones en los diferentes procesos de tratamiento: Concentración -> Fundición -> Refineria.** 

### 5.5.3.1 **Contenido de Metal Fino y su valor en Ventas**

Para calcular las ventas por cobre y molibdenita, se necesita saber el contenido de metal fino de cobre y molibdeno, ya que los precios del mercado se dan para estos productos.

El contenido de cobre fino para 1 TM de mineral esta dado por :

 $C.F.cu = 1TM*Leycu*Reccone*Recrund*Recret*2204.6 lbs/TM$ 

El valor en ventas por cobre es :

Valorventas cu =  $C.F.cu*Preciocu$ 

Los valores considerados para el cobre son los siguientes :

 $Rec_{\text{cone}} = 0.88*(\text{leycu}^0.20)$  $Rec_{\texttt{fund}} = 0.97$  $Rec_{\text{ref}} = 0.995$ 

El contenido de Molibdeno para 1 TM de mineral está dado por:

e. F. Mo **=** 1 TM\*LeyMos2\*ReCMos2\*Contenido Mo/MoS2\* 2204. 6 lbs/TM

El valor en ventas por molibdeno es :

 $Valor<sub>vents</sub>$  Mo =  $C.F<sub>MO</sub>*Preci<sub>OMO</sub>$ 

Los valores considerados para el Molibdeno son :

 $Recmos<sub>2</sub> = 0.50$ Mo/MoS2 **=** 0.59937

VentaSbloque **=** (Valorventas cu + Valorventas Mo)\*TMSbloque

Este es el proceso normal para calcular las ventas por cobre Y molibdeno; sin embargo, como se ha explicado anteriormente, con el fin de aplicar correctamente algunos costos, éstos han sido descontados de sus respectivos precios. Con lo cual, se tiene :

Preciocu = Preciocu 0.28 ..... (pto 5.5.1.2.3) Preciomo = Preciomo = 0.35

El descuento de 0.35 \$/lb de Mo corresponde a los costos de Transporte y Mercadeo.

# 5.5.3.2 Efecto de la Recuperación en las Ventas

Este punto, se refiere básicamente a la recuperación del cobre en concentradora; la cual depende de diversos factores; pero, principalmente de la presencia de óxidos y/o sulfatos en la ley de cabeza del mineral del cobre (dado que la concentradora procesa sulfuros), la forma de presentación del mineral de cobre, diseminado o rellenando fracturas (en venillas), la ley en sí misma del mineral de sulfuro de cobre, factor de dureza, etc.

se puede evaluar estadísticamente la ley de cabeza acompañada de los factores mencionados vs la recuperación de la concentradora y determinar una curva que nos relacione ambas variables. La forma de presentación del mineral de cobre y su variedad mineralógica, pueden ser usadas para determinar un castigo en la recuperación.

En este trabajo, se está usando una curva que relaciona sólo la ley de cabeza con la recuperación, igual a :

 $Rec_{cone} = 0.88*(ley_{cu}^0.20)$ 

con ello, el comportamiento de las ventas por cobre, a un **precio de 80 cvs la libra de cobre,** es como sigue:

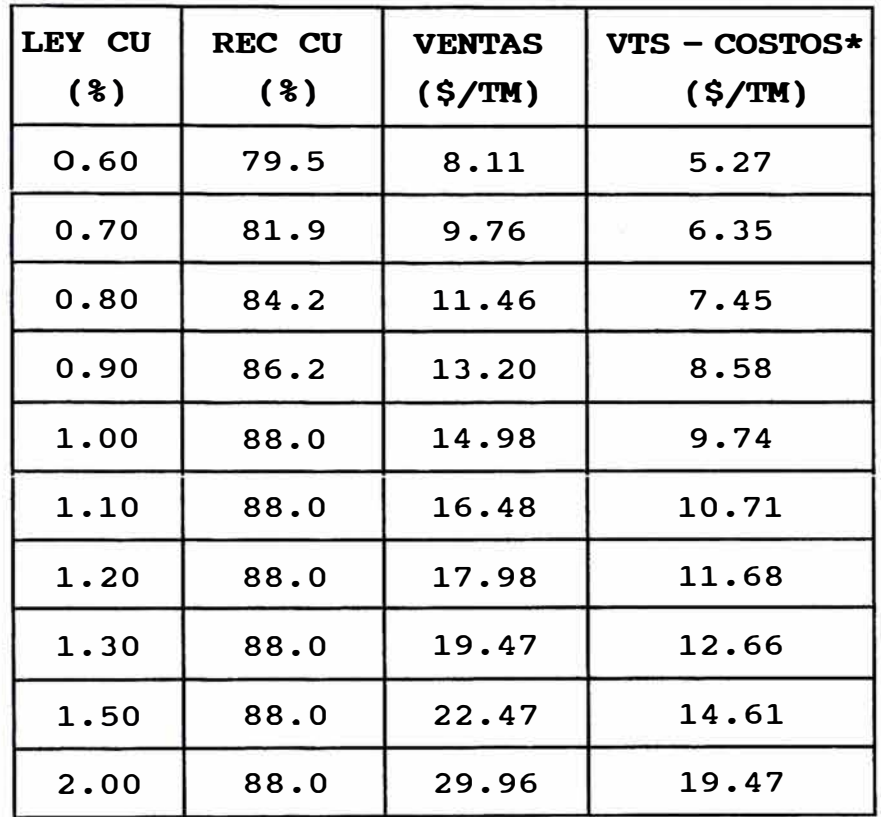

\* Corresponde a los costos cargados a las libras de cobre fino

como se puede notar, la relación entre recuperación y ley no se considera exponencial para leyes de cobre mayores a 1 % , debido a que la primera tomaría valores elevados que no corresponden con las estadísticas. Para estos valores, se considera una recuperación fija.

Así mismo, las ventas por Molibdeno muestran un comportamiento lineal, ya que se ha considerado una recuperación constante =  $50$ %. La tabla adjunta muestra este comportamiento **a un precio de**  3 \$ la libra de **Mo.** 

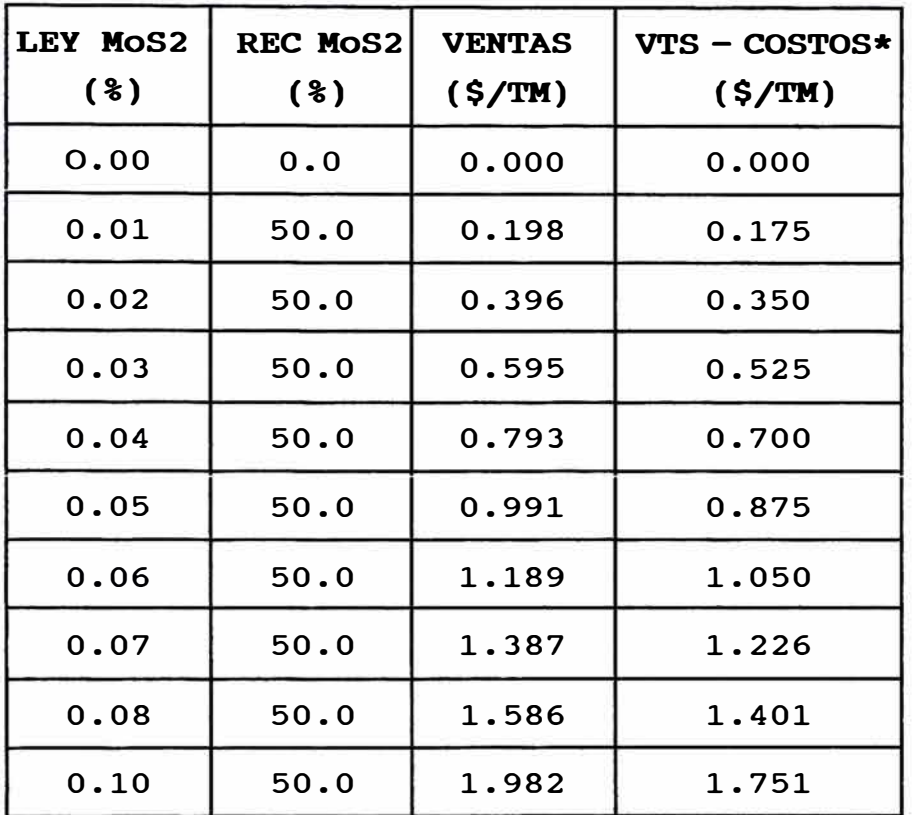

\* Corresponde a los costos cargados a las libras de Mo

La Fig. N ° 18 muestra el comportamiento de las ventas por Cu y MoS2, según la recuperación.

El efecto de la recuperación de cobre en concentradora es muy sensible, dado que una mejor recuperación, involucra que se pueda obtener mayor producción de cobre fino por cada bloque de mineral, a raiz de una mayor producción de concentrado.

El efecto, además de asumir una recuperación de concentradora fija (determinada como promedio estadistico) no refleja la presencia de la ley de cabeza y los otros factores; ya que ello no seria selectivo y por el contrario, muy generalizado.

Es posible, también, que el yacimiento no presente las mismas caracteristicas a futuro, por lo cual, una recuperación promedio estadística estaria sesgada hacia un determinado lado. Por

ejemplo, el promedio de leyes en el pasado es mayor que el promedio de leyes en el futuro o la presencia de sulfatos en el pasado es menor que la presencia de sulfatos en el futuro.

El análisis de sensibilidad de reservas a raíz de la variación de la recuperación, será visto más adelante, en el capítulo 7.5.

# **5.5.4 Utilidad Económica - Efecto del Valor Actual Neto**

La asignación de una utilidad o valor económico por bloque depende de la ley de corte para clasificar el SBL y desmonte del mineral. En este trabajo, no se considera diferencias de costos por SBL y desmonte. Además, los costos indirectos se cargan al mineral.

# *Desmonte* o *SBL*

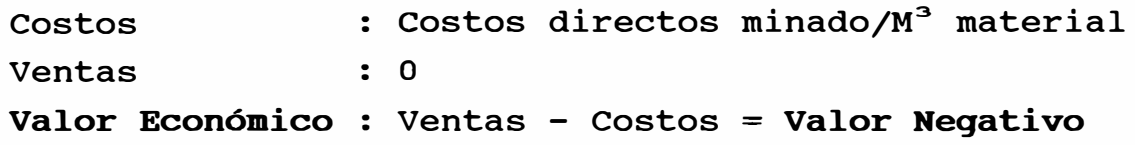

# *Mineral*

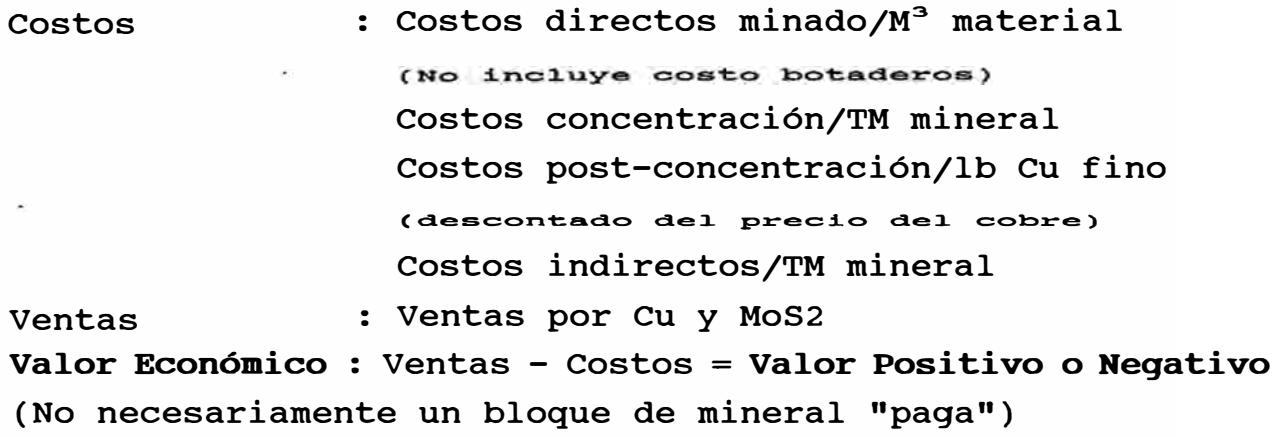

Las tablas # 2 y # 3 muestran un ejemplo de cálculo de valores económicos para desmonte y mineral, respectivamente.

Así mismo, la Fig. N ° 19 muestra el modelo económico para el NV 3265 con sus respectivas leyes de cu y MoS2. Se ha asumido una ley de corte de 0.55 % Cu.

Al determinar un valor económico para cada bloque, estamos asumiendo que, en realidad, ese es el valor que tendrá cuando éstos sean minados. Estos bloques, dependiendo de su ubicación, pueden ser minados, por decir, en 1 año o en 30 años, de acuerdo al pit final y a la serie de años de minado que se realice.

El valor económico determinado para cada bloque, entonces, está sujeto al factor tiempo, ya que lo más probable es que, en el ejemplo, el bloque que va a ser minado en 30 años, perderá mucho de su valor actual estimado.

Sin embargo, el incluir el valor presente neto para cada valor económico en el modelo de bloques, es muy complicado y definitivamente, estaría unido a una serie anual de minado, para determinar la relación tiempo y minado de cada bloque.

Si se tienen 2 o más pits finales, cuyos parámetros básicos ( como costos) son diferentes, y ello ha sido la causa para obtener, también pits diferentes, se debe tener en cuenta el valor actual neto. En este caso, se puede asumir un deterioro de la moneda constante a través de los años y determinar el VPN de la utilidad económica total para cada pit; asumiendo, además, un flujo de caja constante por año. El pit que dé el mejor VPN será el elegido.

A modo de ejemplo, si tenemos un pit final con una utilidad de \$ 300' en 30 años de vida y otro pit con una utilidad de \$ 305' en 40 años de vida, el 2 dº pit no seria rentable comparado con el 1<sup>ro</sup>, si aplicamos el VPN. Por eso, se debe tener sumo cuidado cuando se selecciona un pit de diversas alternativas de pits finales.

-58-

#### **VI DISE&O OPTIMO Y OPERATIVO DE PAREDES FINALES**

Con el modelo económico generado, se puede empezar con la generación del pit final óptimo (idealizado) por Whittle 3D, para luego, convertirlo en un pit operativo, al considerarse las rampas, taludes ajustados y accesos mínimos.

# **6.1 Generación del Pit Final Grueso - no operativo**

Todos los modelos generados han servido para la generación del modelo económico, cual es la base para la generación del pit final. Se ha considerado un precio de cobre de o.so \$/lb y Mo a 3 \$/lb, a una ley de corte de 0.55 % Cu.

A continuación, se da a conocer, los otros datos suministrados y los resultados obtenidos.

### **6.1.1 Datos suministrados**

Los datos suministrados para la generación del pit final son:

1.- Modelo Económico (0.80 \$/lb Cu y 3 \$/lb Mo) 2.- Superficie @ lro Enero 1991 3.- Angulas de talud por sector :

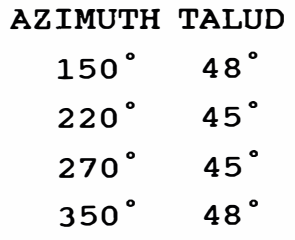

4.- Nivel de precisión = 15 planos horizontales

Los taludes ingresados son ángulos generales por sectores, considerándose un sólo ángulo por sector. Si se tienen diferentes ángulos por cada sector, en perfil, por decir, ángulos diferentes entre rampas, éstos se pueden especificar por rango de niveles en cada sector.

Se ha considerado una superficie inicial para Hipotética @ lro Enero de 1991, con lo cual, la optimización del pit final no tomará en cuenta todos los bloques que ya han sido minados y los considerará como aire.

Después de hacer varias pruebas con diferentes niveles de precisión, se ha encontrado, que al menos para Hipotética, el nivel de precisión de 15 planos horizontales, es el número más adecuado, que combina la precisión con la velocidad de procesamiento.

### **6.1.2 Resultados y Errores presentados**

La generación del pit final se ha desarrollado en 70 horas, para bloques de 40x40x15 y 15 planos horizontales de precisión. Para bloques de 80x80x30 y el mismo nivel de precisión, la duración es aproximadamente de 1 hora. Para un nivel de precisión en los taludes de 20 planos horizontales y con bloques 40x40x15, la generación, demora aproxim. 30 días corridos; lo cual, indicaría que el tiempo de procesamiento se incrementa casi en forma exponencial con respecto al nivel de precisión.

Las Figs. N° 20 y N° 21 muestran el pit final óptimo generado por Whittle 3D, en plano y sección W-E mirando al norte, respectivamente. La tabla N ° 4 muestra las reservas detalladas y utilidades económicas.

Como era de esperarse, los taludes generados presentan un error de +- 2 ° , en promedio; desviándose ligeramente de este promedio, según el sector.

El pit final indica un fuerte minado hacia el lado Este y Sur de la mina, a pesar del desbroce (stripping) alto de las zonas superiores, lo cual, hace que el pit profundice hasta el último nivel, proyectado por la inversa de la distancia, con información disponible de leyes de los DDHs. Ultimo nivel con información de leyes = 2725, a un radio de influencia de 80 mts, nivel proyectado con información de leyes = 2650.

Además, como se puede apreciar, el minado de la zona Oeste no lleva las paredes finales hasta el talud de 45<sup>º</sup> solicitado; lo cual indicaría que esta zona no es tan rica en leyes como las otras zonas.

La Fig. N ° 22 del pit final con DDHs, indica que existen buenas razones para pensar en una campaña exploratoria en profundidad en la zona Este, ya que los DDHs llegan hasta las paredes finales con ley alta de cobre.

Las reservas y utilidades económicas mostradas, no son las que se obtendrán, ni tampoco pueden tomarse como base para el cálculo de la vida de mina; ya que este pit final, todavía tiene que convertirse en operativo. Sin embargo, estas sirven para obtener el pit óptimo, cuando se comparan diversas alternativas de pits.

# **6.2 suavización y Operatividad del Pit Final**

Como se puede apreciar, el pit generado es grueso, es un pit ideal, el cual genera las mayores utilidades económicas; pero, que sin embargo, no considera las rampas ni accesos necesarios para la operatividad de la mina.

Indudablemente, que llevar un pit idealizado (grueso), a un pit operativo tiene un costo involucrado. Generalmente, esta "suavización" del pit nos conduce a un mayor desbroce; que se ve reflejado por un mayor minado en las zonas superiores (para hacer

espacio a los accesos y rampas) y a la pérdida de algunos niveles en el fondo del pit, por las mismas razones. Todo ello, conlleva normalmente, a una reducción de la ley.

La forma de "suavizar" un pit idealizado se debe realizar tratando de variar en lo mínimo dicho pit, ya·que cada modificación, nos conducirá a una reducción de las utilidades económicas. Sin embargo, se presentan casos durante esta "suavización" que son ineludibles de modificación. Por ejemplo, en los "huecos" circulares de minado, que tienden a hacerse muy pequeños conforme se profundizan, es imposible minar estos niveles profundos, por minería supeficial, debido a que los accesos anulan esa posibilidad.

# **6.2.1 Accesos con Anchos Mínimos Permisibles**

Debido a que la precisión de los taludes ha sido de +- 2°, se tiene que llevar el pit grueso al pit operativo con los taludes ajustados, que no es otra cosa que ajustar a los anchos mínimos permisibles entre lineas medias de los niveles (ancho de carretera y ángulo del banco).

Ello difiere, como se sabe, en la zona Oeste es de 45° y en el Norte, Este y Sur es de 48°. A continuación, se puede apreciar la Fig. N ° 23, donde se diferencia el ángulo general, el ángulo entre-rampas y el ángulo del banco y que se encuentran en relación con el ancho mínimo, el cual en este caso es de 15 mts para el Oeste y 13.5 mts para las otras zonas.

En este caso, al llevar el pit a los anchos mínimos, estamos llevando el pit al ángulo general exigido.

Se debe tener en cuenta que el ancho mínimo permisible va de acuerdo al ángulo de talud máximo y que no necesariamente, se llega a ese talud; depende de la mineralización de cu y MoS2. Como un adelanto, se puede ver la Fig. N ° 36 del pit final a 60 Cvs, en donde el precio del cobre no paga leyes hasta de 0.90 **%**  Cu, en promedio y por lo tanto, a pesar de que los taludes por sector ingresados son los mismos que se mencionan para el pit generado de 80 Cvs, las paredes finales son tan echadas que sólo bordean la mineralización de alta ley.

### **6.2.2 Generación de Rampas**

La generación de rampas nos obliga a echar el ángulo en las zonas donde éstas van a ser consideradas; sin embargo, es posible generar el pit con un ángulo más parado, de tal forma que al generar las rampas, se lleven los taludes al ángulo final deseado. Ello se logra con varias pruebas.

Se ha generado, en lo posible, la mayor proporción de rampas en la zona Oeste, debido a que en esta zona se encuentran las zonas de menor valor económico del mineral (zonas pobres en ley de cu y MoS2).

Debido a la profundización de la mina y al consiguiente efecto de niveles más cerrados no se puede construir todas las rampas por un sólo lado, en zig-zag; teniendo que hacerse helicoidal en un determinado punto. En este caso, el nivel 3145 es el punto de cambio de dirección de rampas y además, con el perjuicio de pérdida de reservas en la zona Este, donde se tienen las mejores leyes.

La pérdida de reservas por la suavización (anchos mínimos y rampas) representa en total, 91'193,000 tons de mineral @ 0.978 **%** y 0.093 **%** de cu y MoS2, respectivamente. La siguiente tabla es el resumen comparativo de las reservas globales del pit grueso y el pit operativo con sus respectivas utilidades económicas.

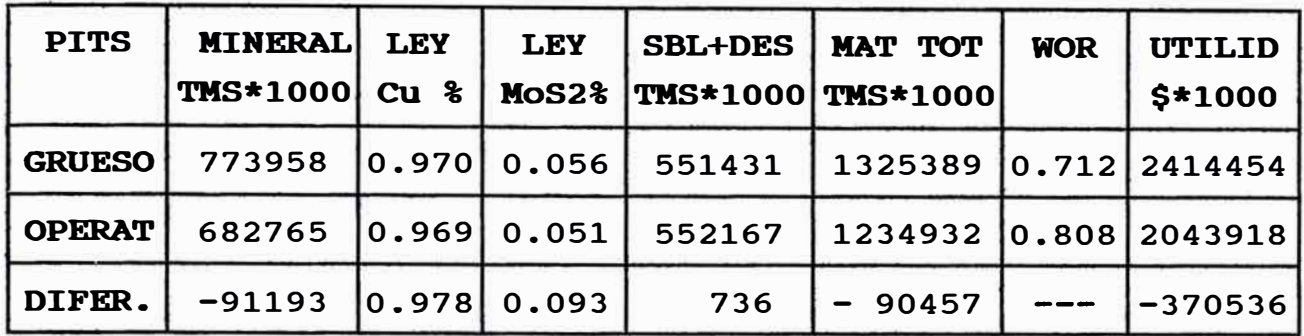

La Fig. N ° 24 muestra el pit operativo, en plano y la Fig. N ° 25 muestra los pits grueso y operativo, en sección. En esta última figura, se puede apreciar claramente el impacto de llevar un pit "ideal" a un pit operativo, en la reducción de mineral (pared final) de la zona Este, debido a la construcción de rampas y además, en un ligero incremento en el desbroce de la zona Oeste.

# **6.3 Parámetros Adicionales e Influyentes en el Diseño del Pit Final**

Existen otros parámetros que influyen en cierta medida en el diseño del pit final, tales como la estabilidad de taludes, una buena distribución de los costos, taladros diamantinos desviados, tamaño del bloque, etc.

El tamaño del bloque influye en la medida que se quiera un mayor afinamiento del pit; teniendo en cuenta que un tamaño muy pequeño (<20x20xl5) nos acarrea mucha variabilidad de leyes y mayor tiempo de procesamiento (>>>) de datos.

Con respecto a las reservas del pit final generado con bloques 80x80x30 y bloques 40x40xl5, estas varían en 0.1 % (774.8' @ 80x80x30 y 773.9' @ 40x40xl5) en tonelaje de mineral y en 0.8 % (o. 978 @ 80x80x30 y o. 970 @ 40x40x15) en ley de cobre; sin embargo, el tiempo de procesamiento varía en 99 % (1 Hr @ 80x80x30 y 72 Hrs @ 40x40x15). La Fig. N <sup>º</sup>26 muestra las diferencias de éstos en las paredes finales, en sección WE mirando al Norte.

Un tamaño de bloque de 80x80x30 es grande para la obtención de un pit final; sin embargo, es muy útil para análisis de sensibilidad y determinación de leyes de corte.

Los otros parámetros influyentes se describen a continuación.

### **6.3.1 Estabilidad de Taludes**

El estudio de estabilidad de taludes tiene como objetivo elegir un perfil lo más parado posible tal que, dentro de unos márgenes razonables de seguridad, optimice los beneficios económicos .

Este estudio tiene como filosofía detectar aquellos taludes que son potencialmente riesgosos, este riesgo es producido por la combinación de algunos factores que controlan la estabilidad como son : las discontinuidades estructurales, la geometría del talud, las condiciones del agua subterránea, los esfuerzos debido a cargas gravitacionales, los efectos dinámicos producidos por la voladura y los sismos terrestres, los posibles esfuerzos tectónicos residuales, etc.

La determinación de taludes por sectores debe satisfacer dos criterios : Primero, debe modelar adecuadamente las condiciones reales de la masa rocosa, de modo que deba ser evaluada la probabilidad de falla y segundo, que la experiencia práctica confirme las predicciones teóricas.

En el caso de que el estudio determine zonas con un alto riesgo de falla y se acepta este riesgo por el diseño del pit, esta debe sustentarse en la habilidad para predecir y adecuar la falla sin poner en peligro la seguridad del personal y del equipo. Para ello, es necesario un buen control o monitoreo de estabilidad de taludes, el cual indique el desplazamiento del terreno de estas zonas inestables.

El monitoreo, normalmente, es realizado mediante la toma de lecturas con teodolito y distanciómetro de alta precisión hacia puntos de control, ubicados en forma representativa en la zona inestable. Las lecturas son llevadas a coordenadas que son convertidas a desplazamientos y velocidades (estas últimas se calculan de acuerdo a la frecuencia de monitoreo).

El control de grietas de tracción son llevadas a cabo con extensómetros verticales de registro automático ó manuales, los cuales indican los desplazamientos de estas grietas, mediante la medición de la abertura de las mismas.

Con respecto a la generación del Pit Final, en el caso de tener zonas falladas o colapsadas, parcial o totalmente y que no permitan su minado, se tienen 2 posibilidades : La primera seria generar el Pit Final limitando la pared final en el sector de la zona colapsada; de tal forma, que la generación del Pit Final no considere esta zona.

Cuando la zona problema (colapsada) tiene una forma sinuosa que no es paralela a ninguno de los ejes de coordenadas o sistema de bloques (filas y columnas) y por lo tanto, no es posible limitar el proyecto en un determinado eje, siempre se tendrá la opción de considerar los bloques involucrados en esta zona con un costo altísimo de desmonte; de tal forma, que el sistema Whittle 3D no considere su minado. La Fig. N° 27 muestra un ejemplo de este artificio.

La segunda posibilidad seria minar totalmente la zona colapsada, sólo si al generar el Pit Final sin limitaciones, éste contempla esta situación. Para ello, se debe estar seguro que el plano de falla, si es que lo hubiere, esté dentro de la pared final generada. En este caso, el plano de falla podría ser determinado con taladros geotécnicos.
#### **6.3.2 Distribución Adecuada de los Costos**

Dado los mismos costos globales, obtenidos estadísticamente, se pueden obtener diferentes resultados en la generación del pit final, si dichos costos han tenido una distribución diferente para cada pit generado. La distribución adecuada de los costos garantizará el pit final correcto.

No basta pues, un buen sistema de generación de paredes finales, como Lerchs-Grossmann, sino además una buena interpretación y análisis de los costos para saber donde éstos deben ser distribuidos.

Existen costos que no dan lugar a dudas: Los costos directos de minado (Perforación, voladura, carguio y transporte) deben de ser cargados al material total, los costos de botaderos deben ser cargados al desmonte. Los costos de concentración deben ser cargados al mineral. Los costos de FFRR y Fundición deben ser cargados al concentrado de cobre o por lo menos, al cobre fino. Los costos de Refinería al blister o cobre fino y los costos generales y de tranporte de comercialización al cobre fino.

Dadas las características del presente proyecto, el asunto es asignar correctamente los costos indirectos pertenecientes a la mina y concentradora.

Lo más probable es que cada mina tenga una realidad diferente y no-exista una fórmula generalizada de aplicación de los costos indirectos.

se debe tener en cuenta que en el Perú el porcentaje de costos indirectos es bastante alto; en este trabajo se considera que estos conforman el 47% del costo total de mina y concentradora y ello tiene un efecto significativo en las reservas, vida de mina y utilidades económicas.

-67-

#### **6.3.3 Taladros de Exploración Desviados**

Para efectos de este estudio, los taladros diamantinos han sido considerados verticales, debido a que su perforación se considera vertical. Es decir, se asume que éstos no han sufrido ninguna desviación durante su perforación ( rumbo = o º y buzamiento = -90 **º).** Es diferente hablar de taladros inclinados, cuyo objetivo es dar un determinado rumbo y buzamiento al taladro diamantino.

### **6.3.3.1 Monitoreo de la Desviación en Profundidad**

La desviación del taladro diamantino en profundidad, puede darse cuando durante la perforación se encuentra con diferentes tipos de roca, unos más competentes y densos que otros o con fallas estructurales.

Ahora, esta desviación puede ser tan pequeña como para considerarla despreciable; pero, en todo caso un monitoreo de la verticalidad del taladro después de la perforación nos indicará cual fue la magnitud y dirección seguida.

Una forma de lograr esto, puede ser introduciendo un tubo flexible, a través del taladro perforado, en el cual una brújula y una pequeña cámara fotográfica es colocada. Cada cierta longitud vertical, la cámara toma fotografías de la brujula. De esta forma, se puede obtener el rumbo y buzamiento a cada cierto intervalo en profundidad y con ello, se puede deducir, la magnitud de la desviación del taladro.

## **6.3.3.2 Aplicación y Grado de Influencia**

Si no se ha monitoreado la verticalidad de los DDHs, no se tiene otra alternativa mas que considerarlos totalmente verticales. Pero, si se tiene alguna información al respecto y si este monitoreo se ha realizado en forma representativa en la malla de perforación diamantina, puede tener cierta aplicación.

La posición espacial de la información geológica (leyes, tipos de roca, mineralización, etc) de los DDHs posee una nueva posición (de haber desviación) y la generación del modelo de tipos de roca, densidades y leyes debe considerar este cambio y por supuesto, ello tiene una influencia en el modelo económico.

El grado de influencia en los modelos tri-dimensionales y en la generación del pit dependerá del grado de la desviación. El modelo de leyes tiene que ser generado considerando que la asignación de leyes para cada bloque debe tomar en cuenta las posiciones correctas de las muestras de leyes alrededor de éste y que se encuentran dentro de su rango de influencia.

Lo más probable es que si se tienen desviaciones de taladros en una determinada magnitud y dirección, el pit generado tendrá el mismo desplazamiento en magnitud y dirección. La Fig. N ° 28 muestra un ejemplo del impacto en las paredes finales de un taladro diamantino desviado.

#### **VII ANALISIS DE SENSIBILIDAD DE LAS RESERVAS**

La variación de determinados parámetros permite que el pit generado, también, varfe sus reservas. Cuántas reservas se ganan o se pierden por mover un punto un parámetro determinado pertenece a un estudio de análisis de sensibilidad de reservas.

Los parámetros movibles, así como su pit generado pueden ser asumidos, en cualquier momento, cuando las condiciones necesarias para optar por uno de ellos, se presenten. Estos parámetros pueden ser : Precio de cobre, costos, utilidades económicas, leyes de corte y recuperaciones.

Este estudio de sensibilidad de las reservas ha sido hecho tomando como base bloques de 80x80x30, dado su versatilidad y tiempo adecuado de procesamiento de datos; además, no existe una diferencia significativa con respecto a los bloques de 40x40x15.

## **7.1 Variaciones del Precio del Cobre**

El precio del cobre es regido por el mercado internacional y su historia ha mostrado un comportamiento creciente en el promedio de los años transcurridos; a pesar de ciertos altibajos (picos y caídas). Su proyección a futuro puede tener la misma tendencia. La Fig. N ° 29 muestra este fenómeno (estadística y proyección) .

Sin embargo, para la generación de un pit final, el cual definitivamente va a ser minado en los años posteriores, se debe asumir un precio de cobre con el suficiente conservadorismo, para evitar minar paredes superiores de desbroce (stripping) en vano. En este sentido, tampoco se debe caer en la exageración ya que puede suceder que no se tenga mineral expuesto "pagable", por no haberse descubierto éste a su debido tiempo.

Por ello, es bueno tener una idea de cómo se mueven las reservas si se mueve el precio del cobre, para tomar ciertas decisiones de minado en su respectivo momento.

A continuación, se muestra la sensibilidad de las reservas con respecto al precio del cobre para el presente proyecto. Con fines comparativos, se ha usado una ley de corte fija @ 0.60 % Cu, ya que se sabe que esta varía con el precio del cobre.

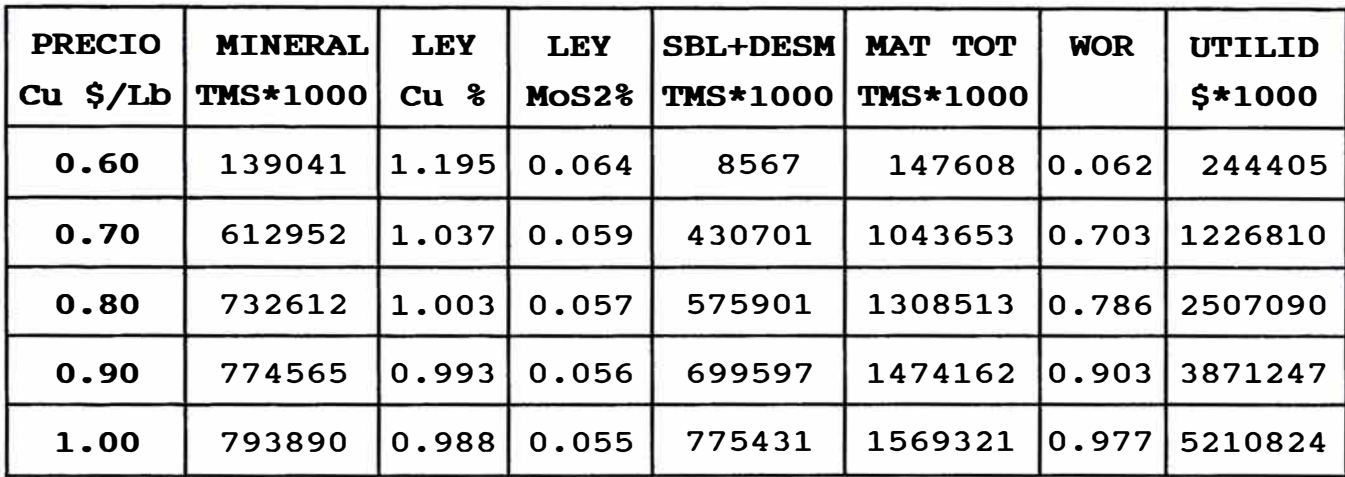

La Fig. N ° 30 muestra el comportamiento de las reservas y utilidades económicas al incremento del precio del cobre y la Fig. N° 31 muestra el comportamiento de las paredes finales. En este último gráfico, si el pit de 0.60 \$/lb hubiese sido generado a su ley de corte óptima, la diferencia con el pit de 0.70 \$/lb hubiese sido menor. Más adelante, se podrá ver que el pit final generado a o. 60 \$/lb, con su ley de corte óptima, mina 550 millones TMS, en material total.

De lo observado, se concluye que las reservas (mineral) varían desde +340%(0.70 y 0.60 \$/lb) hasta +2%(1.00 y 0.90 \$/lb Cu) por cada 10 cvs de incremento en el precio del cobre. A continuación se da una breve explicación de este fenómeno.

Si se incrementa el precio del cobre constantemente, las paredes finales tienen un límite de expansión, y éste es debido al límite de la información de DDHs.

Sin embargo, las reservas siguen incrementándose hasta el limite del desmonte; es decir, se llega a tener la situación de que por debajo del límite inferior del mineral pagable se encuentra el material totalmente estéril (desmonte) . cualquier ley de mineral paga; pero a su vez, el incremento de mineral con respecto al precio de cobre va disminuyendo conforme éste último se incrementa.

Las utilidades económicas tienen un comportamiento diferente y es que son totalmente ilimitadas y se encuentran en proporción directa al precio del cobre.

Es indudable que cada pit generado a un precio de cobre determinado, tendrá una ley de corte óptima; pero, ello se verá, en el punto 7.4.1.

## **7.2 Variaciones de los Costos Directos e Indirectos**

A diferencia del precio del cobre, los costos normalmente son controlados en forma individual, por la compañía propietaria de la mina. Claro está que existen algunos costos que son totalmente independientes y normalmente, éstos dependen de las políticas del gobierno.

Hay otros costos que necesitan una fuerte inversión para poder ser reducidos en el tiempo, como cambios del sistema de transporte o adquisición de volquetes de mayor capacidad, sistemas automatizados de despacho de equipo de transporte, automatización de la planta concentradora, etc. Ello, claro, necesita de un estudio económico consistente.

sin embargo, también hay costos que pueden ser reducidos a corto plazo, analizando la causa de los mismos, como exceso de personal con políticas de incentivos de retiro, alto consumo de combustible con reducción de circulación de vehículos, etc. La idea es llevar a moderado lo excesivo y si la situación es critica, llevar lo moderado a una política de austeridad.

También, hay costos que pueden ser incrementados en forma individual; pero, que el conjunto de varios procesos, determina una buena reducción de los mismos, como por ejm, una mejor eficiencia en los disparos, talvez involucre un mayor costo de disparo, pero pueden generar una mejor granulometría del material que reduzca costos en el carguio, transporte y hasta tal vez, chancado.

La siguiente tabla muestra un análisis de sensibilidad de reservas con variaciones de los costos directos Perforación, Voladura y Carguio, en forma porcentual. Como se sabe estos costos directos han sido asumidos a **0.65 \$/m3.** 

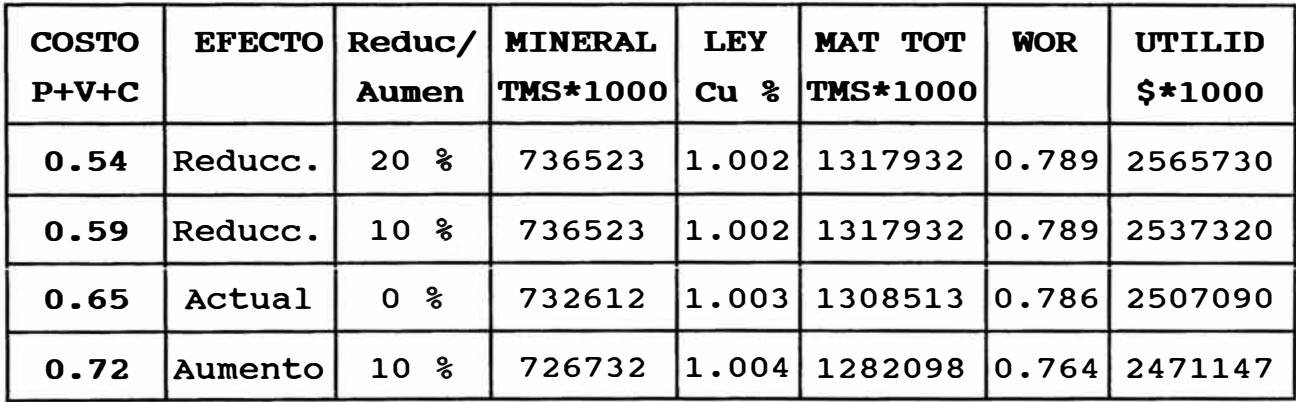

La otra tabla a presentar, muestra un análisis de sensibilidad de reservas con variaciones de los costos indirectos, en total y en forma porcentual. Como se sabe los costos indirectos han sido asumidos a **3.4 \$/TM.** 

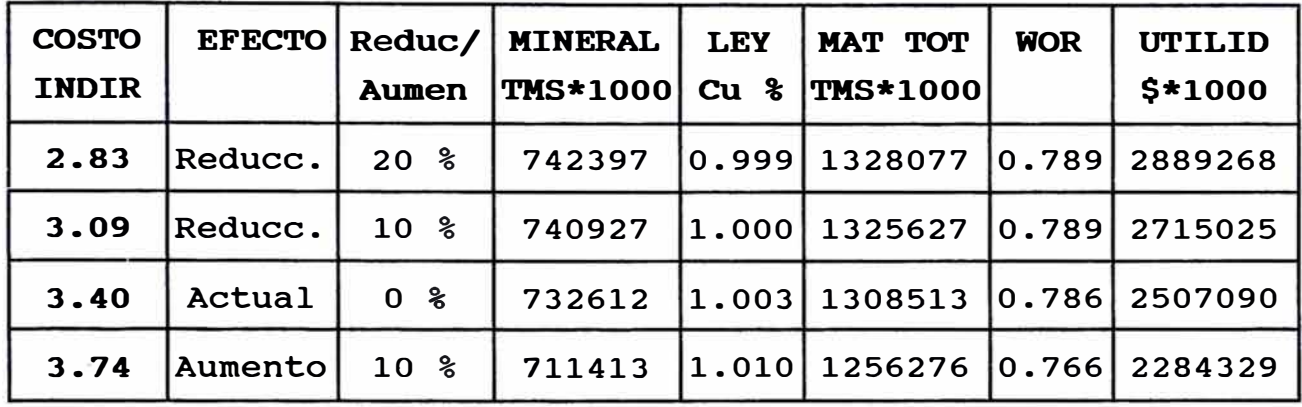

La Fig. N ° 32 muestra el comportamiento de las reservas con respecto a la reducción de costos. Como se puede apreciar, los costos indirectos tienen un mayor impacto con respecto a las reservas que los costos directos; lo cual repercute considerablemente en las utilidades económicas. Ello se debe básicamente a que la variación porcentual de los costos indirectos tiene mayor peso, por poseer un costo también, de mayor envergadura.

# **7.3 Utilidad Mínima Permisible**

La ley de corte de equilibrio, como se sabe es el punto en el cual las ventas son iguales a los costos, o sea a una utilidad económica nula (O) ; sin embargo, es posible obtener la ley promedio de cobre que garantice una determinada utilidad económica mínima por tonelada de mineral a un precio de cobre dado.

Dicho de otra forma, la ley de corte es la ley mínima explotable para obtener una determinada utilidad. Pero, si dicha ley la asumimos como promedio, entonces, *seria* la ley promedio para obtener una utilidad mínima.

El procedimiento para determinar dicha ley es muy similar al que se usa para determinar los otros conceptos de ley de corte, como se verá más adelante. La única diferencia es, el valor a que se iguala el valor económico del mineral para obtener dicha ley.

```
En este caso, el v.e. de mineral se igualará a la utilidad 
mínima por tonelada de mineral. A continuación, se va a calcular 
la ley promedio para una utilidad mínima de 4.5 $/tm de mineral. 
Costos (Considerando la densidad prom.=2.484 tm/m3) 
Perf+Vol+Carg = 0.26 $/tm (0.65 \text{ S/m}^3)Transporte = 0.28 $/tm (promedio 3 zonas)
Talleres = 0.17 $/tm (0.42 \text{ } \frac{\text{S}}{\text{m}^3})Dir Mina Miner= 0.71 $/tm..................(1)
Botaderos = 0.036 $/tm (0.09 $/m<sup>3</sup>)
Dir Mina Desm - 0.746 $/tn. ................. ( 2) 
Concentradora = 2.3 $/tm
Indirectos = 3.4 $/tm
Tota1 minera1 - 6.41 $/tm ................. ( 3) 
Ventas = 1 tm*ley_{cu}*Recs*(lbs/tm)*(Pcu-Desc_{post-concent})Recs 
Recs 
      = Rec_{\text{conc}}*Rec_{\text{fund}}*Rec_{\text{refin}} = 0.88*(leg_{\text{cu}}^0.2)*0.97*0.995= 0.8493*(1ev_{\text{cu}}^0.2)Ventas = ley<sub>cu</sub>(%/100)*0.8493*(ley<sub>cu</sub>^0.2)*2204.6*(0.80-0.28)
\text{Ventas} = (\text{leycu} \cdot 1.2) * 9.7366... \dots \dots \dots \dots (4)Valoreconóm miner = Ventas - CostoSminer = Utilidadm�nima 
    Reemplazando valores, 
(Leycu^1.2)*9.7366 - 6.41 = 4.5
```

```
Por lo tanto, Leycu = 1.099 %
```
se puede hacer un análisis de sensibilidad de leyes de cobre promedio para diferentes precios de cobre y utilidades mínimas.

La siguiente tabla resume los resultados de este análisis :

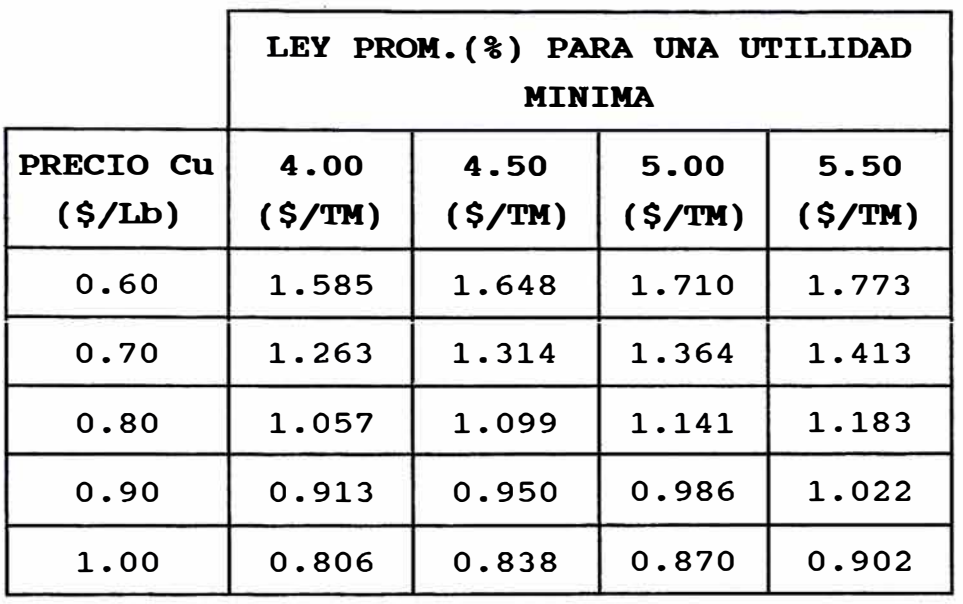

La Fig. N ° 33 muestra el comportamiento de las leyes promedio con respecto al precio del cobre y a determinadas utilidades mínimas. Como es de esperar, la ley promedio necesaria para obtener una utilidad mínima se incrementa conforme esta última se incrementa. Pero, tiene el limite de la verdadera distribución de leyes del yacimiento, que tal vez no permita obtener una ley sumamente alta. Lo cual significa que se puede pretender obtener una buena utilidad mínima, solo cuando el precio del cobre, también se encuentre en buenos niveles.

Si se considera el desbroce para este análisis, la utilidad tendría que ser  $U = Umín + Cw$ , donde Cw (costo desmonte) = Cw\*WOR. Entonces, para obtener una utilidad mínima <sup>=</sup>Umín por tonelada de mineral, se tendría que buscar U dólares.

Por ejemplo, para buscar la ley promedio para una utilidad mínima de 4.5 \$/tm de mineral @ un WOR de 0.5, en realidad, se tendría que buscar la ley promedio para una utilidad de Umín +  $\text{cost}$ oaesm\*WOR = 4.5 + 0.5\*0.746 = 4.873 \$/tm.

**7.4 Variaciones de la ley de Corte** 

La ley de corte es obtenida de acuerdo a un análisis de sensibilidad de utilidades económicas; por lo tanto, el precio del cobre, las recuperaciones y los costos, son sus variables dependientes.

Sin embargo, la diferencia en conceptos a que se refieren los siguientes puntos, es debido a la magnitud de dicha utilidad económica.

## **7.4.1 Ley de Corte Optima Económica**

i

La ley de corte es una variable muy importante en el diseño del pit final. Se pueden usar diferentes leyes de corte para este objetivo; pero, sólo una, es sin duda la que rinde la máxima rentabilidad; esta es la ley de corte óptima económica.

La ley de corte óptima por cobre es la ley que puede pagar su costo total, excluyendo el costo de minado, ya que éste es el mismo para mineral y desmonte o lo que es lo mismo, el punto en el cual el valor económico de mineral es igual al valor económico de desmonte.

El siguiente ejemplo ilustra esta afirmación, para un precio de o.so \$/lb Cu :

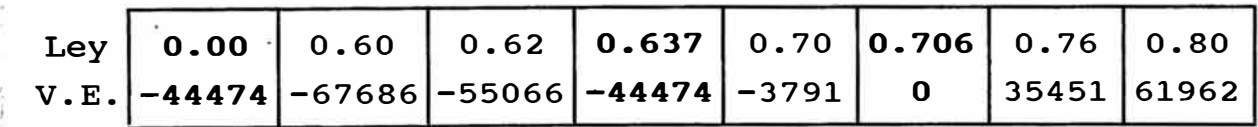

El valor económico de desmonte es \$ -44,474. Cuál debe ser la ley de corte económica ? .... A pesar de que los bloques con . leyes de cobre de 0.637% y 0.70% generan pérdida económica, éstos deben ser considerados como mineral, ya que el valor económico l del desmonte posee una pérdida mayor o igual. La ley de 0.637% es el punto de igualdad de valores económicos de mineral y desmonte, y además la ley minima explotable para la obtención de las máximas utilidades económicas, ya que una ley menor a este genera mayor pérdida que el desmonte.

La forma como se ha determinado exactamente la ley de corte de 0.637% Cu, se detalla a continuación :

 $Value$  Económico $triangle="name = Value$   $Example$   $Example$  $Ventas - Costos_{miner} = - Costos_{desm}$ 

Remplazando valores de 2, 3 y 4 del capitulo anterior :

 $(Leycu^1.2)*9.7366 - 6.41 = -0.746$ 

Por lo tanto, Leycu **- 0.637 %**

A diferentes precios de cobre, la ley de corte óptima económicamente, se comporta de la siguiente manera :

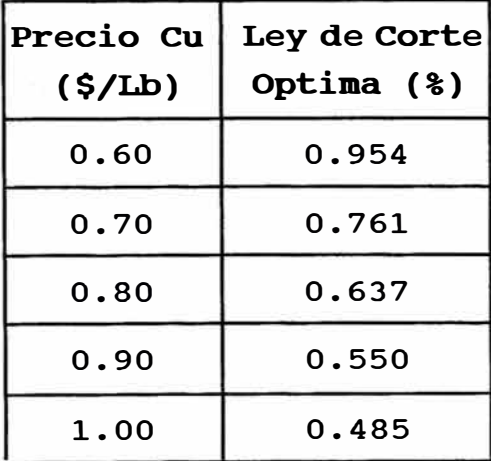

Este es el caso, para un yacimiento monometálico; pero, en el caso del presente estudio, se considera cobre y molibdenita. Para esta situación, se ha considerado la generación optima de paredes finales por W3O a diferentes leyes de corte y a un precio determinado de cobre y molibdeno. La ley de corte que proporcione el pit con las máximas utilidades económicas, será la ley de corte óptima económica. El concepto de ley de corte equivalente, también es aplicable; pero, no se ha considerado en este estudio.

A continuación se muestra la sensibilidad de las reservas con respecto a la ley de corte óptima para determinados precios de cobre:

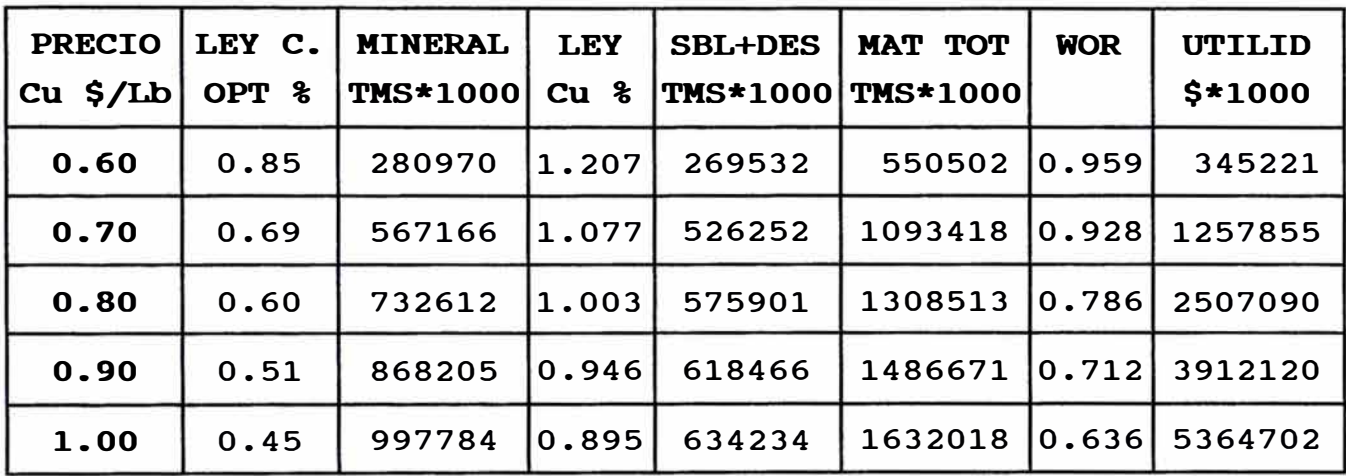

La ley de corte bi-metálica económica es siempre menor que la ley de corte mono-metálica económica, ya que con la molibdenita se tiene un mayor margen de ganancias, convirtiendo en rentables bloques de leyes de cobre marginales.

La Fig. N <sup>º</sup>34 muestra el comportamiento de las utilidades económicas con respecto a la ley de corte, a 80 Cvs el precio del cobre, con el objetivo de determinar la ley de corte óptim?(máxima utilidad económica). También, se muestra la representación gráfica de la ley de corte óptima vs precio de cobre. A mayor precio de cobre, menor ley de corte óptima; es decir, se obtiene mayor cantidad de reservas. Los bloques de baja ley de cobre resultan económicos con el incremento de su precio.

**7.4.2 Ley de Corte de Equilibrio** 

Esta es la ley, en la cual las ventas de mineral son iguales a sus costos. Es decir, cuando las utilidades económicas son iguales a cero. En el ejemplo anterior, de bloques de leyes con su valor económico, se puede notar que a partir de la ley 0.706% Cu, las utilidades económicas son positivas. Esto es simplemente un concepto y no significa que es la ley de corte a usarse.

Por el contrario, se puede apreciar que existen bloques por debajo de esta ley de corte de equilibrio que deben considerarse ! como mineral, si se sigue el concepto del óptimo. Además, estos bloques sirven para dar posibilidad al minado de bloques de mineral, profundos en el yacimiento.

El cálculo de la ley de corte de equilibrio es como sigue :

 $Value$   $EconómicOn *inner* = 0$  $Ventas - Costosmineral = 0$ 

Reemplazando valores de 3 y 4 :

 $($ Leycu<sup> $\wedge$ </sup>1.2)\*9.7366 - 6.41 = 0

Por lo tanto, **Leycu - 0.706** %

La variabilidad de las leyes de corte de equilibrio con respecto al precio del cobre se muestra a continuación:

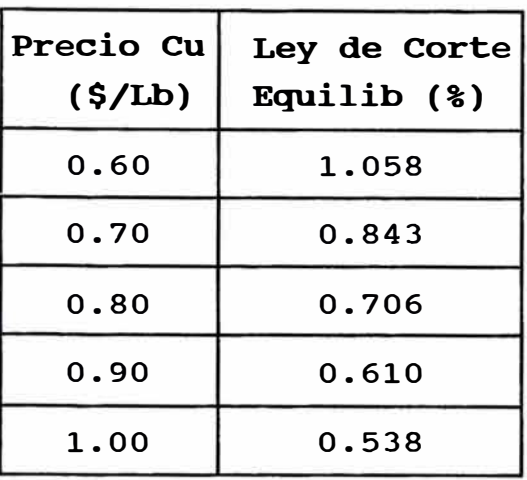

Como se puede apreciar, siempre la ley de corte de equilibrio está por encima de la ley de corte económica, lo cual es de esperarse, ya que no considera la ganancia comparativa entre un bloque de mineral y un bloque de desmonte.

## **7.4.3 Ley de Corte Operacional**

La ley de corte óptima es la usada para el diseño de pits finales y ésta va acorde a los costos estadisticos y al precio promedio asumido para el cobre, en el futuro.

No obstante, la ley de corte a utilizar para un año, en particular de minado, no tiene que ser necesariamente igual al utilizado para el diseño de la pared final. Es posible, que algunos parámetros asumidos para dicho diseño, hayan cambiado y si hay una buena base para pensar que estos cambios van a perdurar; entonces, �e sube o baja la ley de corte de acuerdo a los nuevos parámetros. A esta ley de corte se le llama Operacional.

Por ejemplo, si la pared final no contempla minar los bloques entre 0.55% y 0.60% de ley de cobre, ya que la ley de corte de diseño fué de O. 60% y el precio del cobre se encuentra lo suficientemente alto como para hacer rentable dichos bloques,

pues estos bloques pueden ser minados cambiando la ley de corte para ese año a O. 55% Cu; con el consiguiente impacto en el incremento de la vida de la mina.

Si el tamaño de planta o el equipo de mina limita la producción, lo más probable es que al minar a una ley de corte más baja, la producción de cobre fino disminuya (ley de mina promedio disminuye) ; pero, tal vez, el ingreso económico por año se mantenga, ya que por el cobre se paga un mejor precio.

Claro, que también se tiene la posibilidad de maximizar las utilidades económicas, subiendo la ley de corte; pero, a su vez, reduciendo la vida de la mina. De mantenerse esta posición, se necesita mayor equipo para buscar el mineral de mayor ley (mayor desbroce) y se desperdicia el mineral "supuestamente marginal" que irá a botaderos.

Una evaluación económica es necesaria y la decisión pertenecería a la Dirección de la compañía.

El análisis de sensibilidad de reservas y leyes de corte con respecto a precios de cobre y costos es la base para optar por uno de ellos.

## **7.5 Variaciones de la Recuperación en Concentradora**

La recuperación del cobre en concentradora es vital para una buena generación de paredes finales y además, el análisis de las reservas sirve de base para saber qué pasaría si se incrementa o decrece la recuperación, si tiene valor o no, hacer algunos cambios en la Planta Concentradora, para aumentar dicha recuperación e incrementar las reservas.

co�o se ha mostrado anteriormente, para este proyecto se utiliza una fórmula exponencial para determinar la recuperación en base a la información estadística de Hipotética.

Sólo con el fin de obtener las variaciones de las reservas con respecto a las variaciones de la recuperación, se asumen recuperaciones fijas y se reflejan en la siguiente tabla :

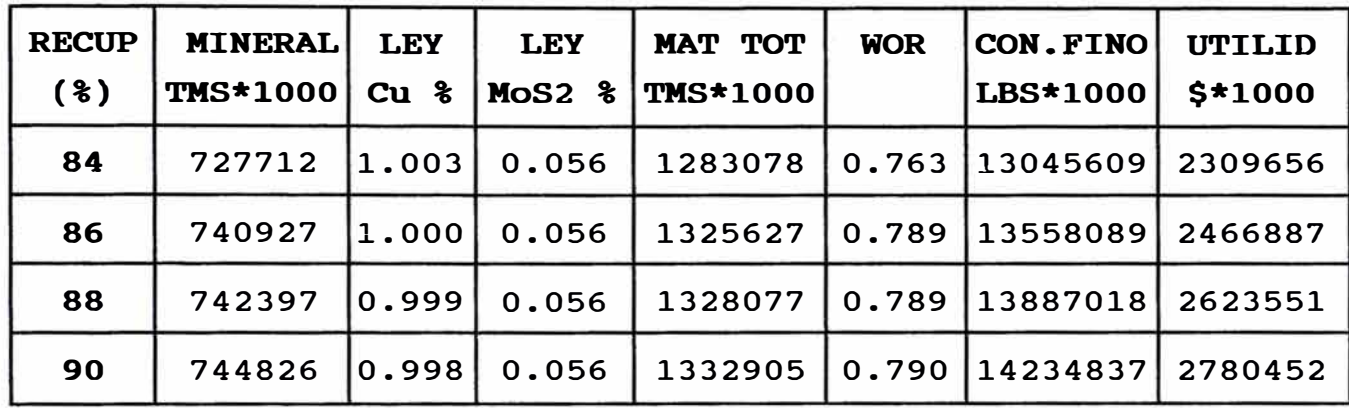

Como se puede apreciar, el efecto de la recuperación no incide fuertemente en las reservas; pero, si en las utilidades económicas, ya que al tener una mejor recuperación, se tiene un mayor contenido de cobre fino.

La Fig. N ° 35 muestra el comportamiento de las reservas y utilidades económicas, en forma gráfica, con respecto a la variación de la recuperación de concentradora.

## **7.6 Pits Parciales para el Desarrollo del Pit Final**

Un pit parcial no es otra cosa que un pit contenido dentro del pit final y que nos da la oportunidad de desarrollar por etapas este pit final. Para ello, es bastante útil, la información de pits generados a diferentes precios de cobre.

Se sabe que a un precio de cobre bajo, el pit resultará pequeño y éste abarcará exclusivamente las zonas de mineral de alta ley (Ver por ejm, la Fig. N ° 36 del pit final a 0.60 \$/lb cu). Entonces, el minado de este pit pequeño será realizado en un tiempo corto; pero, con altas utilidades económicas por la ley alta de este pit y más aún, si el precio del cobre se encuentra en un buen nivel.

Este pit pequeño puede ser usado como un pit parcial, como una etapa de minado del desarrollo del pit final y más aún, si <sup>i</sup>el pit final, es tan grande que necesita inversión de equipo, el pit parcial irá pagando por flujo de caja, estas inversiones; ya que la idea seria que ambos minados se desarrollen en forma <sup>1</sup>paralela.

Seria erróneo, esperar minar totalmente el pit parcial para empezar a minar el desbroce del pit final; ya que, siempre, se debe asegurar la disponibilidad de mineral descubierto.

Por eso, el minado de ambos pits debe ser paralelo o por lo menos, realizar una serie de minado para determinar el año de "no retorno", y de esa forma, asegurar la cuota de mineral periódica.

El año de "no retorno" es el último año posible para regresar a la pared final definitiva; ya que si no se hace, no se podrá cumplir con la producción de mineral.

#### **VIII CONCLUSIONES Y RECOMENDACIONES**

#### **CONCLUSIONES**

- 1.- El sistema Whittle 3D ofrece un mejor resultado, en cuanto a generación de paredes finales se refiere, comparado con el sistema Pushbacks; a pesar de su mayor costo de inversión.
- 2.- El sistema W3D da la oportunidad y capacidad de modificar o generar un Pit Final, al responder rápidamente a ciertos cambios en la situación económica como costos administrativos, costos en general, precios de los metales, etc, así como a cambios de tipo operacional.
- 3.- Una buena base de costos y una adecuada distribución y carga de los mismos, sobretodo de los indirectos, garantiza que el pit sea generado correctamente, por lo menos, en cuanto al factor costos se refiere.
- 4.- El asignamiento de leyes a los bloques del modelo debe ser lo más ajustado posible a las leyes reales. El método que nos proporcione el menor error entre leyes asignadas y reales debe ser empleado.
- 5. El sistema W3D es muy útil para generación de paredes intermedias, como el pit de 0.60 \$/lb cu, de tal forma que el minado hacia el Pit Final se desarrolle por etapas; sólo se debe tener en cuenta el año crítico de no-retorno, año en que se debe reiniciar el minado en las zonas altas(a la Pared Final) para asegurar la disponibilidad de mineral descubierto y la consiguiente tasa de producción periódica.

## **RECOMENDACIONES**

- 1.- Se debe adquirir el sistema W3D con la configuración mínima exigible de un equipo de computo, así como de los softwares aplicados a Minería y que entregan la información a W3D y sólo si existen razones fundamentadas para pensar que la mina o yacimiento tiene reservas suficientes para por lo menos 5 años.
- 2. Evaluar la posibilidad de incorporar, para el diseño de paredes finales, el concepto de valor presente neto del valor económico del bloque, ya que éste se deteriora en el tiempo.
- 3.- Utilizar bloques de 80x80x30 para análisis de sensibilidad de reservas y determinación de leyes de corte óptima para diferentes situaciones de precios de cobre, costos, recuperaciones, etc. , dada su versatilidad y obtención rápida de resultados.
- 4.- Adaptar los sistemas que entregan la información a W3D(en este trabajo, PCXPLOR y PCMINE), de tal forma, que se genere una Pared Final para Lixiviación; es decir, donde los bloques del modelo que tengan leyes menores a la ley de corte puedan ser lixiviados para obtención de cobre.

#### **IX MATERIAL COMPLEMENTARIO**

Este capitulo tiene como intención ayudar a dar una mejor idea de lo que se expresa a través del desarrollo de esta tesis; es por eso, que en los apéndices se muestran algunas tablas y una variedad de gráficos bastante didácticos(adjunto al punto 9.3). En la nomenclatura se encontrará el significado de algunos términos que son comúnmente utilizados como abreviaturas.

Finalmente, en la Bibliografia se indican las referencias utilizadas para llevar a cabo esta tesis.

#### **9.1 Apéndices**

En las siguientes páginas se muestran las tablas y gráficos, de los cuales se hace mención en el contenido de este trabajo.

A continuación se muestra un indice de estos :

## **TABLAS**

- Tabla 1 Ejemplo de cálculo de ley Cu de un bloque por el método del inverso de la distancia
- Tabla 2 Ejemplo de cálculo de valor económico para un bloque de desmonte - NV 3265
- Tabla 3 Ejemplo de cálculo de valor económico para un bloque de mineral  $-$  NV 3265
- Tabla 4 Reservas Pit Final Ideal generado por Whittle a  $1^{r}$ Enero 1991

#### **GRAFICOS**

Figura 1 Ejemplo de sección de Pit Final antiguamente diseñado ' Figura 2 Plano de sectores con taludes - Sistema Pushbacks <sup>1</sup>Figura 3 Plano de cortes concéntricos por sector Figura 4 Ejemplo de sección con valorización económica/pushback Figura 5 Limites de paredes finales por cada sector - Pushbacks Figura 6 Diseño Final de paredes finales - Sistema Pushbacks Figura **7** Esquema de modelo de bloques en 3 dimensiones Figura 8 Ejemplo de arcos estructurales entre bloques - Sistema Whittle Figura 9 Esquema de comunicación entre PCXPLOR, PCMINE Y WHITTLE 30 Figura 10 Distribución de DDHs - zona ejemplo NV 3265 - Mina Hipotética Figura 11 Sección W-E de taladros diamantinos con leyes de cobre Figura 12 Ejemplo de variaciones de la ley compósito Figura 13 Zonificación de tipos de roca - zona ejemplo NV 3265 Figura 14 Modelo de tipos de roca - NV 3265 Figura 15 Modelo de leyes de cobre simulando los polígonos Figura 16 Modelo de leyes de cobre por el método del inverso de la distancia Figura 17 Esquema del sistema de acarreo - Mina Hipotética Figura 18 Curvas de ventas por cobre y MoS2 con leyes y recuperación Figura 19 Modelo económico con leyes de cobre y MoS2 - NV 3265 Figura 20 Plano del Pit Final Optimo(Ideal) Figura 21 Sección W-E del Pit Final Optimo con la superficie inicial Figura 22 Sección W-E del Pit Final con taladros diamantinos Figura 23 Ejemplo de diseño del talud general, entre-rampas y del banco Figura 24 Plano del Pit Final Operativo Figura 25 Sección W-E del Pit Final Operativo con el Pit "Idealizado" Figura 26 Sección W-E de Pits Finales generados con diferente tamaño de bloques

- **Figura 27 Ejemplo de artificio para no considerar una zona colapsada en la generación del pit final**
- **Figura 28 Ejemplo de la influencia de un taladro diamantino desviado**
- **Figura 29 Historia y Proyección del precio del cobre**
- **Figura 30 Comportamiento de las reservas al incremento del precio del cobre**
- **Figura 31 Comportamiento de las paredes finales al incremento del precio del cobre**
- Figura 32 Comportamiento de las reservas con respecto a la **reducción/aumento de los costos**
- **Figura 3 3 Comportamiento de las leyes promedio de mina con respecto a la utilidad mínima permisible por tonelada de mineral**
- **Figura 34 Comportamiento de la utilidad económica con respecto a la ley de corte - Ley de corte óptima vs precio de cobre**

·1

- **Figura 35 Comportamiento de las reservas con respecto a la recuperación**
- Figura 36 Plano del Pit Final a 0.60 \$/lb Cu y ley de corte óptima 0.85 **% cu**

# **9.2 Nomenclatura**

A continuación se muestra el significado de algunas nomenclaturas utilizadas en el desarrollo de este trabajo.

# **NOMENCLATURA SIGNIFICADO**

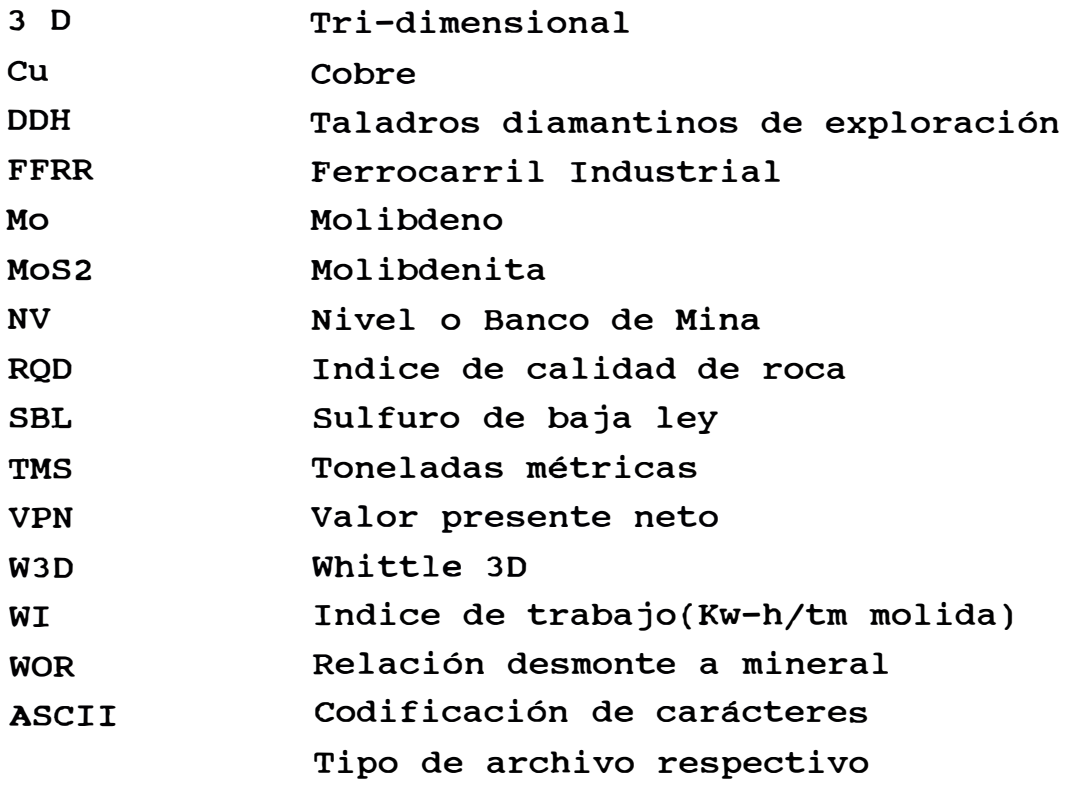

## **9.3 Bibliografía**

- 1.- Whittle, Jeff. Whittle Programming Lerchs-Grossmann Package for Pit Optimization. Australia 1989, Manual del Usuario.
- 2.- GEMCOM, softwares de minería aplicado a Minería Superficial PCXPLOR y PCMINE. Manual del usuario.
- 3. Ne ira, Rivera. Algoritmos de Diseño de Minas a Cielo Abierto.
- 4.- Call & Nicholas Inc. Cuajone Pit Slope Design. cuajone 1985.
- 5. Instituto Geológico, Minero y Melatúrgico Estudios de Estabilidad de Taludes.
- 6.- Orderique, Edgardo. Reportes internos sobre evaluación de diseños de paredes finales aplicado a las minas de Toquepala y cuajone-SPCC 1989-1991.
- 7.- División de Ingeniería. Reportes internos sobre diseño de paredes finales. SPCC 1985-1991.

-- ----- - . --·�--- --. - .. -.--\_-- -- - - -

## **EJEMPLO DE CALCULO DE LEY CU DE UN BLOQUE POR INVERSO DE DISTANCIA - NV 3265**

Bloque a calcular : Col 30 Fila 28 NV 39

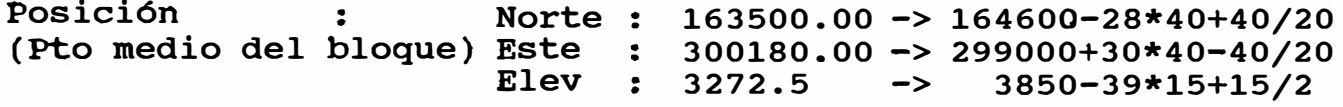

La fórmula del inverso de distancia, se puede llevar a la siguiente forma :

Leybloque =  $Peso_1*Ley_1 + Peso_2*Ley_2 + ... + Peson*Ley_n$ 

Muestras dentro del rango de influencia(80 mts) e/leyes y  $pessos(m=2.8)$  :

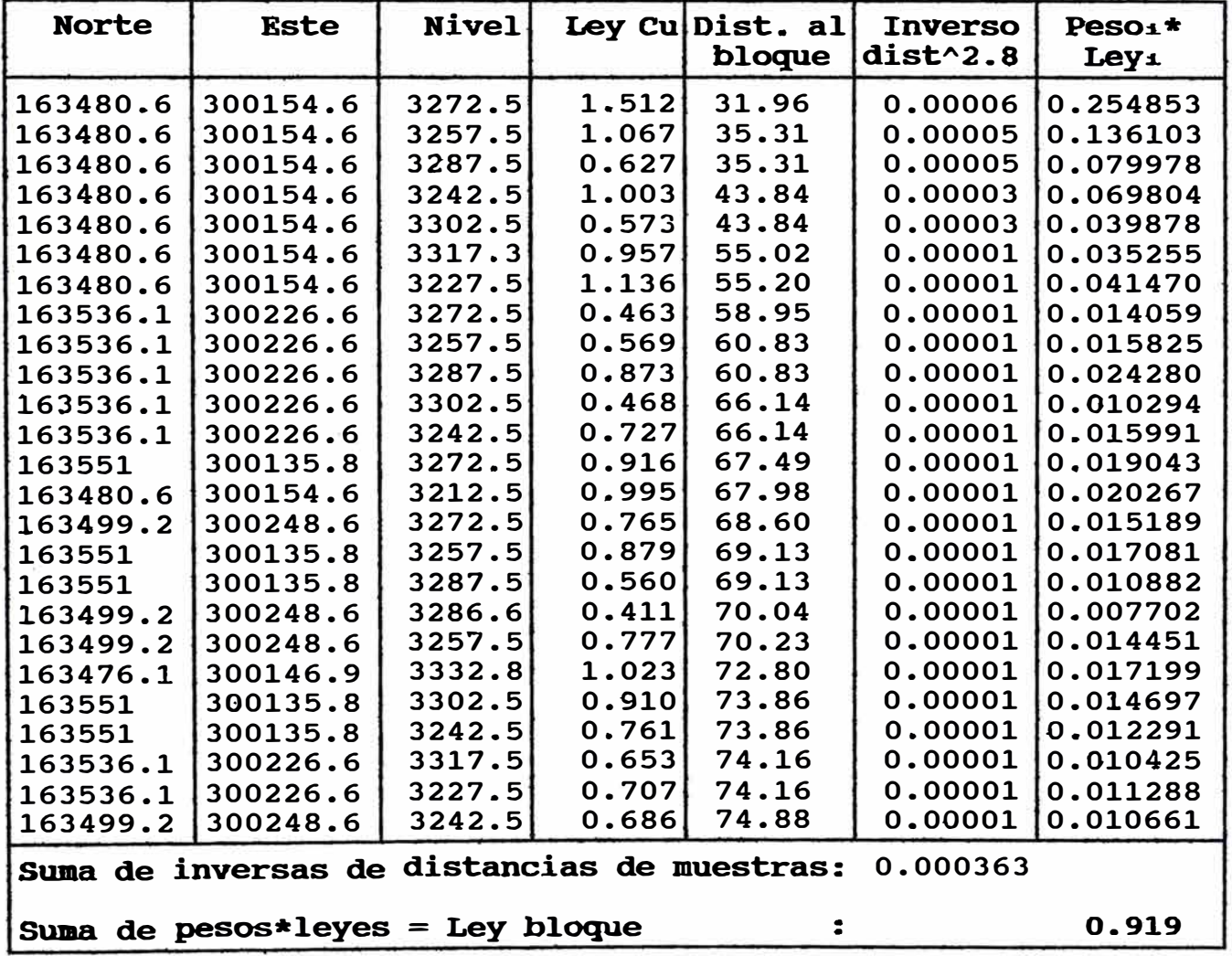

**EJEMPLO DE CALCULO DE VALOR ECONOMICO PARA UN BLOQUE DE DESMONTE - NV 3265** 

Bloque a calcular : Col 1 Fila 1 NV 39

Tipo de Material : Desmonte Densidad Volumén Bloque Tonelaje Bloque . . 2.347 **TM/M<sup>3</sup>**(Código 60 � Traquita)  $\frac{1}{2}$  24000 M<sup>3</sup> (40x40x15)<br>: 56328 TM **Ventas** : \$ o **Costos de Minado :**  Perforación : 0.11\*24000 = \$ 2640 Perforación : 0.11\*24000 = \$ 2640<br>Voladura : 0.09\*24000 = \$ 2160 Carguio . 0.45\*24000 = . \$ <sup>10800</sup> Talleres . . 0.42\*24000 = \$ <sup>10080</sup> Talleres : 0.42\*24000 = \$ 10080<br>Botaderos : 0.09\*24000 = \$ 2160 Costos de Transporte . . Dist. Vertical . . 3376 - 3265(NV 39)  $=$   $\begin{array}{r} 111 \\ 5 \end{array}$   $\begin{array}{r} 111 \\ 7992 \end{array}$ 

Dist. Vertical : 3376 - 3265(NV 39)<br>Costo Vertical : 0.03\*111\*24000/10 Costo Vertical : 0.03\*111\*2<br>Dist. Horiz. : 700 + 3800 Dist. Horiz. : 700 + 3800<br>Costo Horizontal : 0.0067\*4500\*24000/100 Costo Total de Minado : \$43068<br>Costo de Procesamiento : \$0 **Costo Total de Minado : \$43068<br>Costo de Procesamiento : \$60066** Costo Total . . **\$ 43068**  Valor Económico . . Ventas - Costos Valor Económico . . **<sup>o</sup><sup>43068</sup>** Valor **Económico**<br>Valor **Económico**bioque : \$ - 43068  $= 4500$ Costo Horizontal :  $0.0067*4500*24000/100 = $ 7236$ 

**TABLA# 2** 

EJEMPLO DE CALCULO DE VALOR ECONOMICO **PARA UN** BLOQUE DE **MINERAL** - **NV** 3265

Bloque a calcular : Col 30 Fila 28 NV 39

Tipo de Material : Ley cu . . . . Mineral  $0.919$ <br> $0.02$  $Ley$  MoS2 Densidad Volumén Bloque . . 24000 M <sup>3</sup>(40x40x15) Tonelaje Bloque 61248 TM  $\ddot{\cdot}$ 2. 552 TM/M<sup>3</sup>(Código 20 **=** Latita Porfiritica) **Ventas por Cu** :  $8.873 \div T$ M (De la tabla de ley Cu vs ventas)<br>:  $8.873 \times 61248 = 5.543453$  $8.873*61248 = $ 543453$ Ventas por **MoS2** . . o. 35 \$/TM ( De la tabla de ley MoS2 vs ventas) : 0.35 \$/TM (De la tabla<br>: 0.35\*61248 = \$ 21437  $0.35*61248 = $21437$ <br>Ventas Totales : 564890 Costos de **Minado** . . . Perforación . 0.11\*24000 **=** \$ 2640 Perforación : 0.11\*24000 = \$ 2640<br>Voladura : 0.09\*24000 = \$ 2160<br>Alexandria : 0.01\*24000 = \$ 2160 Carguío . 0.45\*24000 **<sup>=</sup>**. \$ <sup>10800</sup> Carguío : 0.45\*24000 = \$ 10800<br>Talleres : 0.42\*24000 = \$ 10080 Costos de Transporte . . Dist. Vertical : 3396 - 3265(NV 39) = 131<br>Costo Vertical : 0.03\*131\*24000/10 = \$ 9432 Dist. Vertical : 3396 - 3265(NV 39) = 131<br>Costo Vertical : 0.03\*131\*24000/10 = \$ 9432<br>-Costo Vertical :<br>Dist. Horiz. :<br>Costo Horizontal :  $\begin{array}{cccc} .& 0.03*131*24000/10 &=& \text{\$} & 9432 \ .& 700 + 6500 &=& 7200 \end{array}$  $700 + 6500$  = 7200<br>0.0067\*7200\*24000/100 = \$ 11578 Costo Total de Minado : Costo de Procesamiento . . 2.3\*61248 **=** \$ 140870 **Costo de Procesamiento : 2.3\*61248 = \$ 140870<br>C<mark>ostos Indirectos :</mark> 3.4\*61248 = \$ 208243</mark>** Costo Total : Valor Económico : . Valor Económico . . Valor EconómicoJ:::>.1.C>�- . . \$ **46690** �o 2.3\*61248 = \$ 140870<br>3.4\*61248 = \$ 208243<br>\$ 395803<br>Wontag = Costos **DTFCA**<br>NICOS Ventas - Costos **<sup>564890</sup>**- **<sup>395803</sup>** \$ **169087**

TABLA # 3

# **RESERVAS PIT W3D GRUESO AL 1 ENERO 1991**

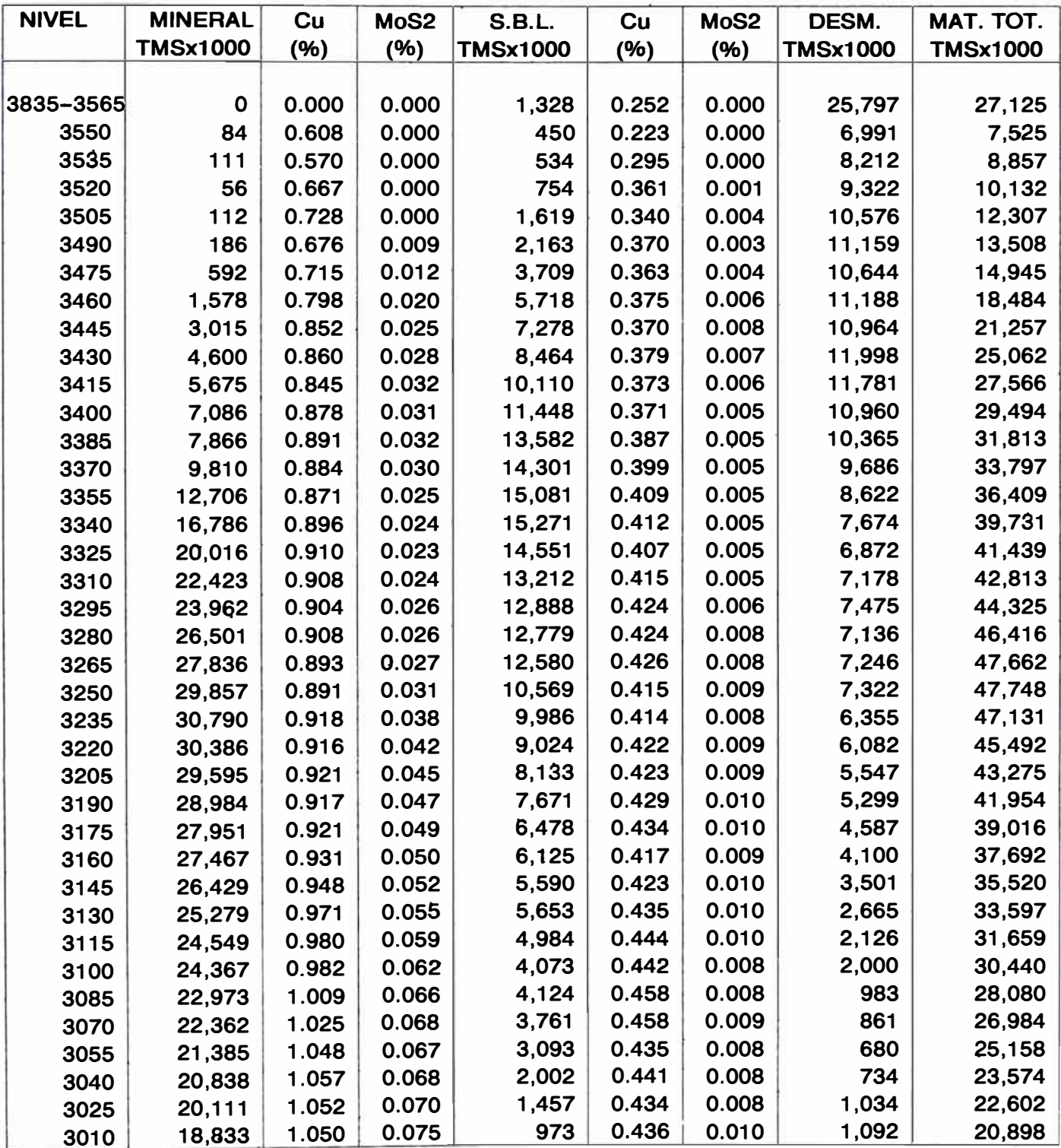

# RESERVAS PIT W3D GRUESO **AL 1 ENERO 1991**

...continua

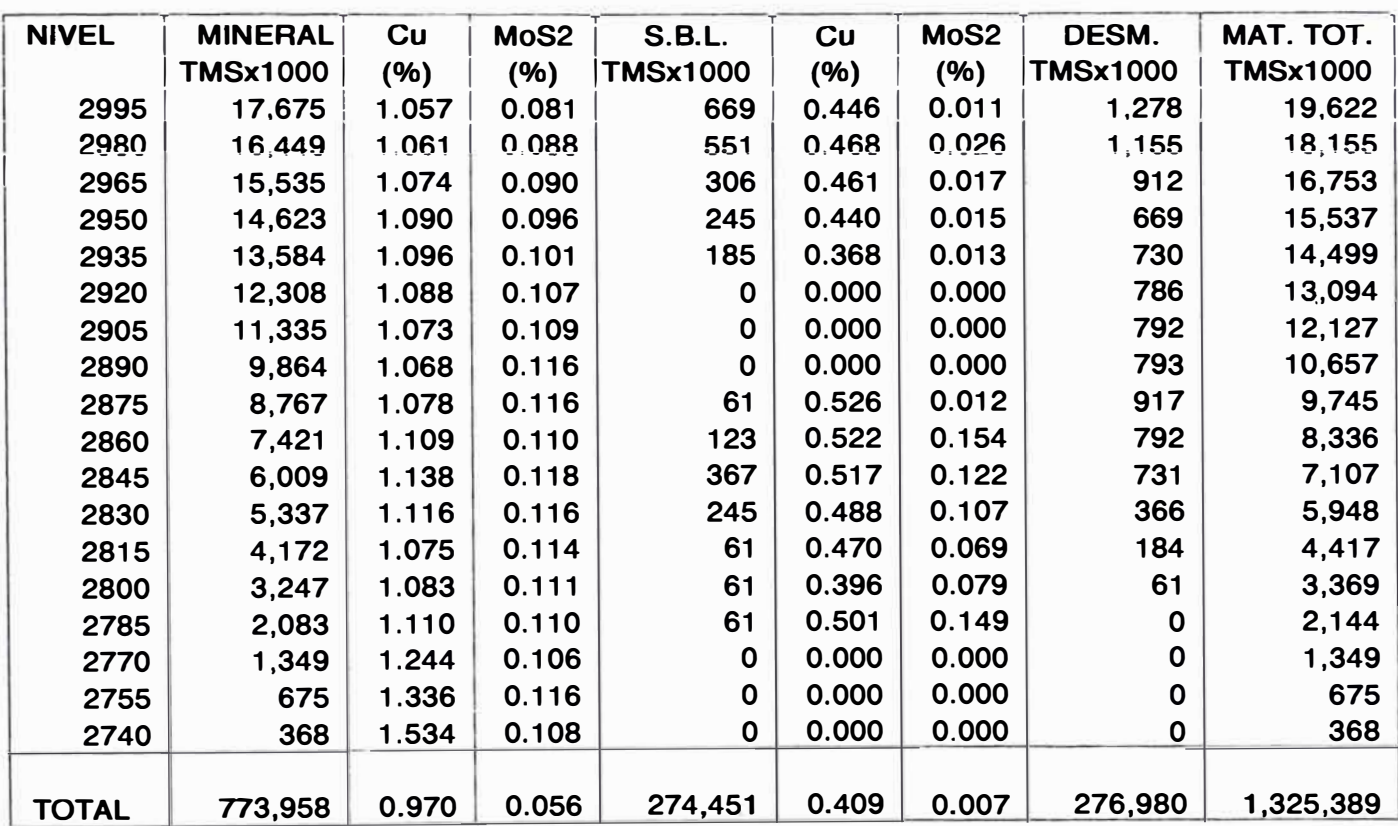

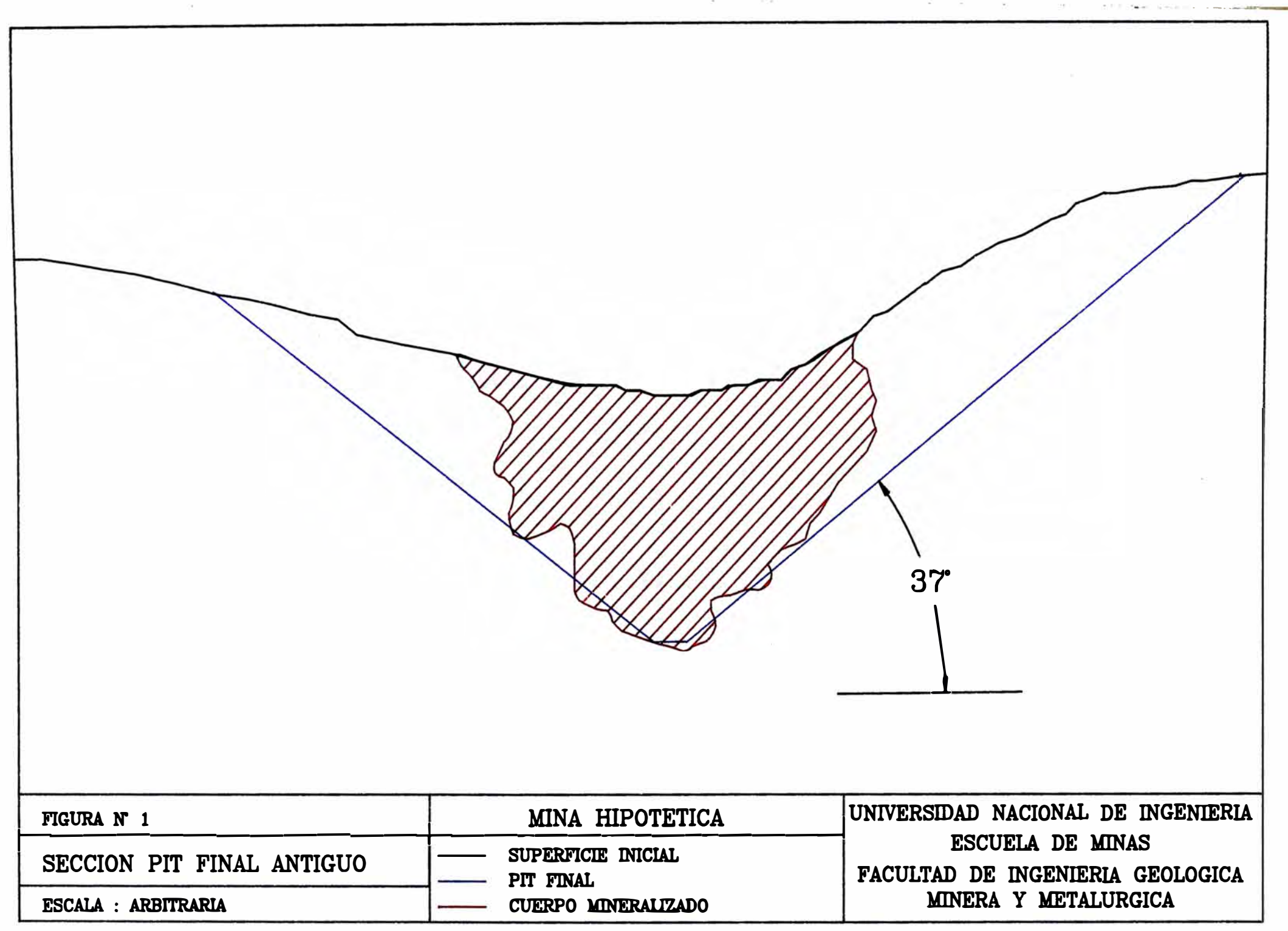

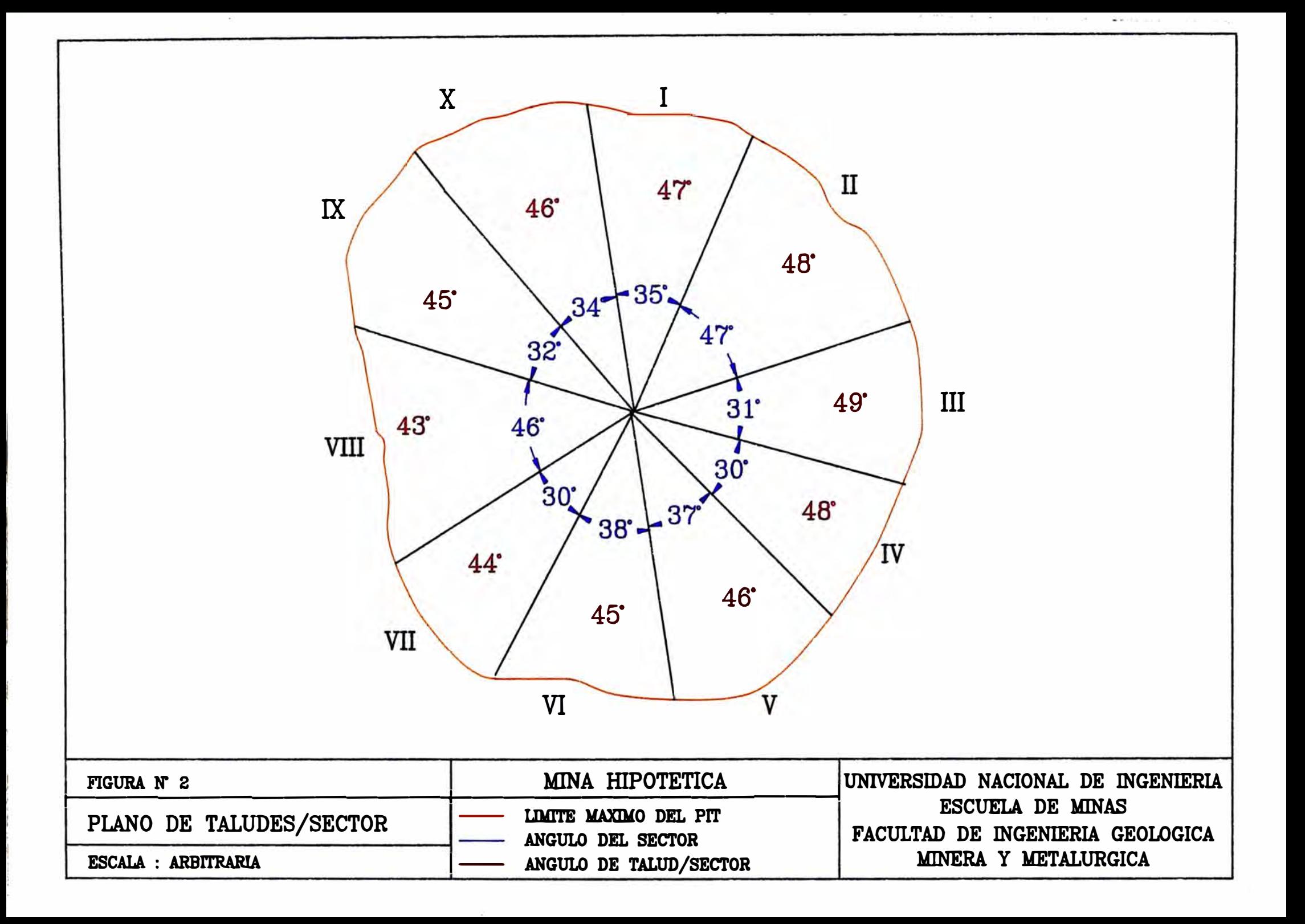

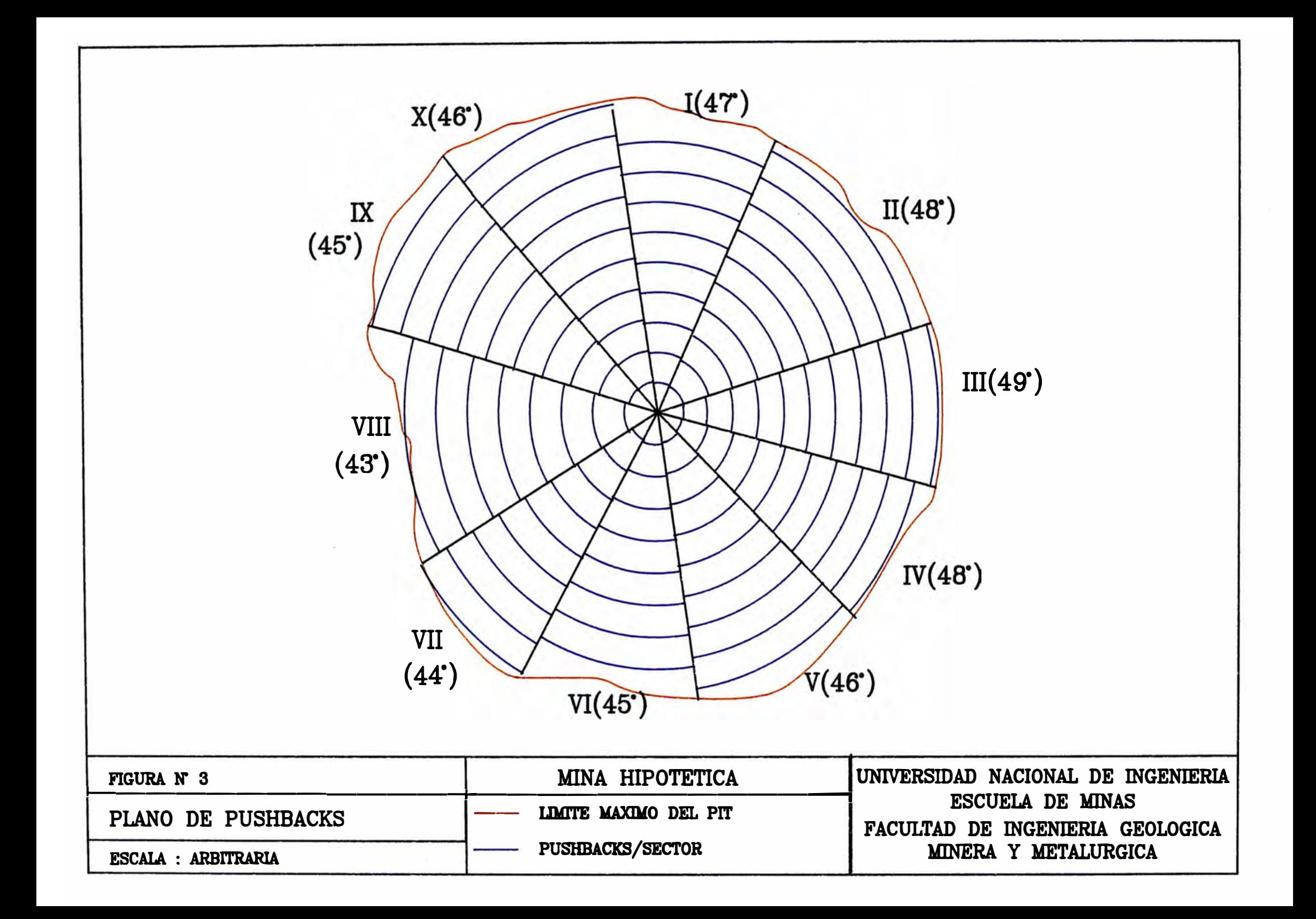

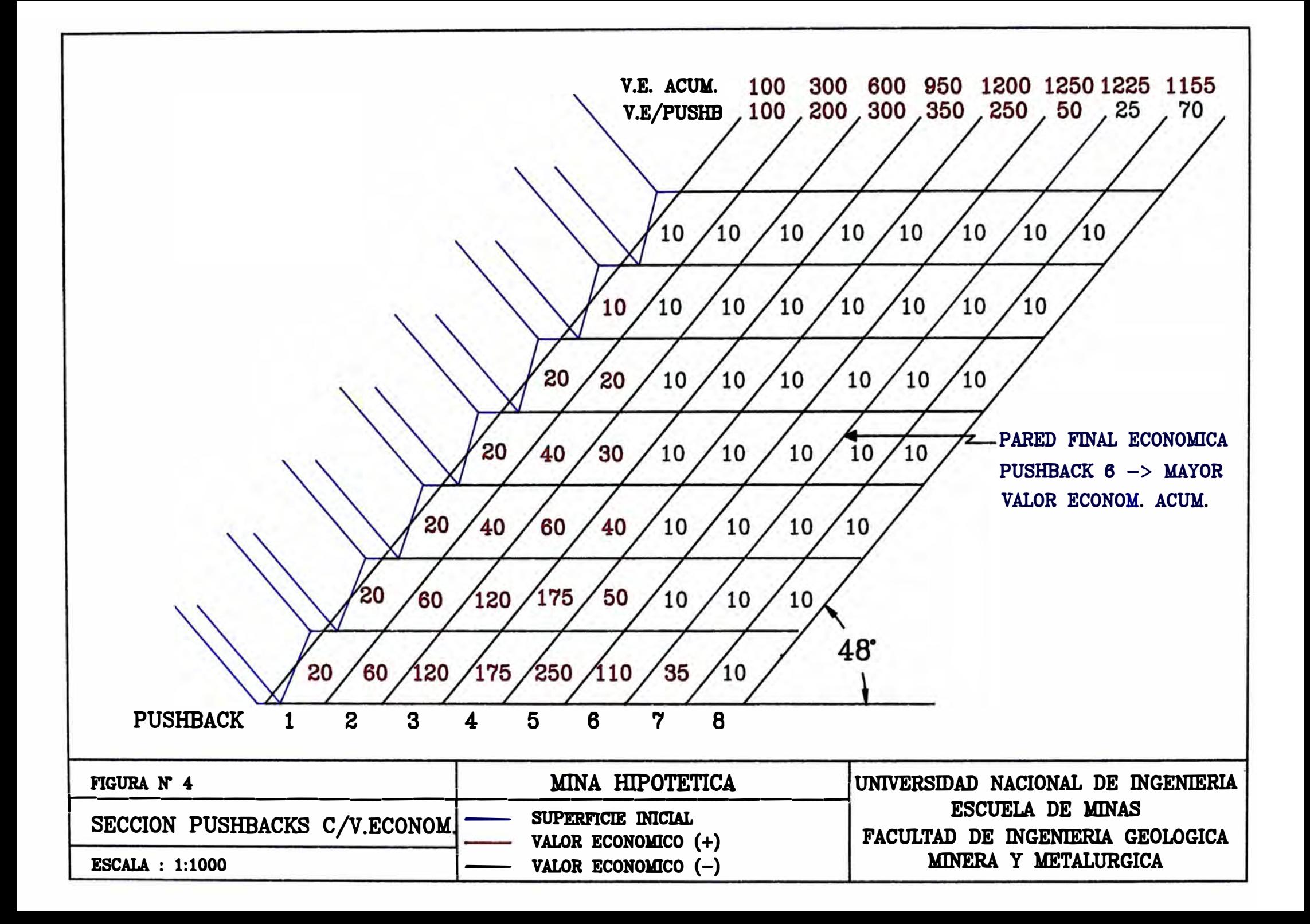

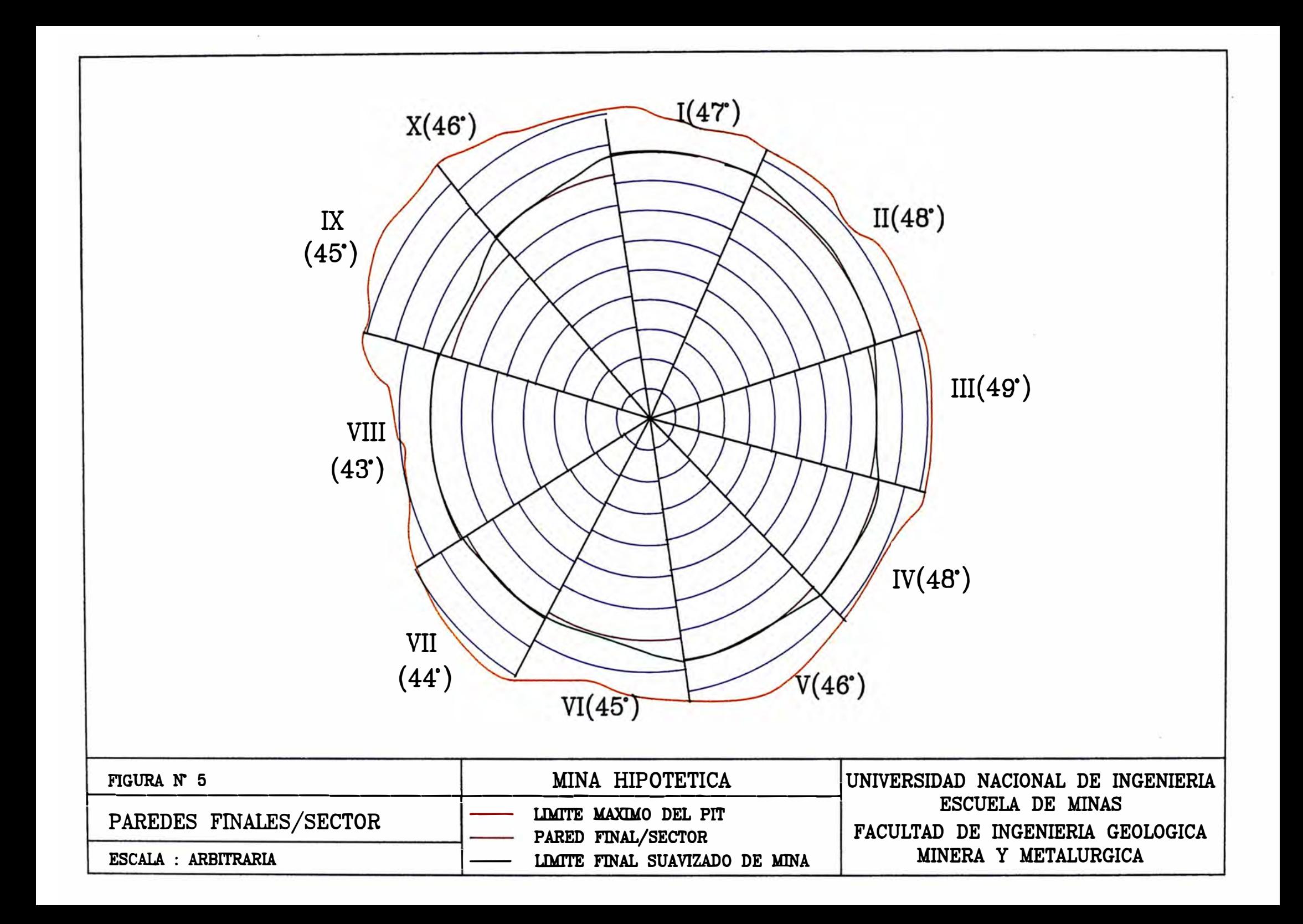

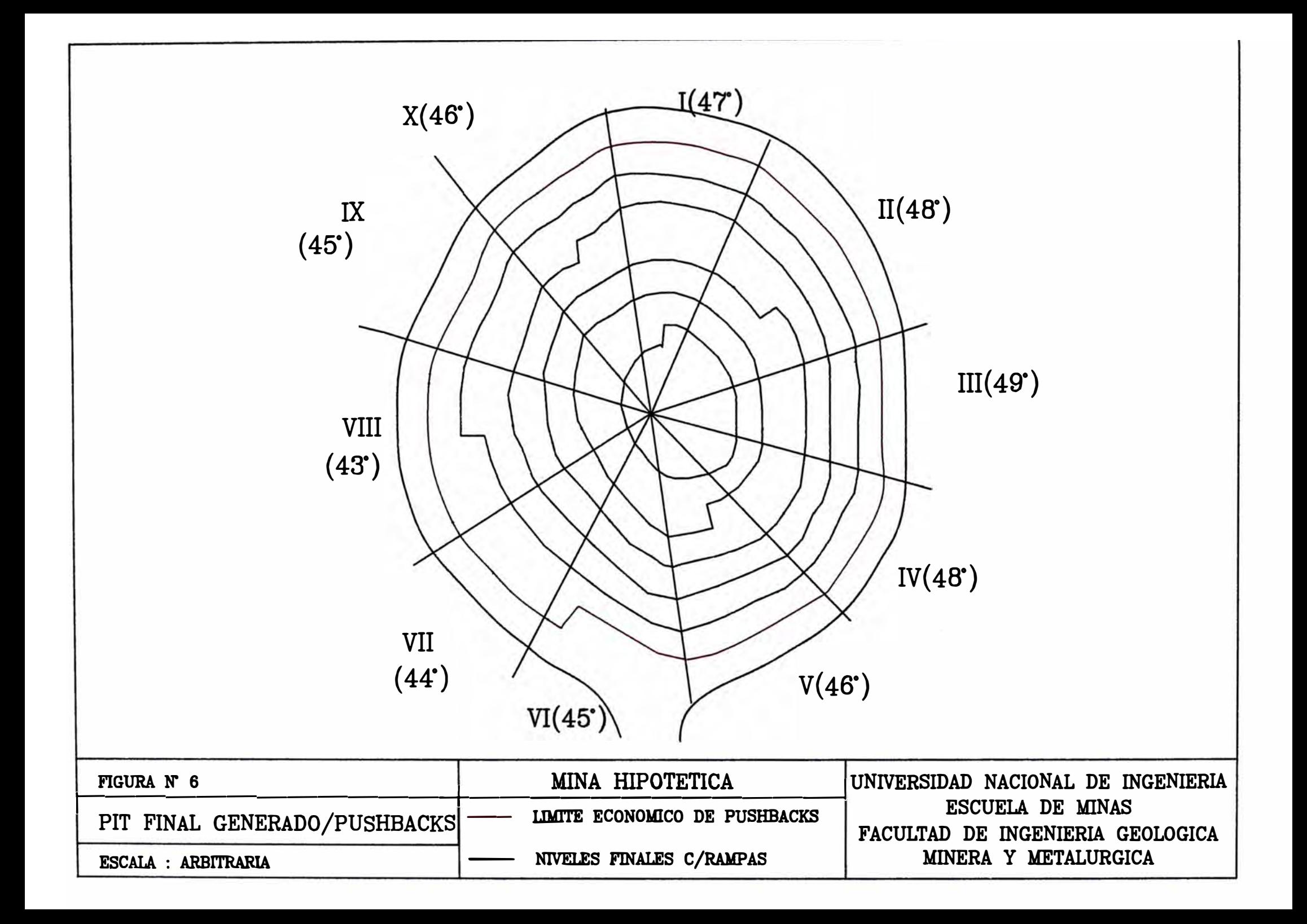
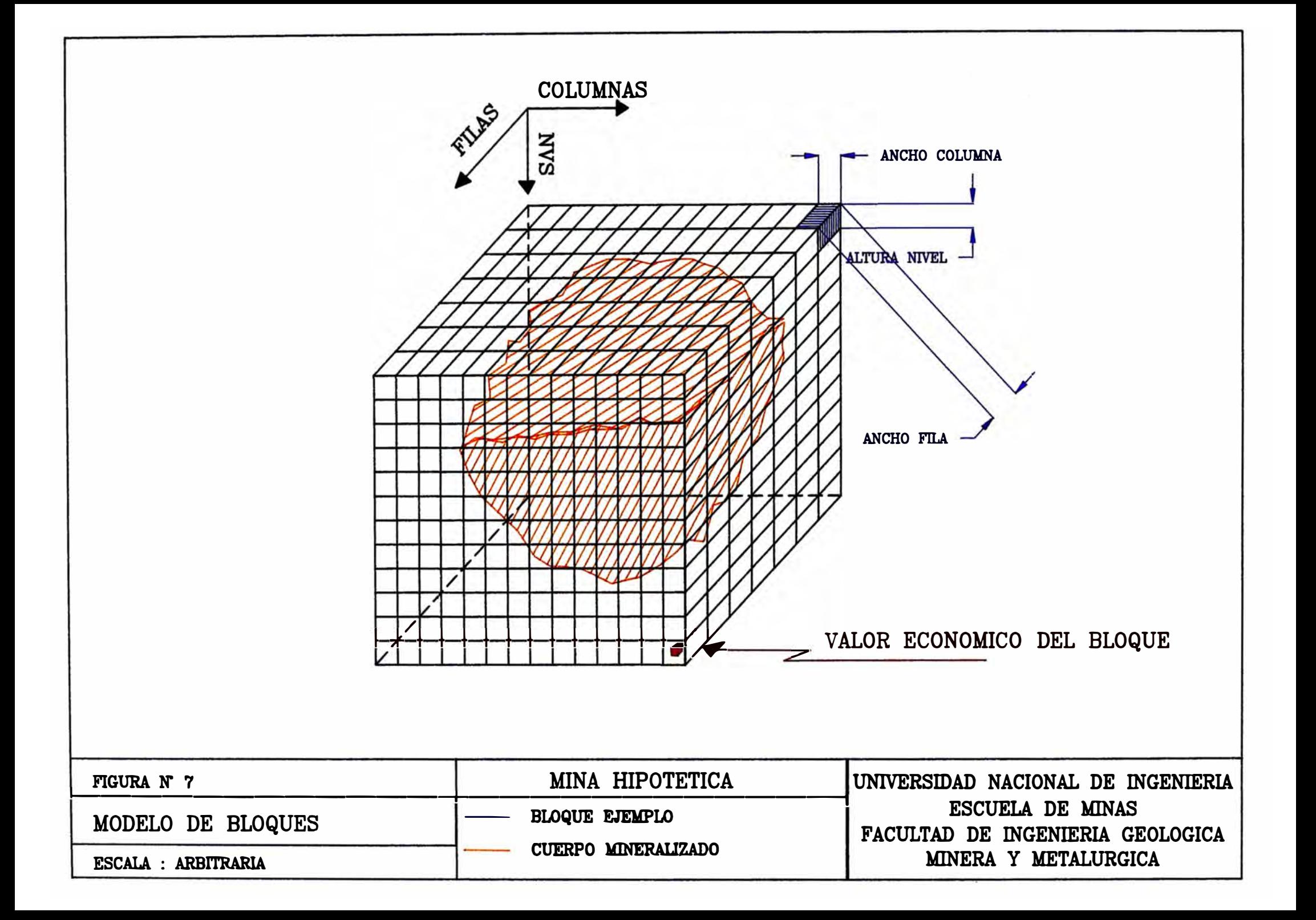

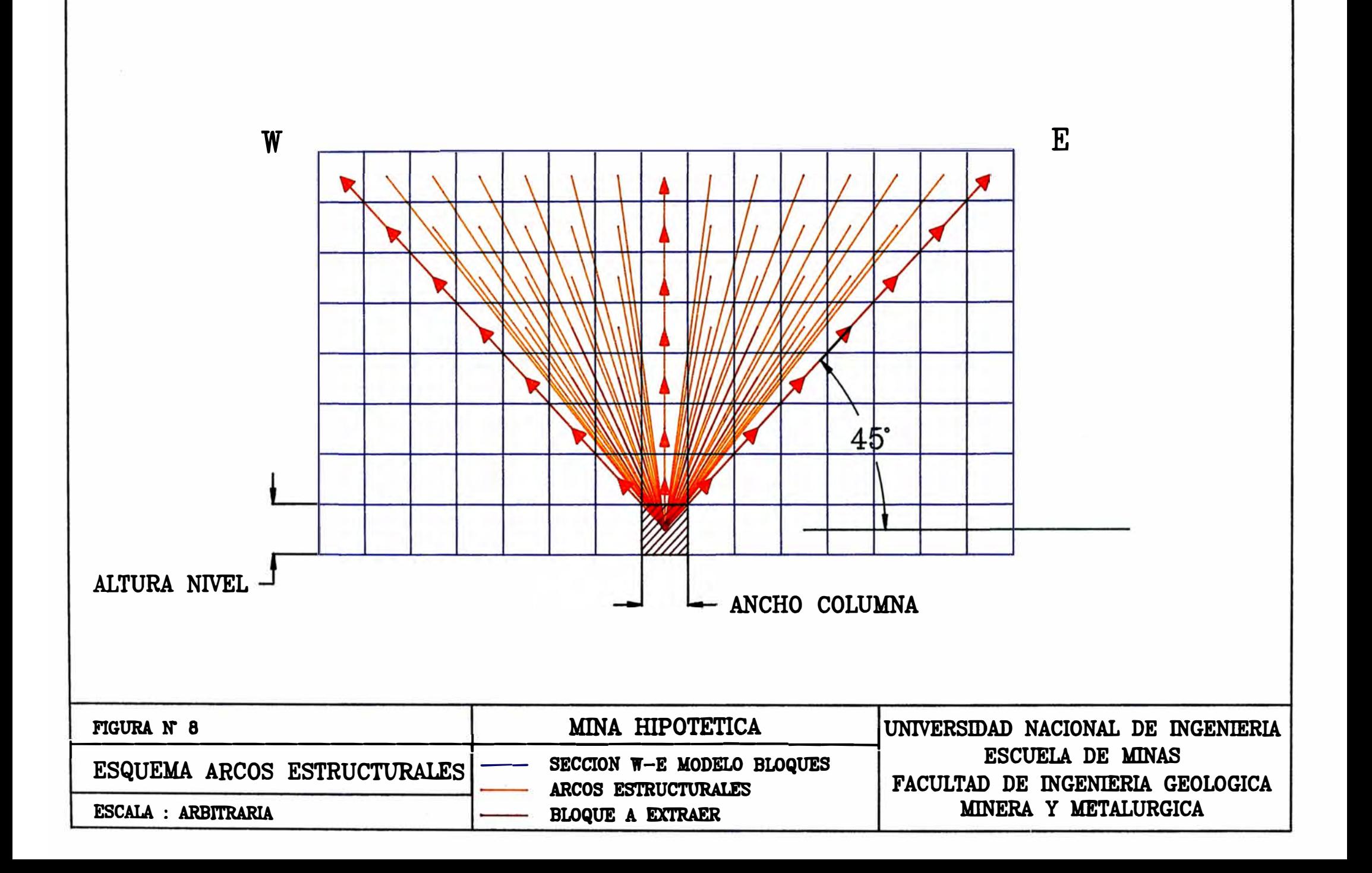

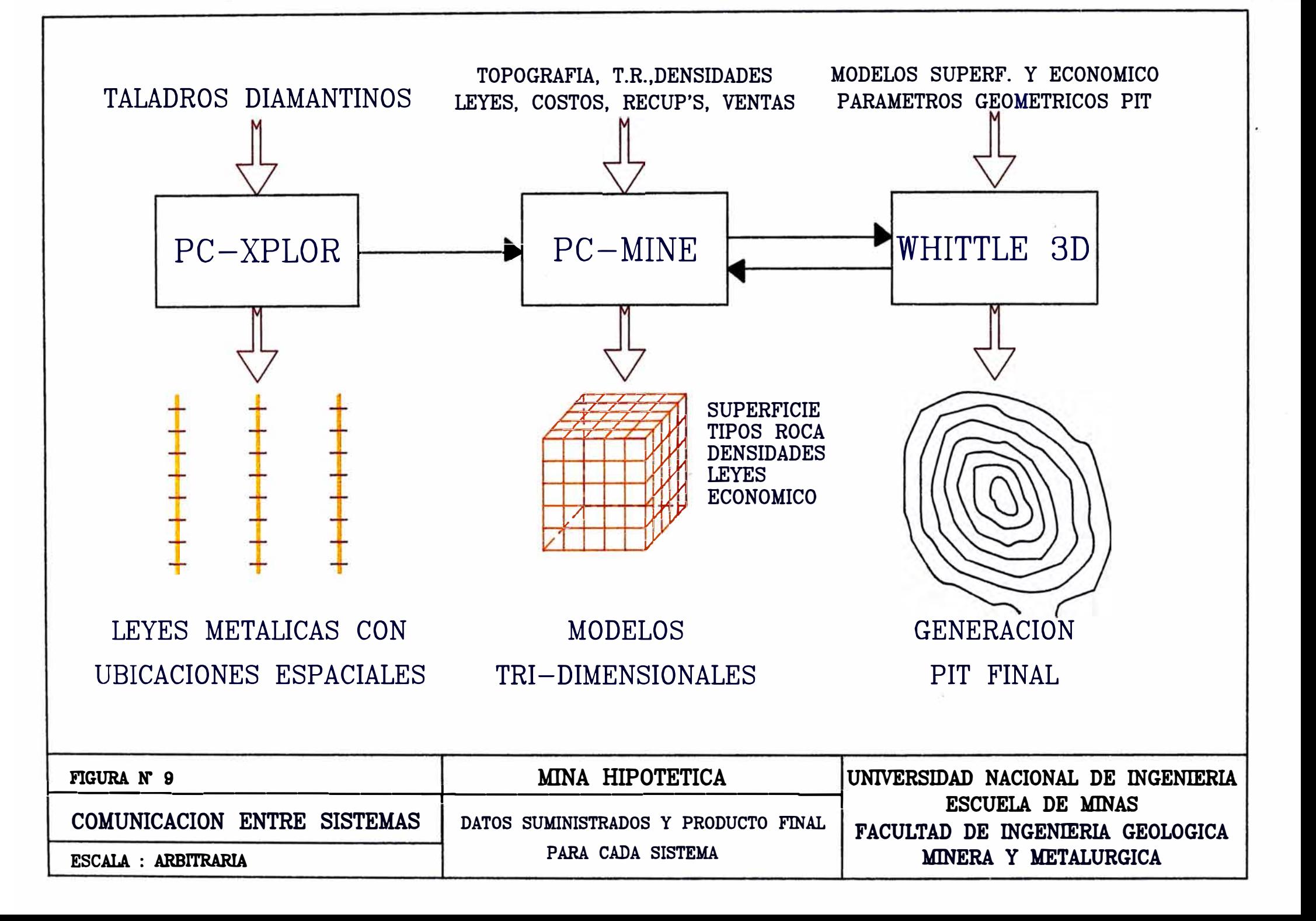

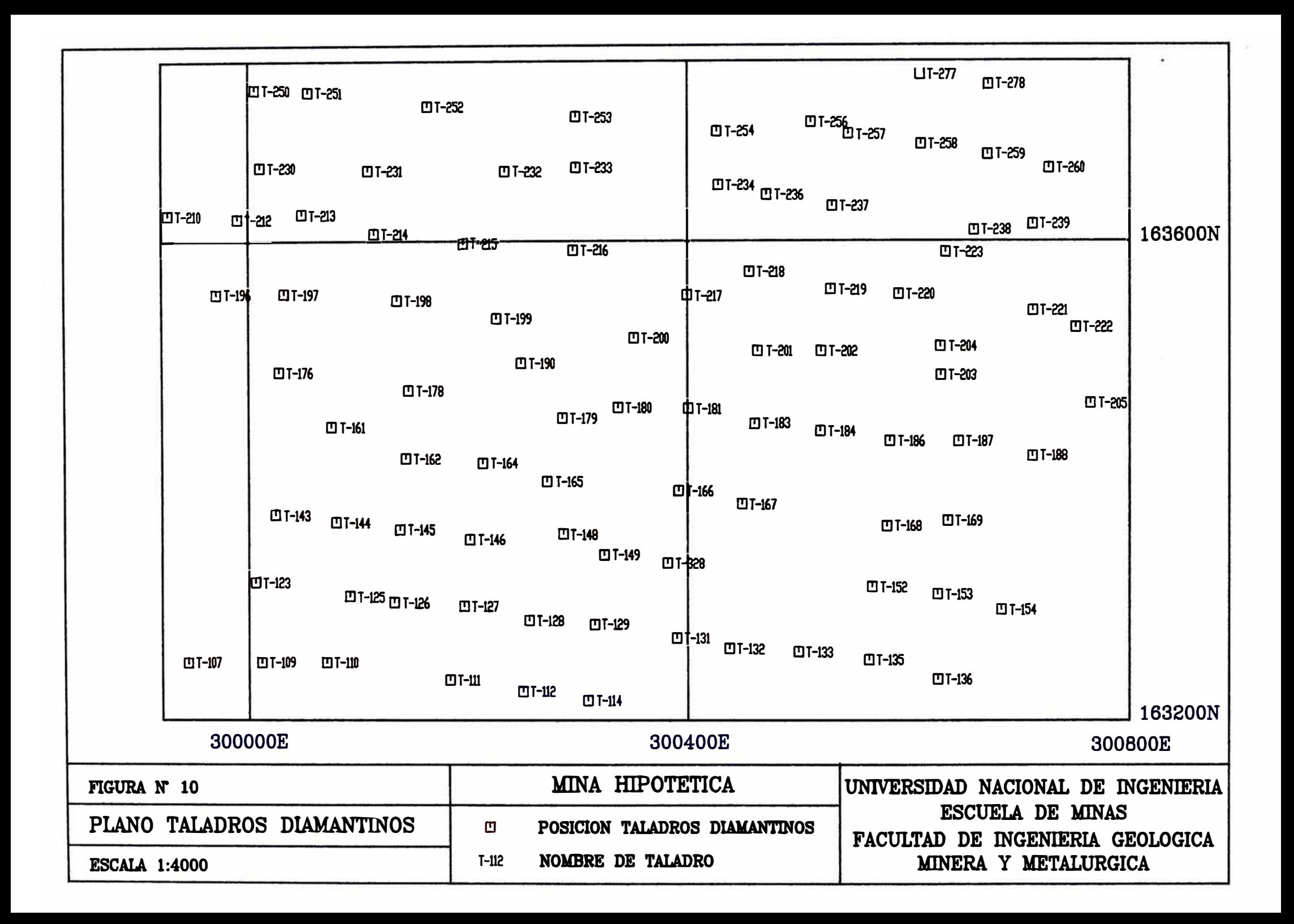

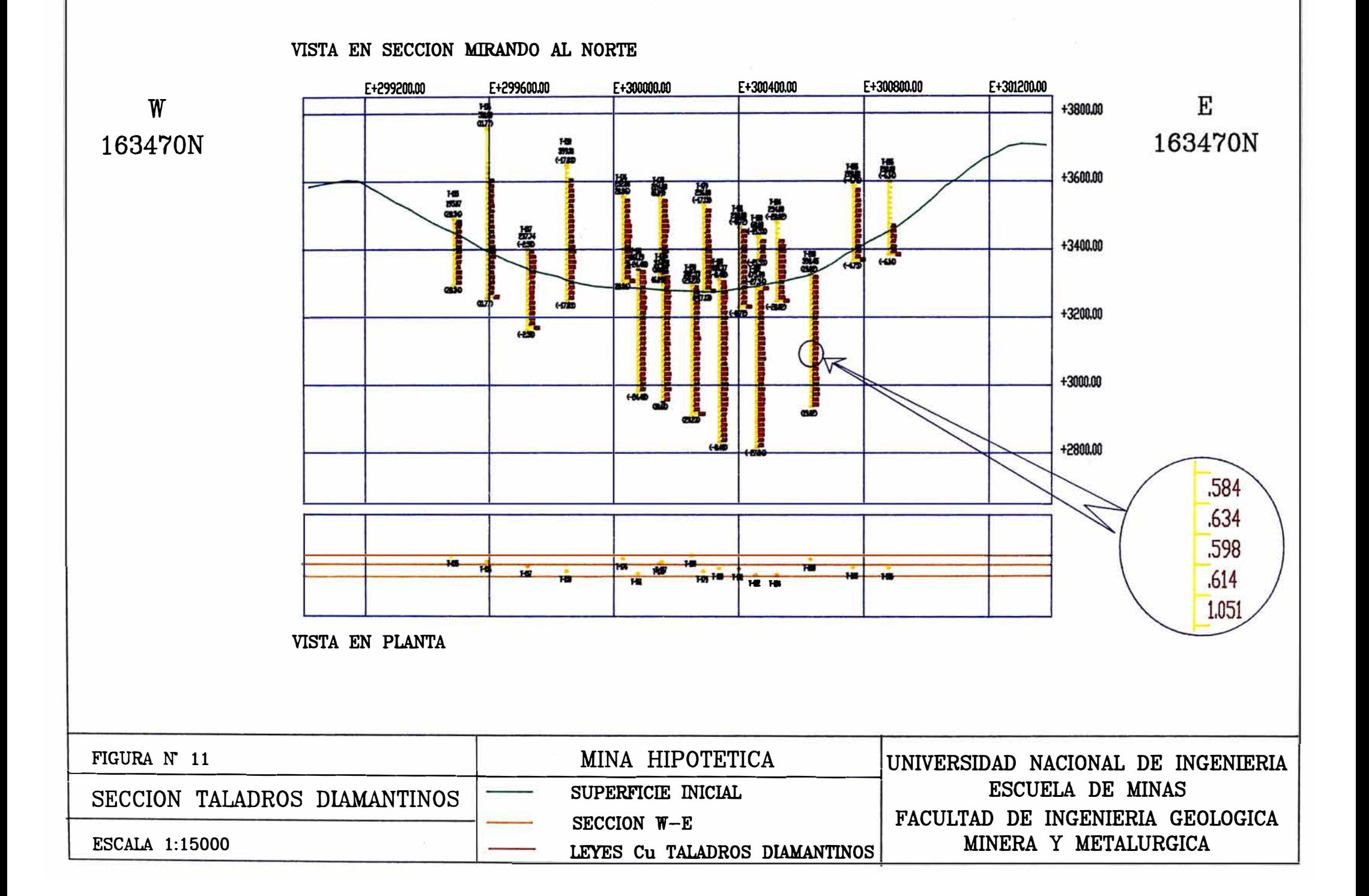

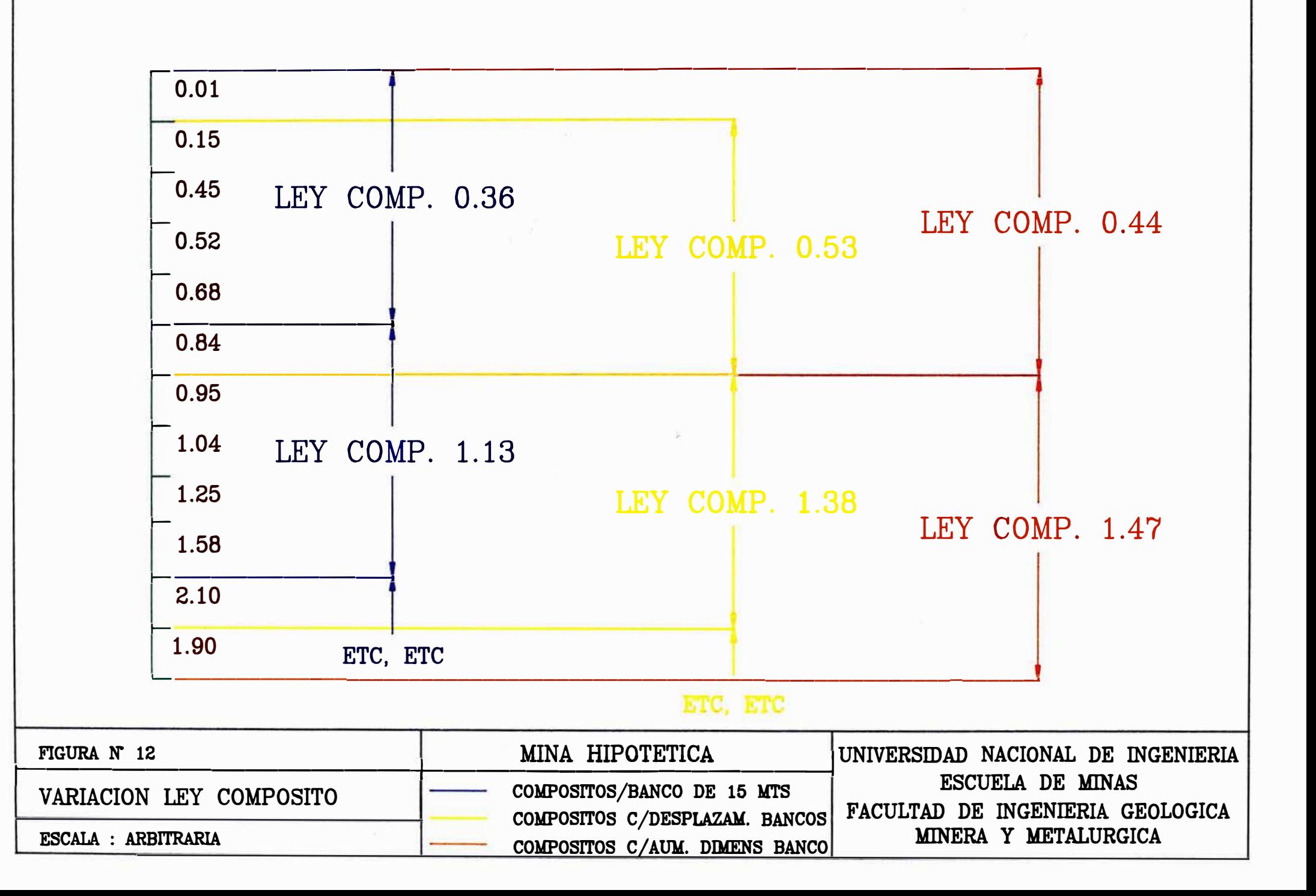

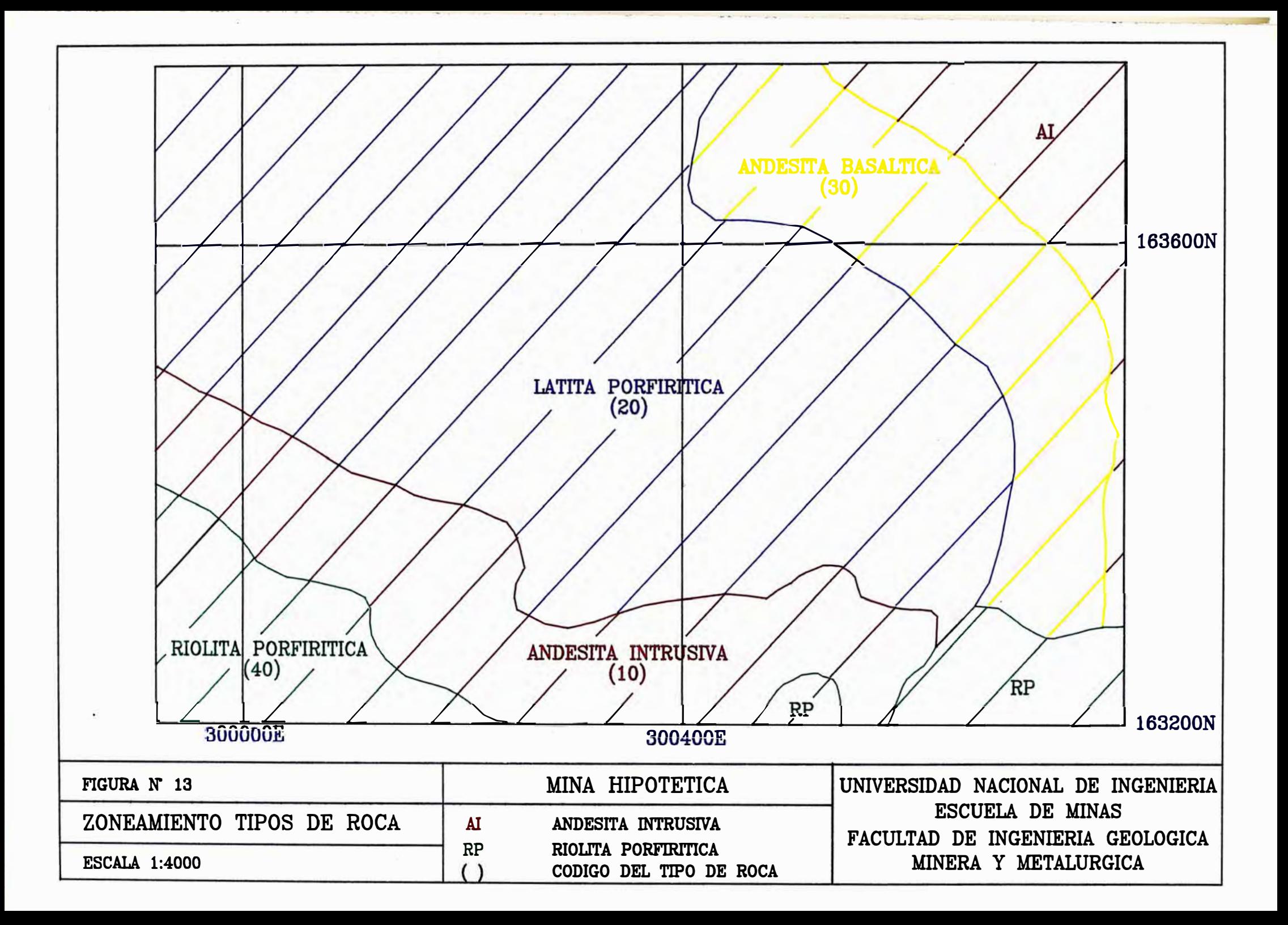

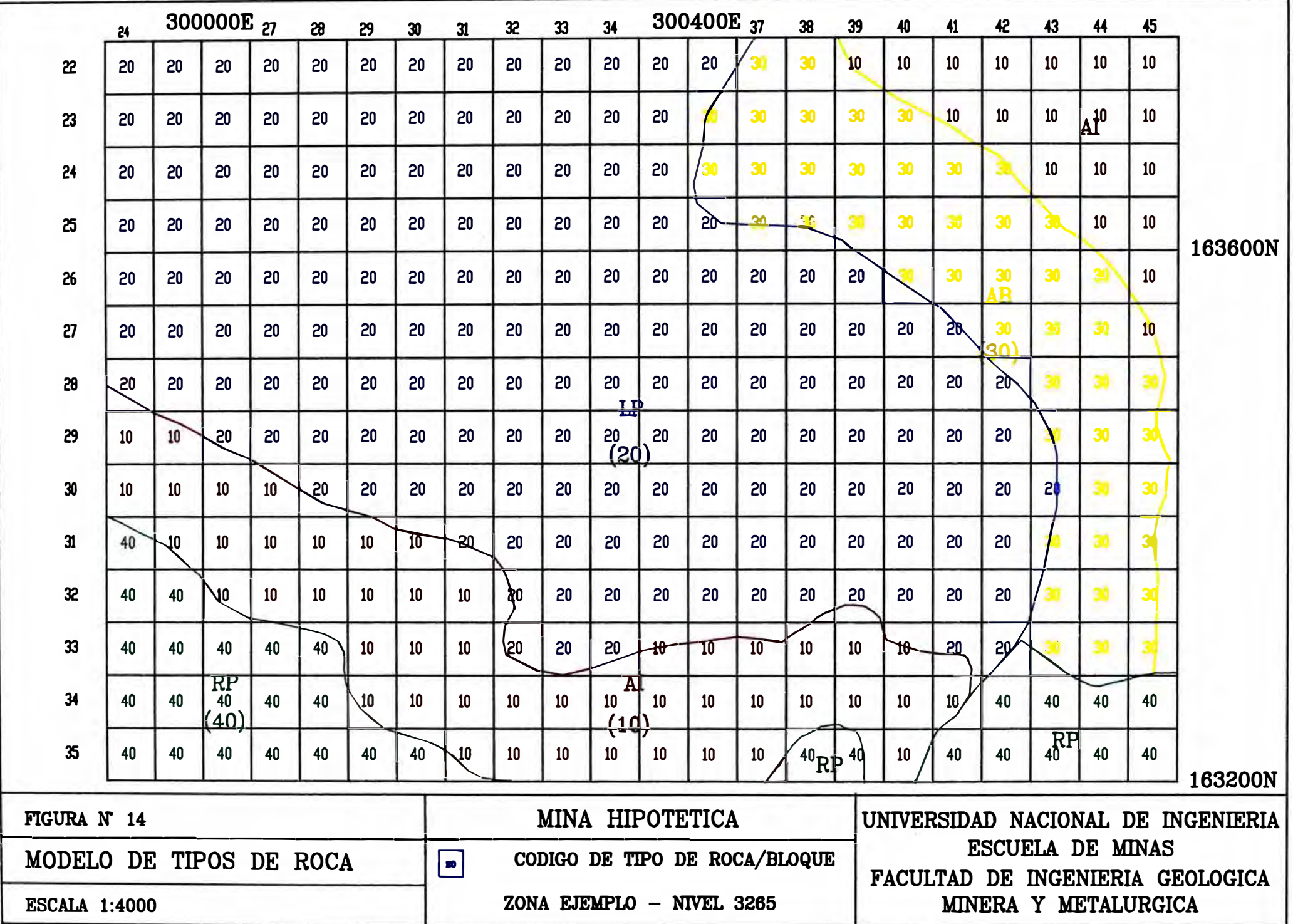

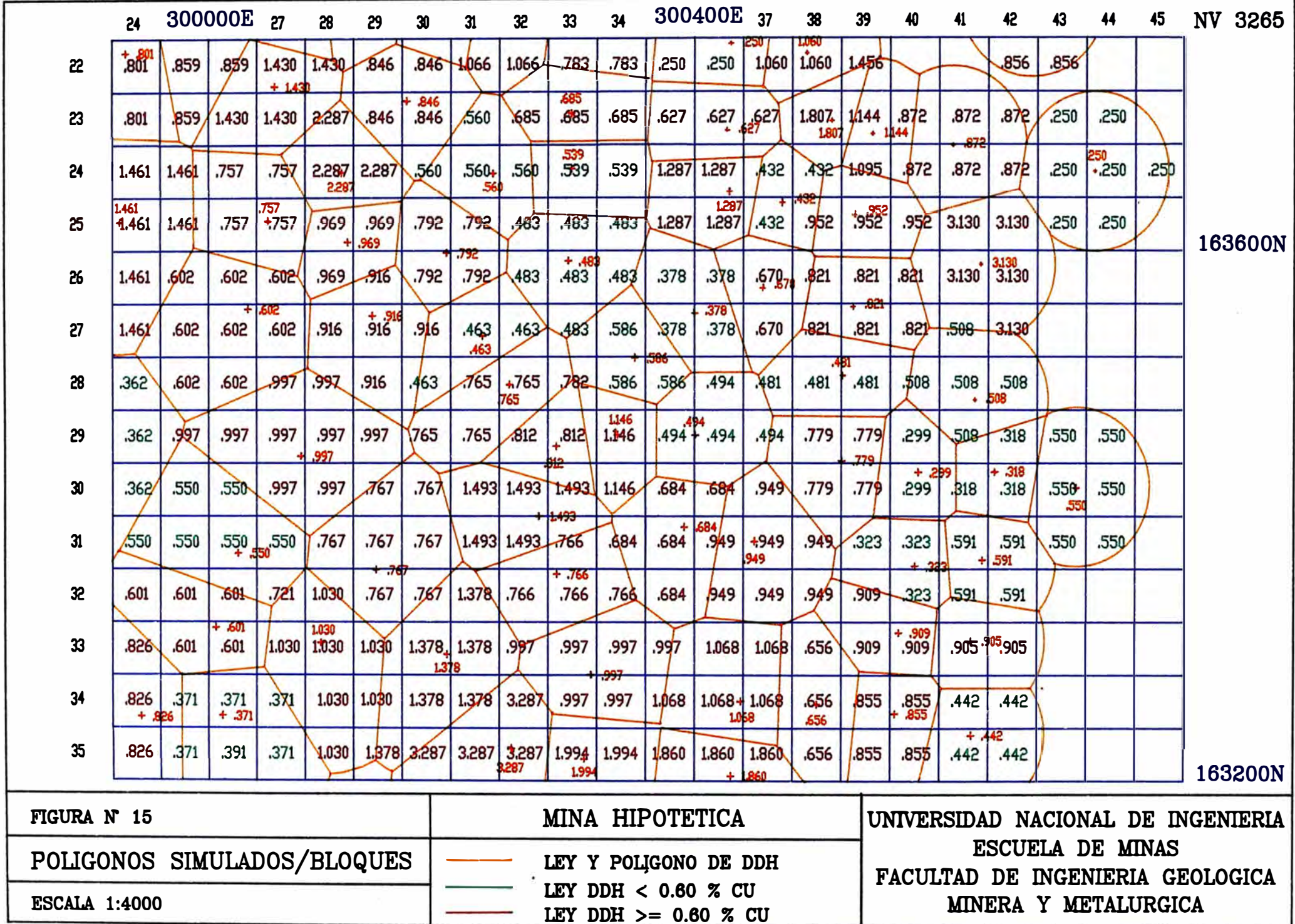

the company of the company of the company of

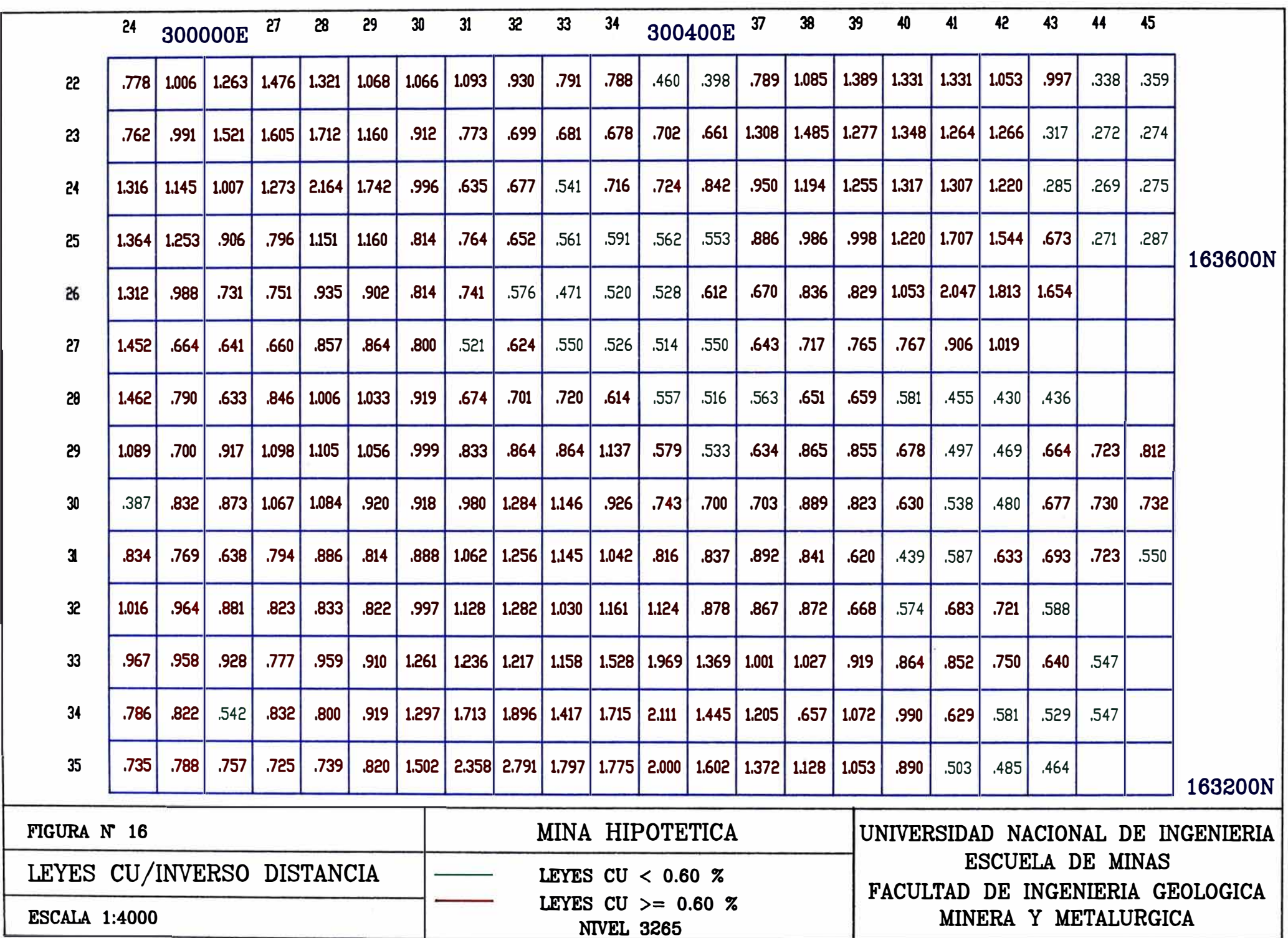

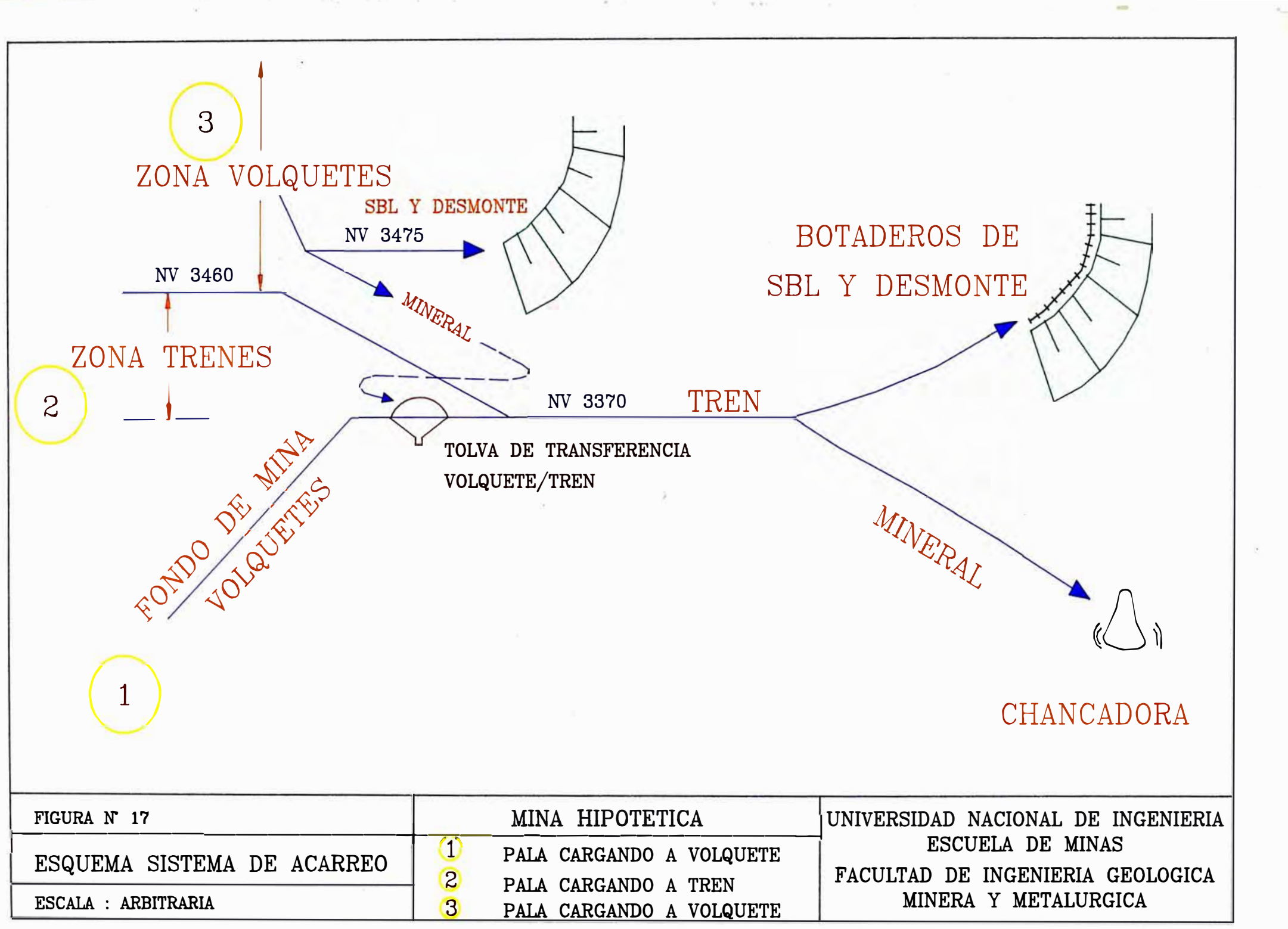

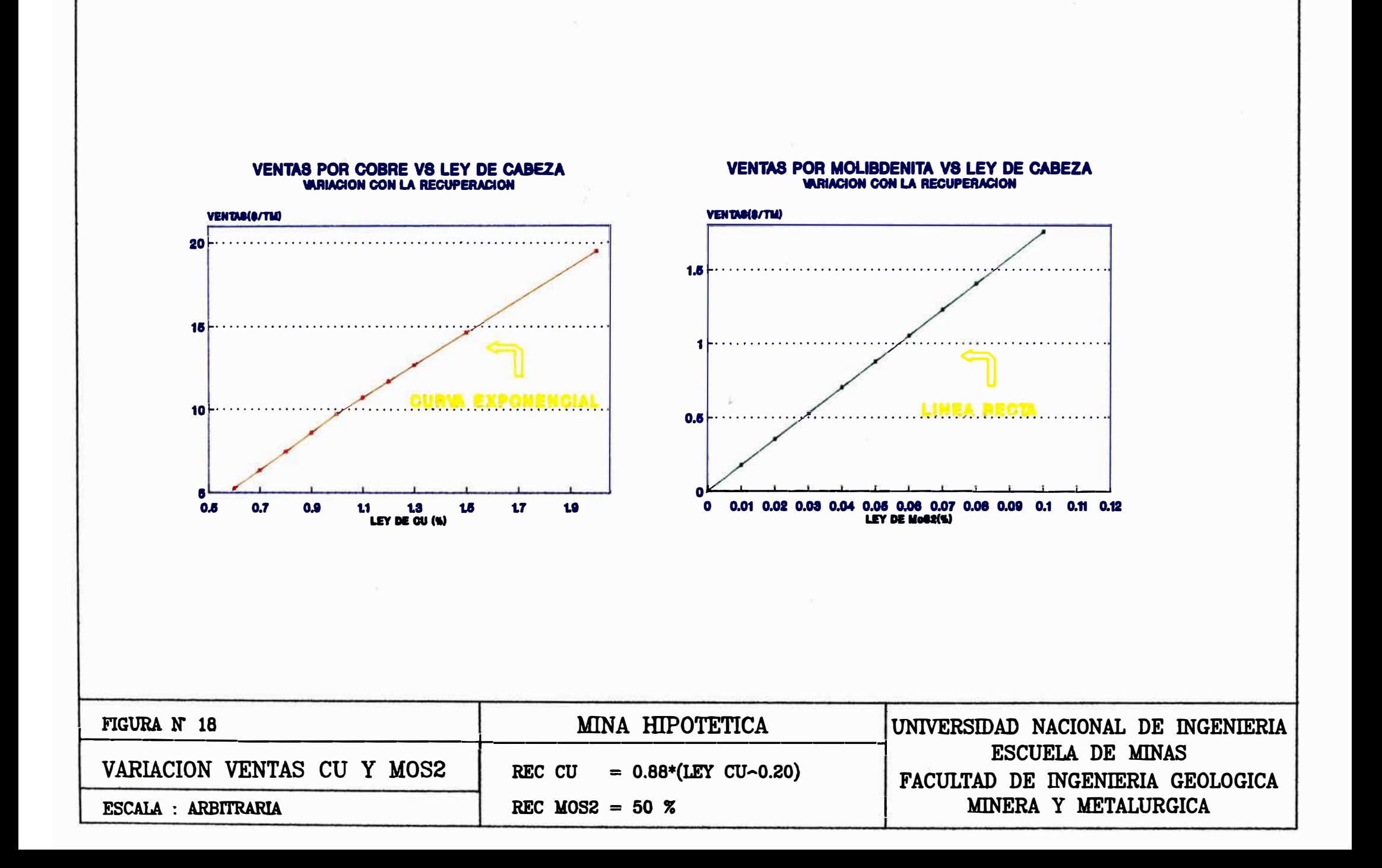

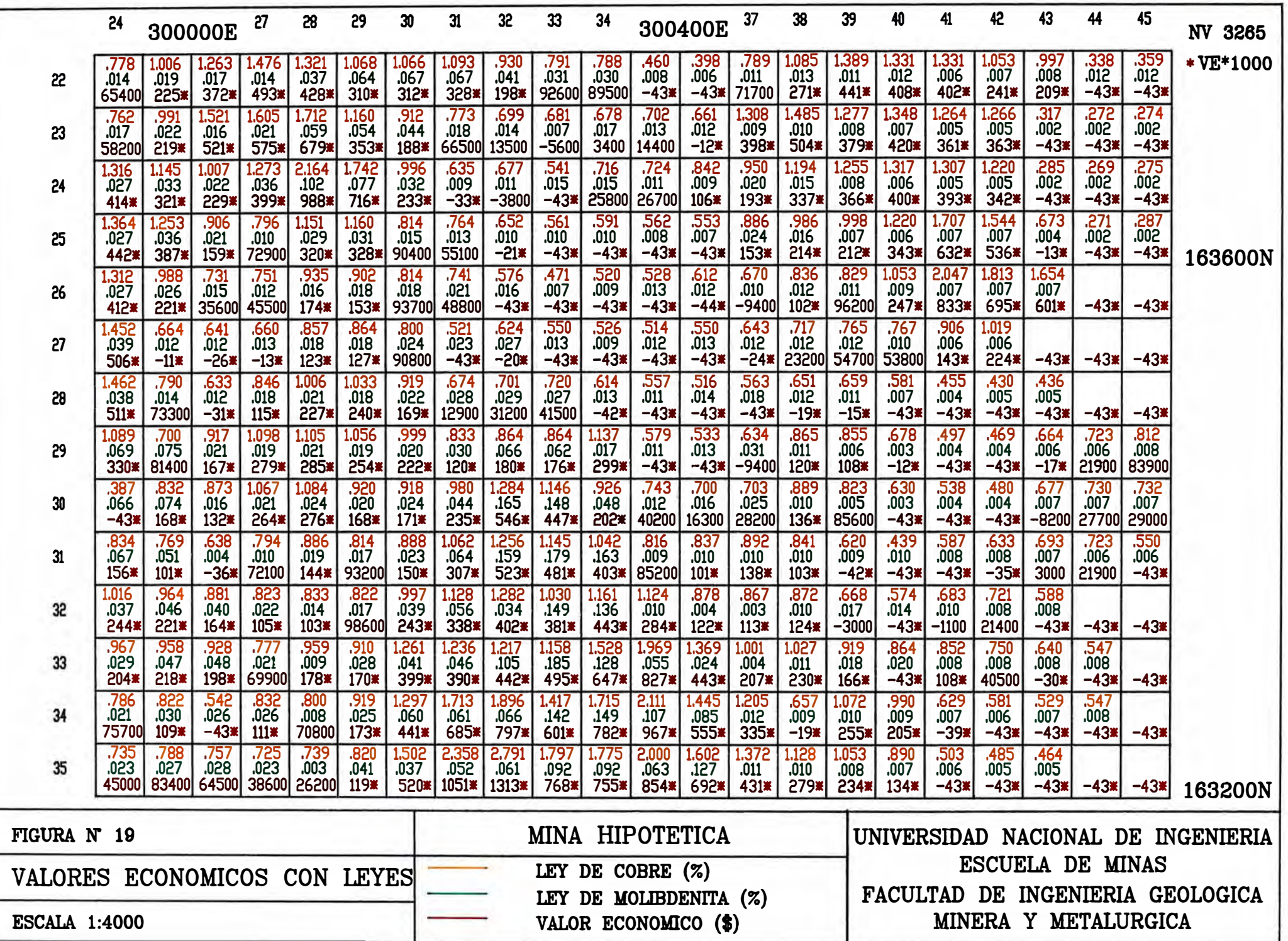

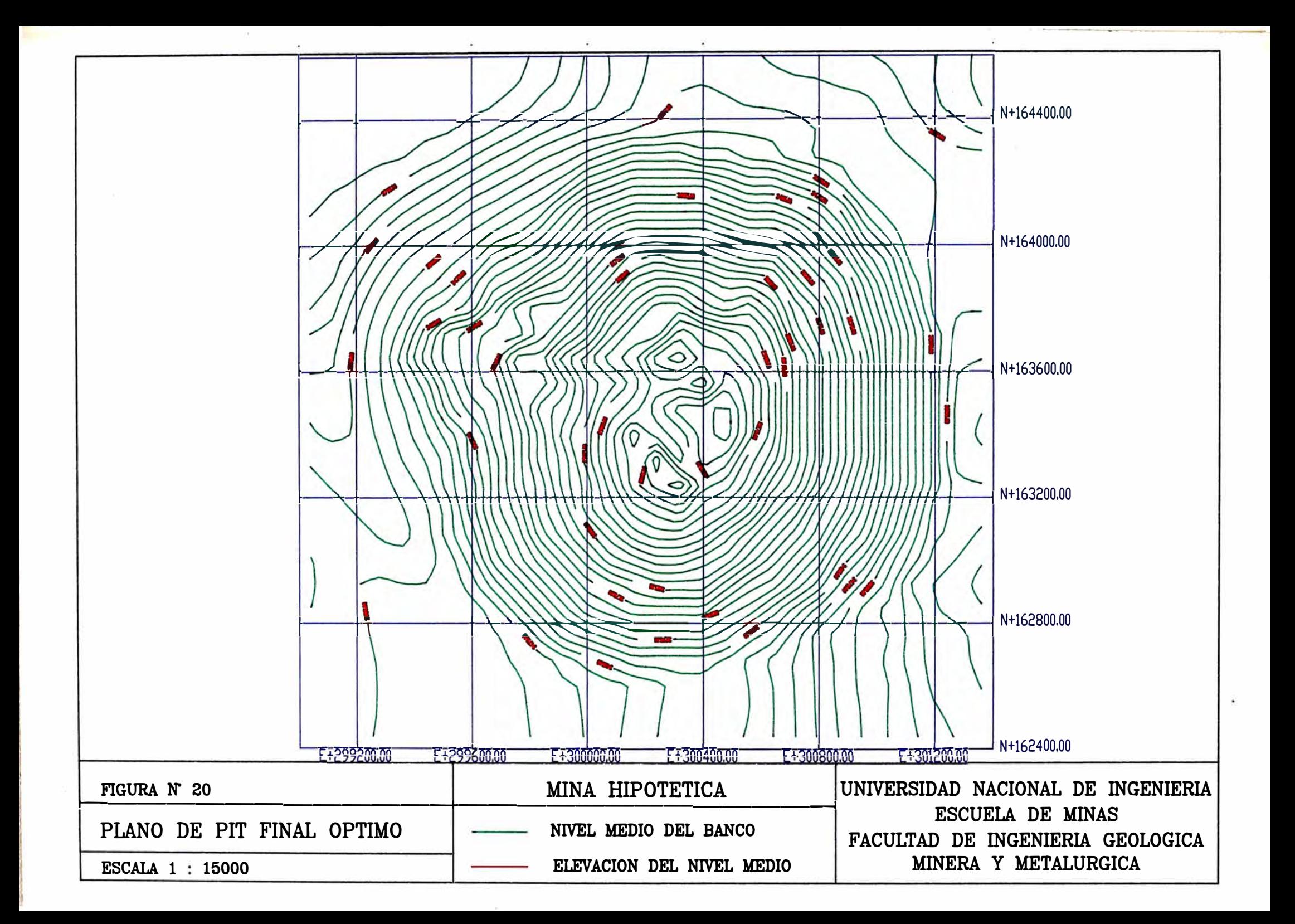

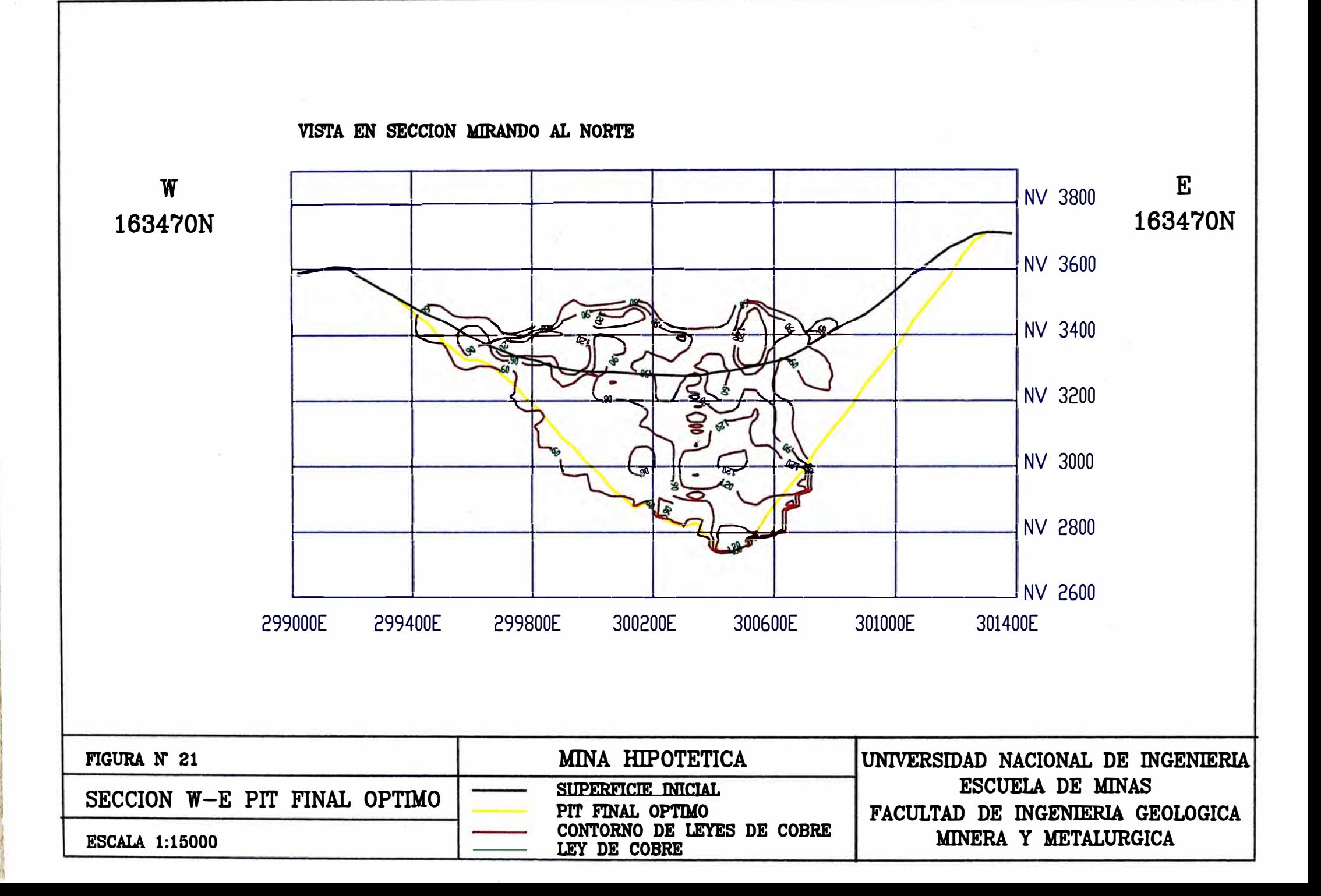

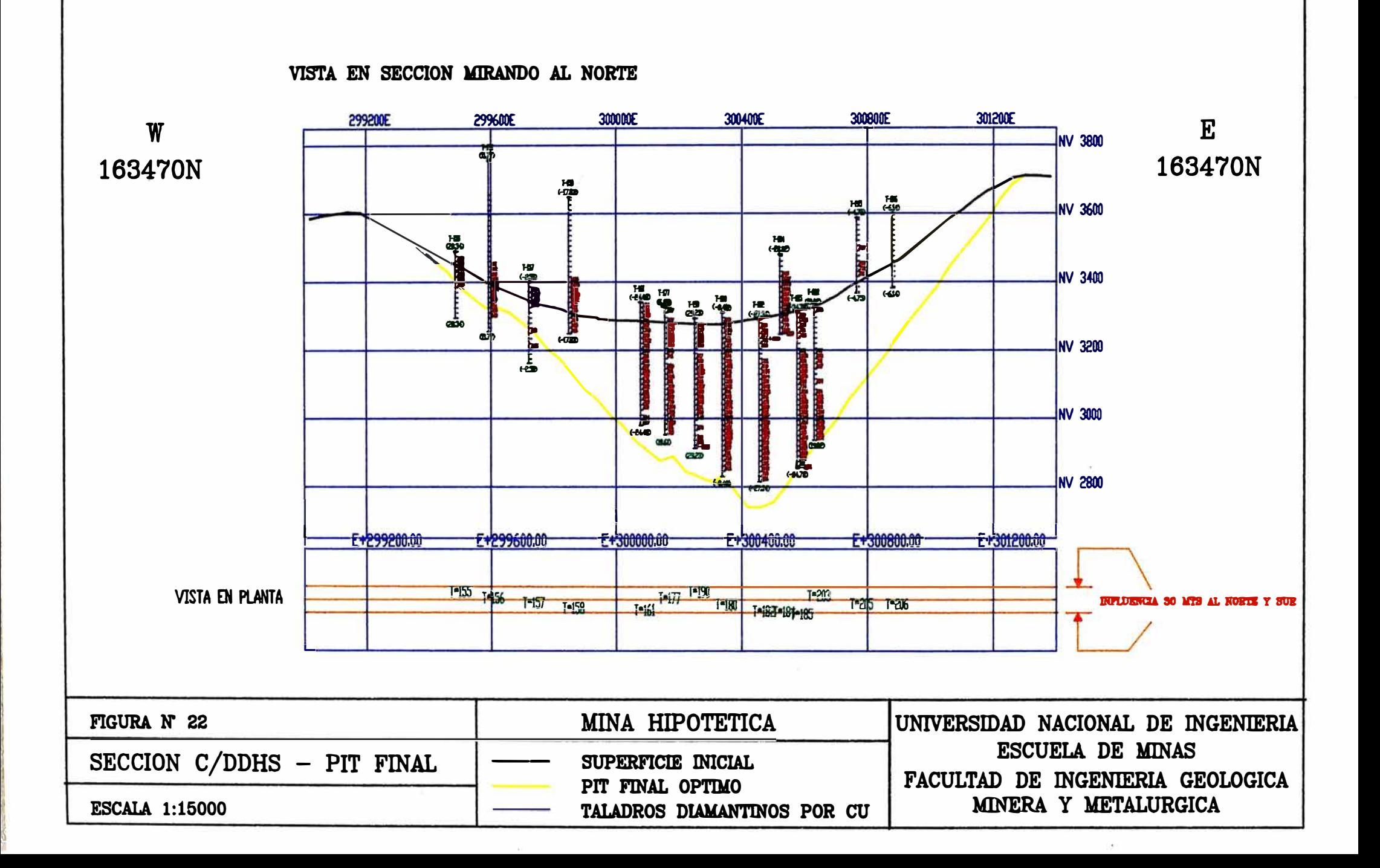

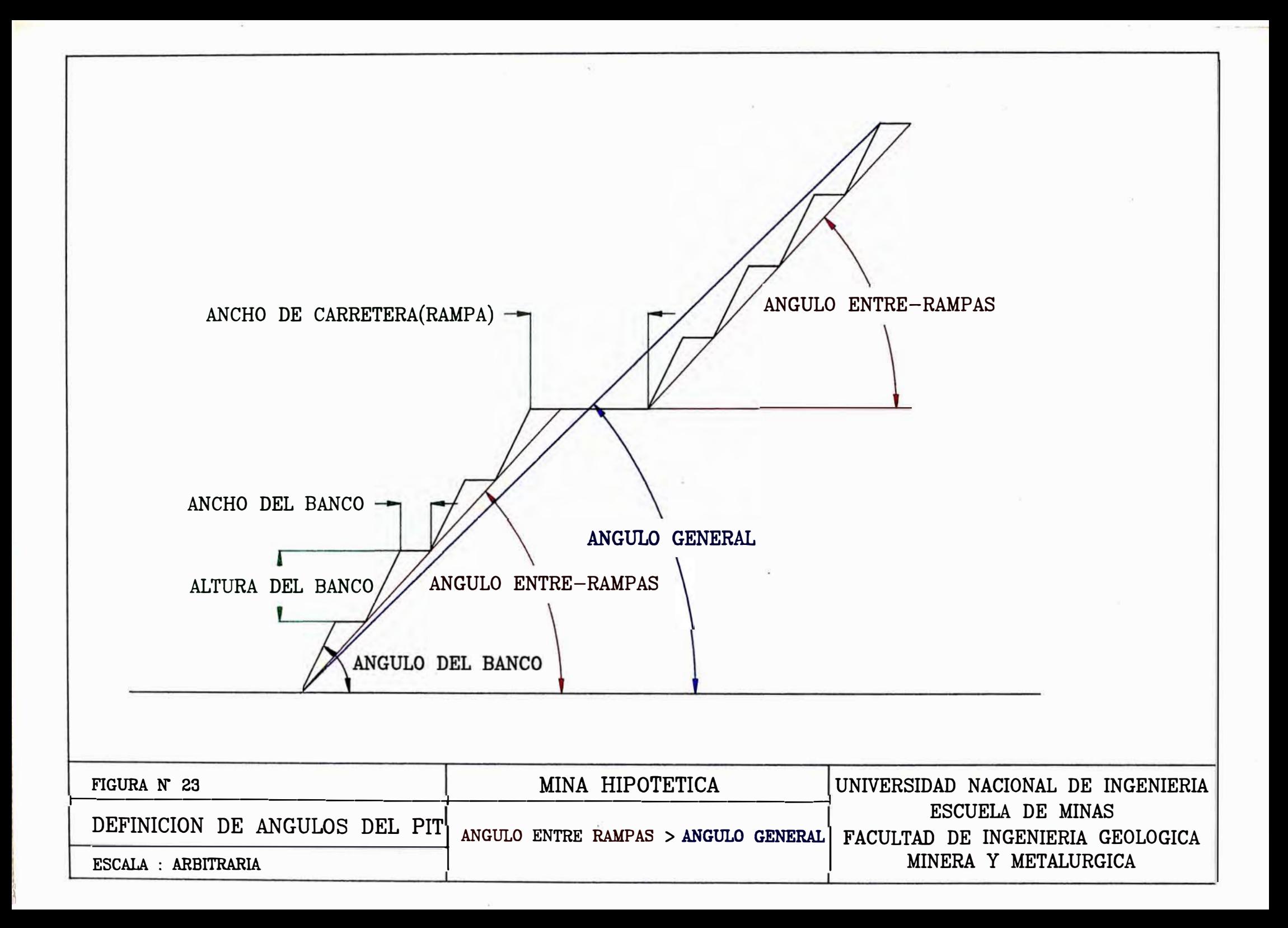

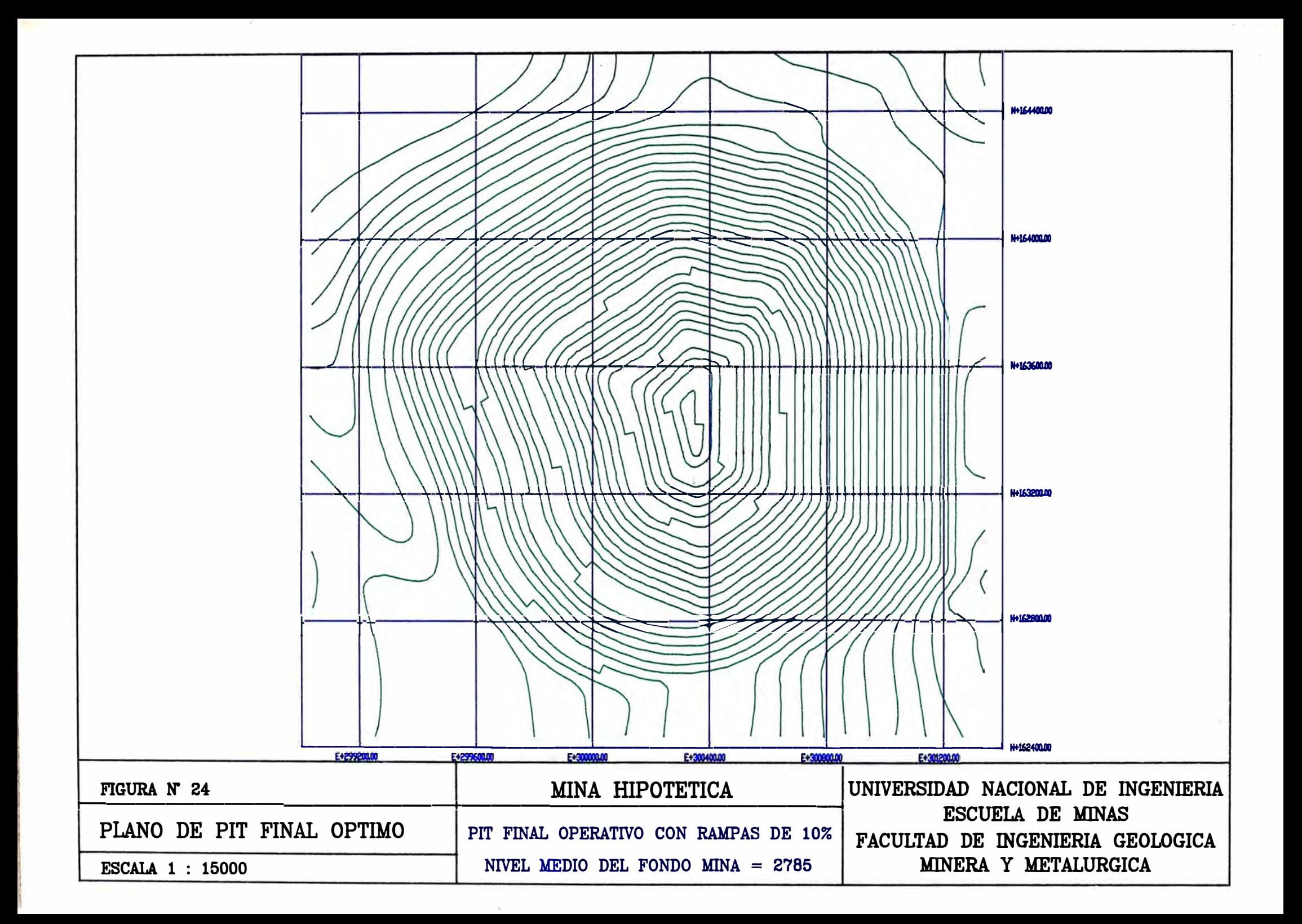

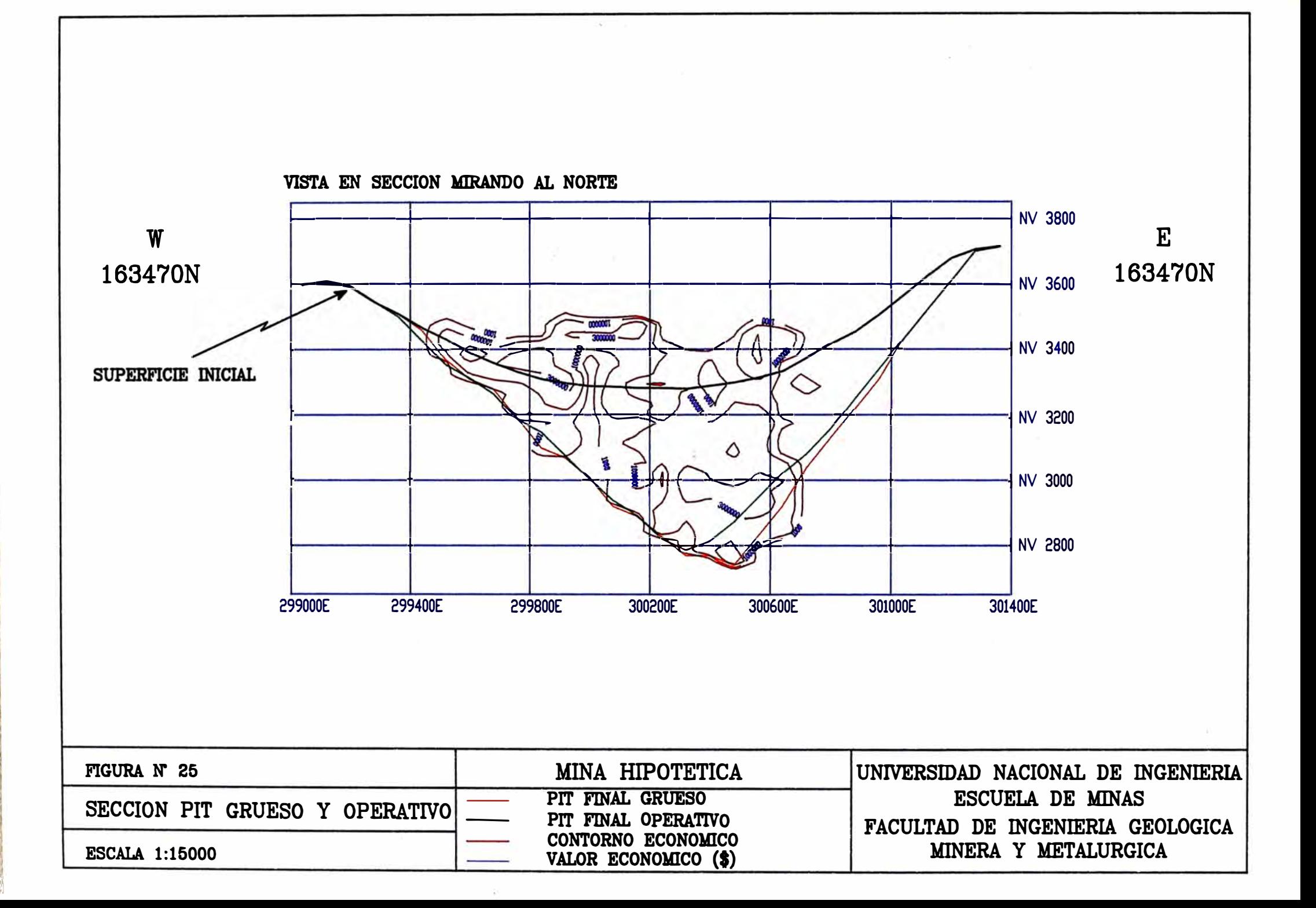

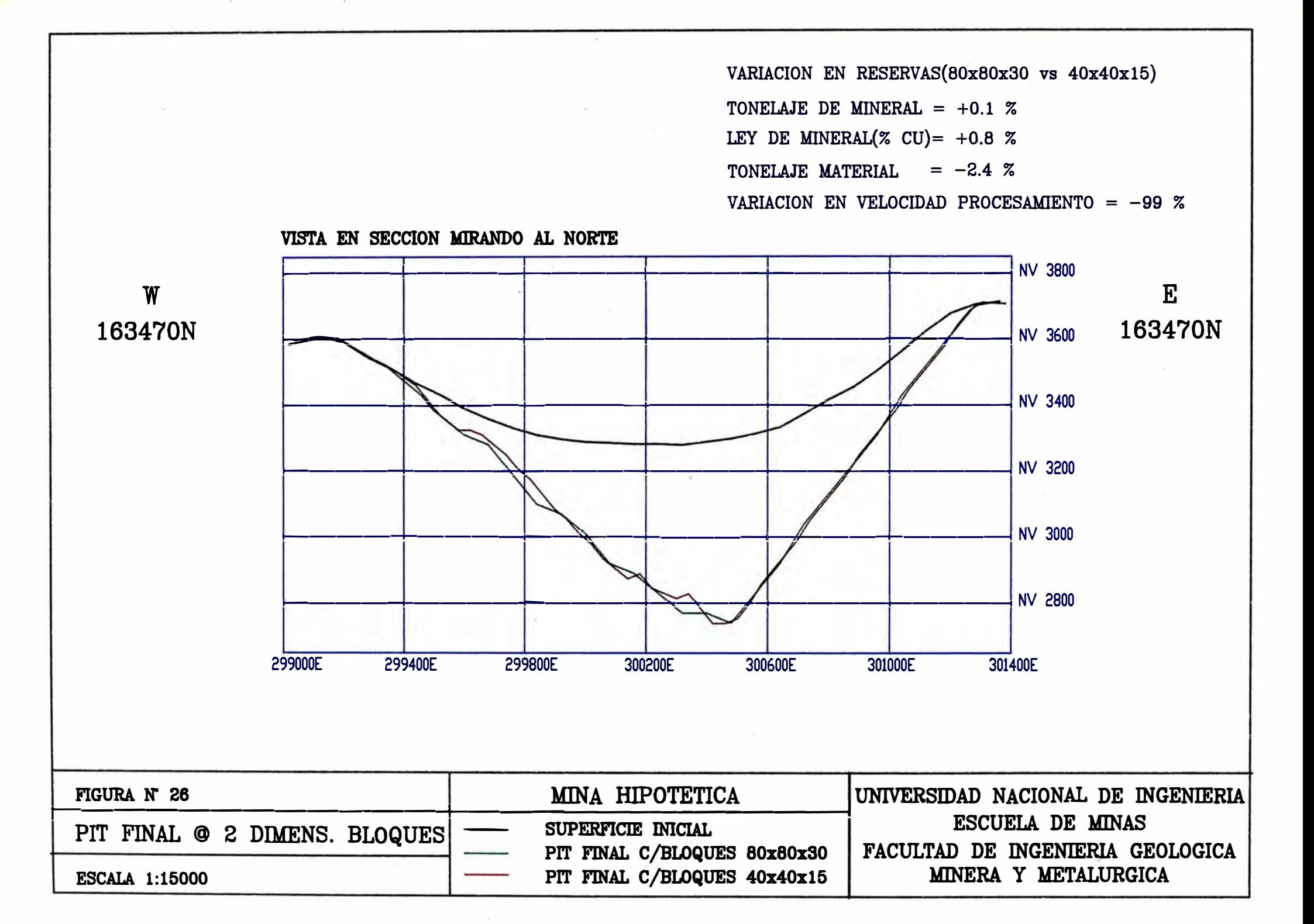

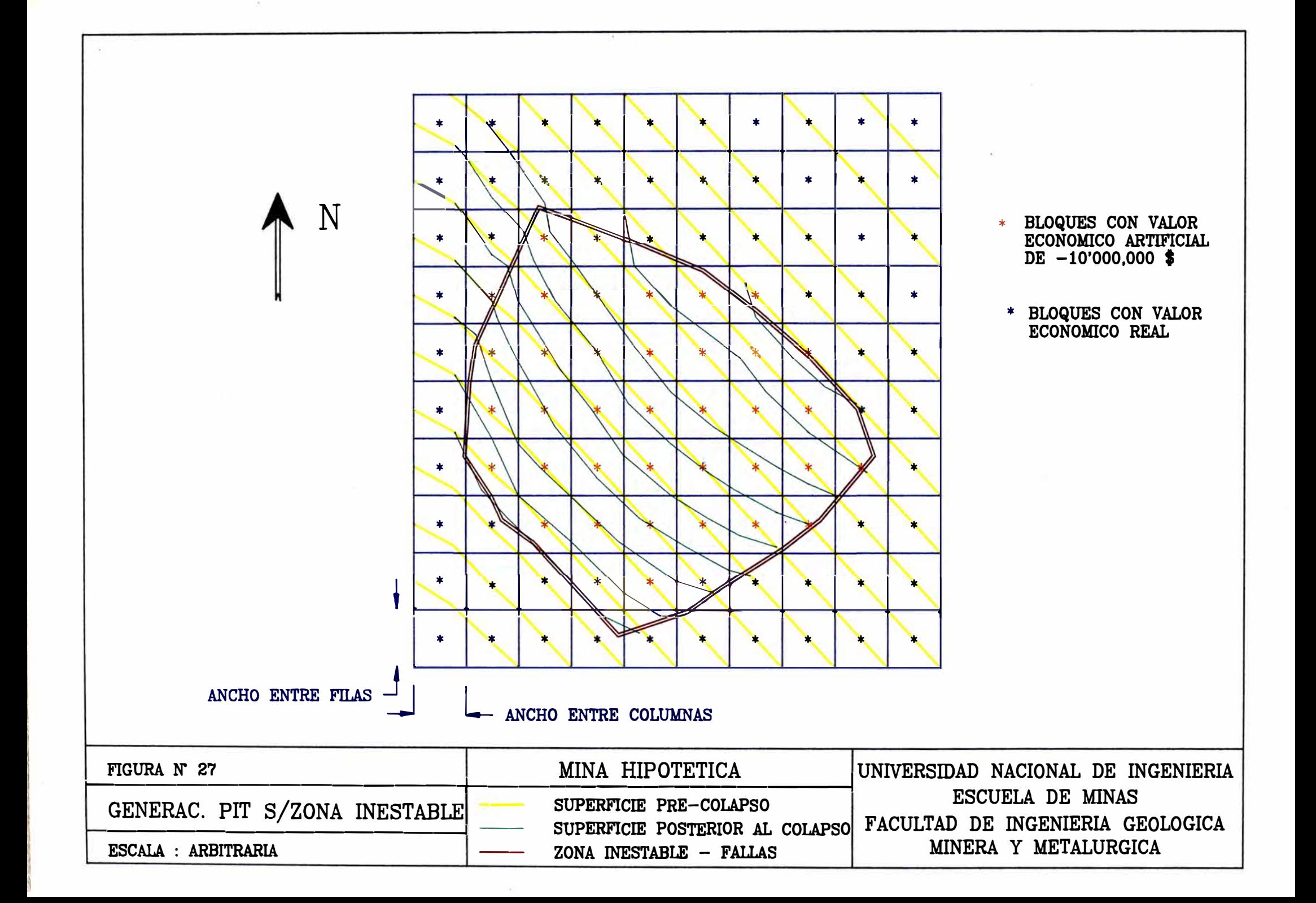

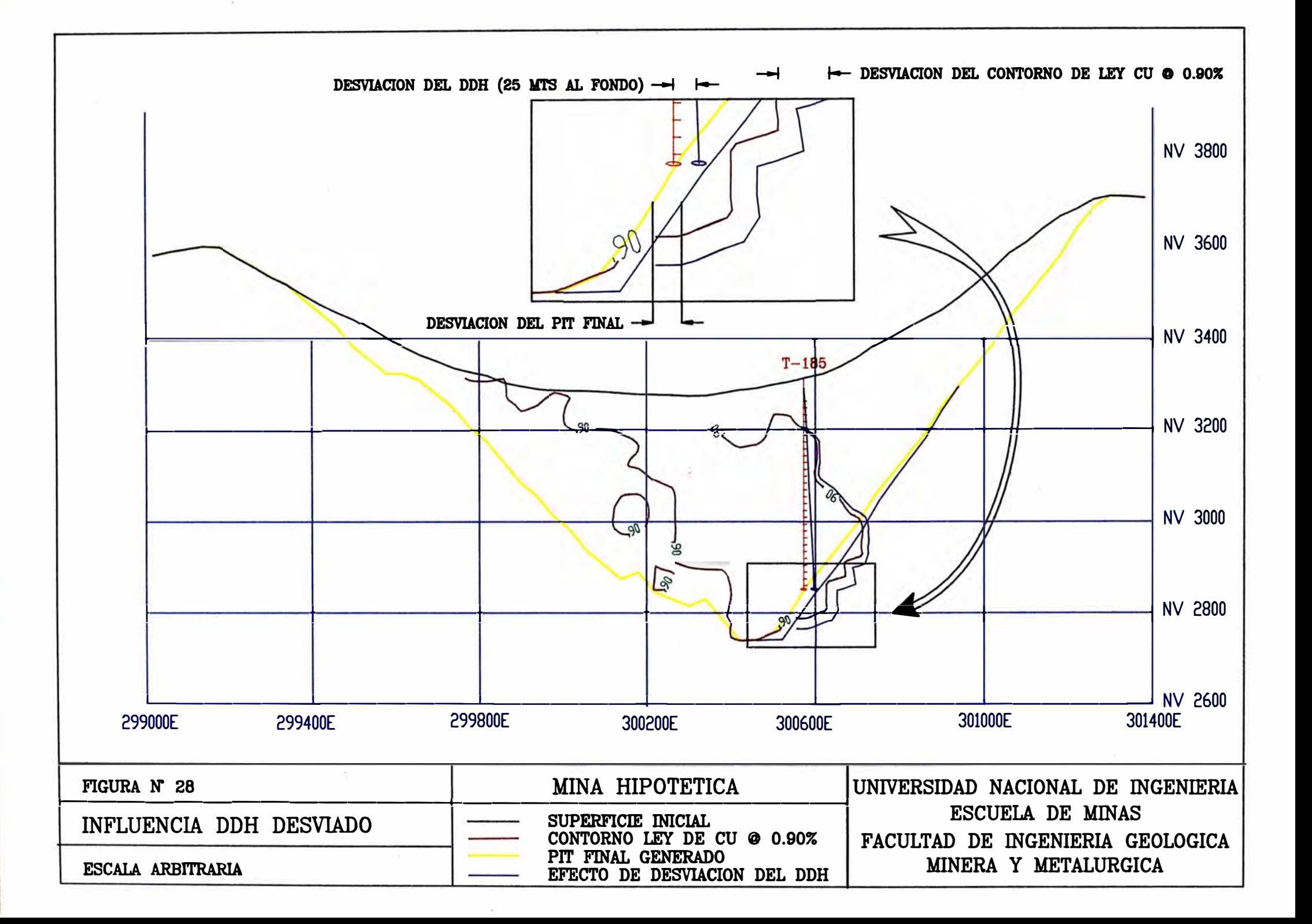

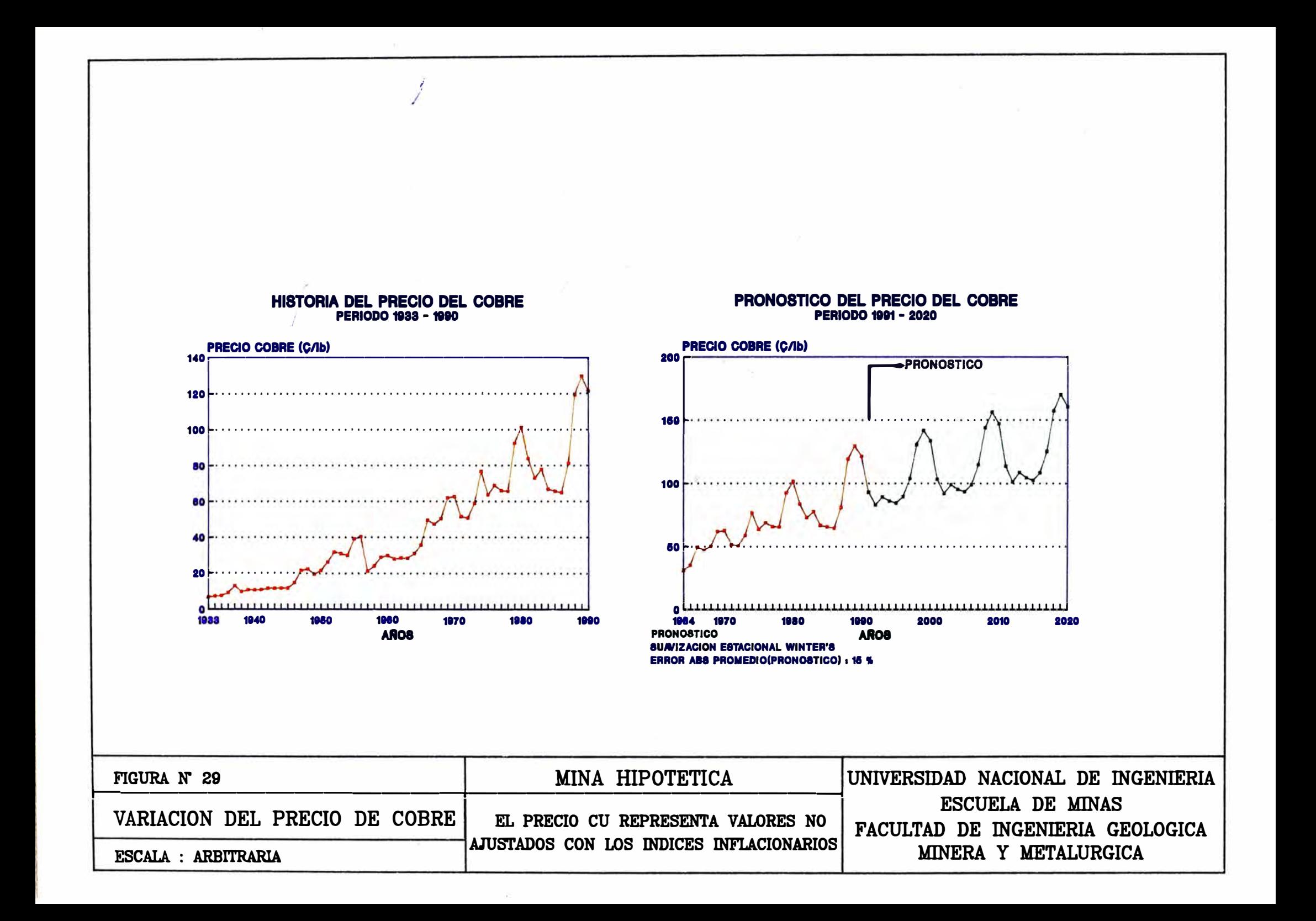

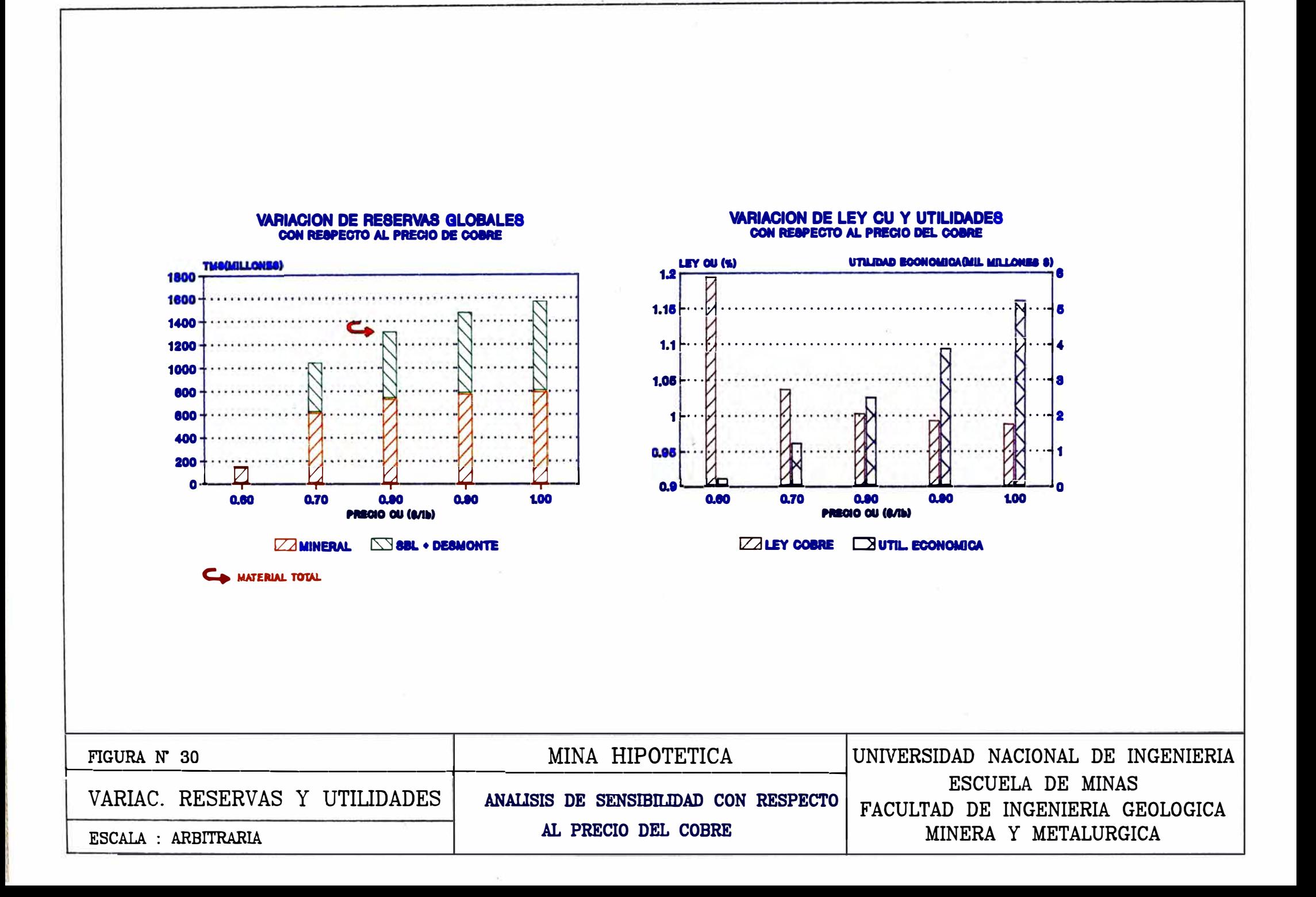

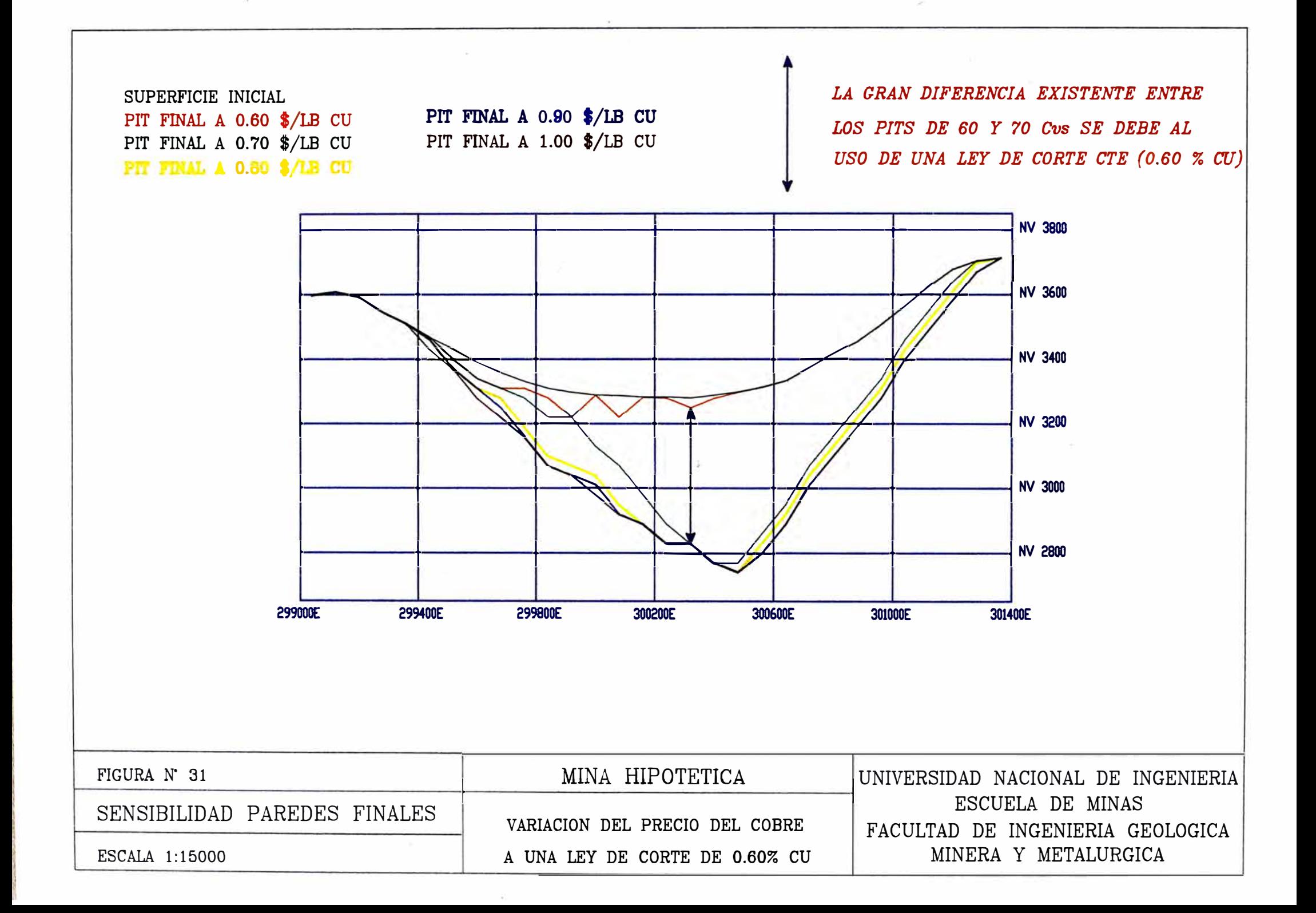

![](_page_133_Figure_0.jpeg)

![](_page_134_Figure_0.jpeg)

![](_page_135_Figure_0.jpeg)

![](_page_136_Figure_0.jpeg)

![](_page_137_Figure_0.jpeg)